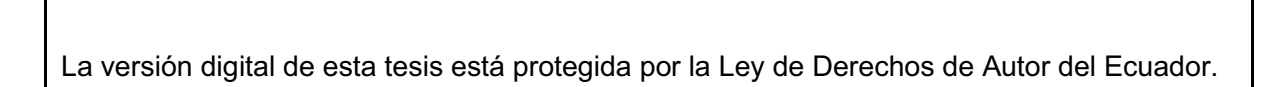

SCIENTIA

REPÚBLICA DEL ECUADOR

Escuela Politécnica Nacional

**HOMINIS** 

SALUS"

Los derechos de autor han sido entregados a la "ESCUELA POLITÉCNICA NACIONAL" bajo el libre consentimiento del (los) autor(es).

Al consultar esta tesis deberá acatar con las disposiciones de la Ley y las siguientes condiciones de uso:

- · Cualquier uso que haga de estos documentos o imágenes deben ser sólo para efectos de investigación o estudio académico, y usted no puede ponerlos a disposición de otra persona.
- · Usted deberá reconocer el derecho del autor a ser identificado y citado como el autor de esta tesis.
- · No se podrá obtener ningún beneficio comercial y las obras derivadas tienen que estar bajo los mismos términos de licencia que el trabajo original.

El Libre Acceso a la información, promueve el reconocimiento de la originalidad de las ideas de los demás, respetando las normas de presentación y de citación de autores con el fin de no incurrir en actos ilegítimos de copiar y hacer pasar como propias las creaciones de terceras personas.

*Respeto hacia sí mismo y hacia los demás.* 

# **ESCUELA POLITÉCNICA NACIONAL**

# **FACULTAD DE INGENIERÍA ELÉCTRICA Y ELECTRÓNICA**

# **OPTIMIZACIÓN DE LA RED SATELITAL DEL PARQUE NACIONAL GALÁPAGOS**

## **PROYECTO PREVIO A LA OBTENCIÓN DEL TÍTULO DE INGENIERO EN ELECTRÓNICA Y TELECOMUNICACIONES**

### **JUAN CARLOS GUERRERO CHAMORRO**

juan\_guerrero78@hotmail.com

### **DIRECTOR: ING. CARLOS EGAS**

cegas@ieee.org

**Quito, Mayo 2011**

# **DECLARACIÓN**

Yo, Juan Carlos Guerrero Chamorro, declaro bajo juramento que el trabajo aquí descrito es de mi autoría; que no ha sido previamente presentada para ningún grado o calificación profesional; y, que he consultado las referencias bibliográficas que se incluyen en este documento.

A través de la presente declaración cedo mis derechos de propiedad intelectual correspondientes a este trabajo, a la Escuela Politécnica Nacional, según lo establecido por la Ley de Propiedad Intelectual, por su Reglamento y por la normatividad institucional vigente.

Juan Carlos Guerrero Chamorro

# **CERTIFICACIÓN**

Certifico que el presente trabajo fue desarrollado por Juan Carlos Guerrero Chamorro, bajo mi supervisión.

> Ing. Carlos Egas DIRECTOR DE PROYECTO

# DEDICATORIA

A mi madre Luz María.

Juan Carlos

# **CONTENIDO**

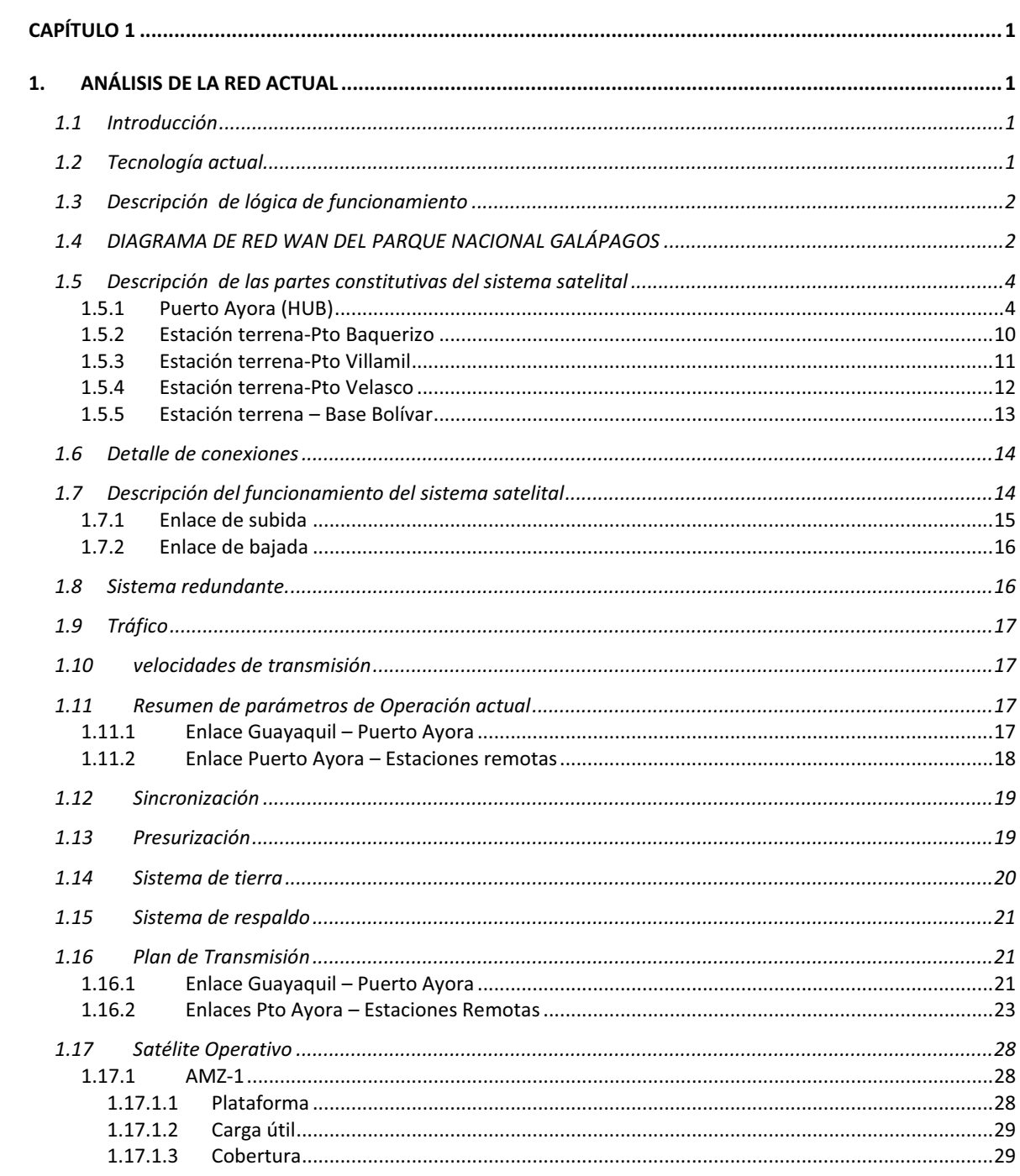

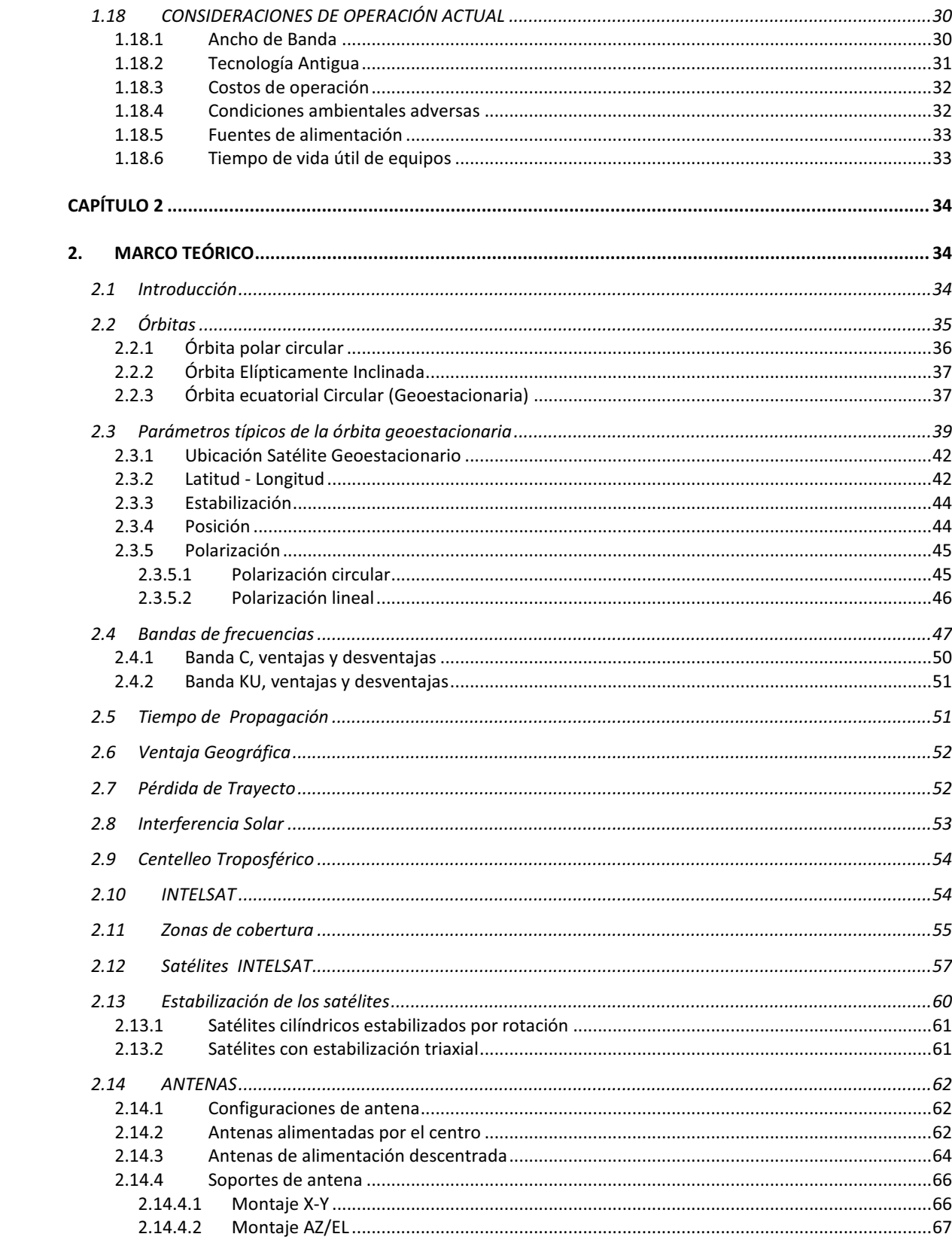

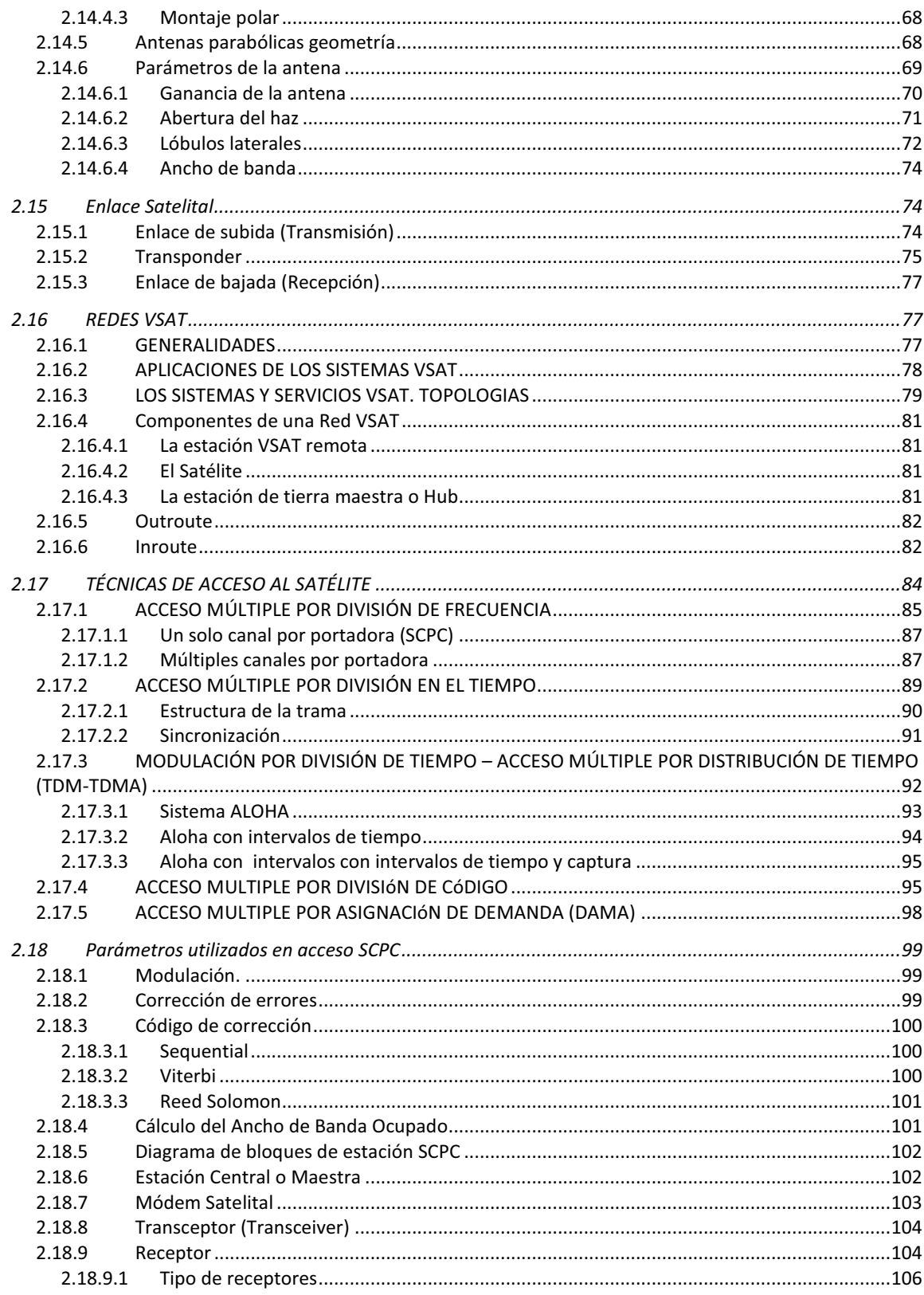

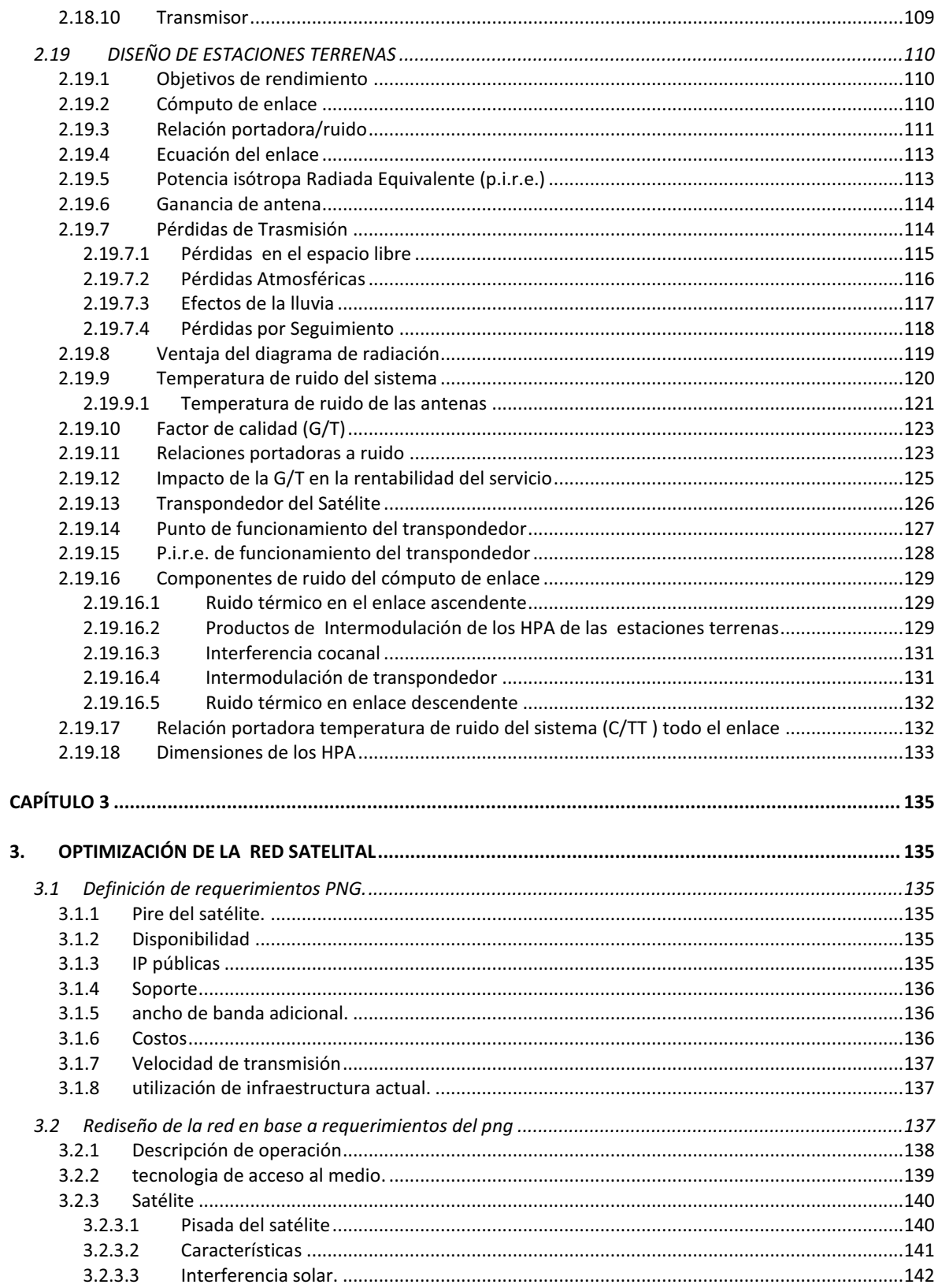

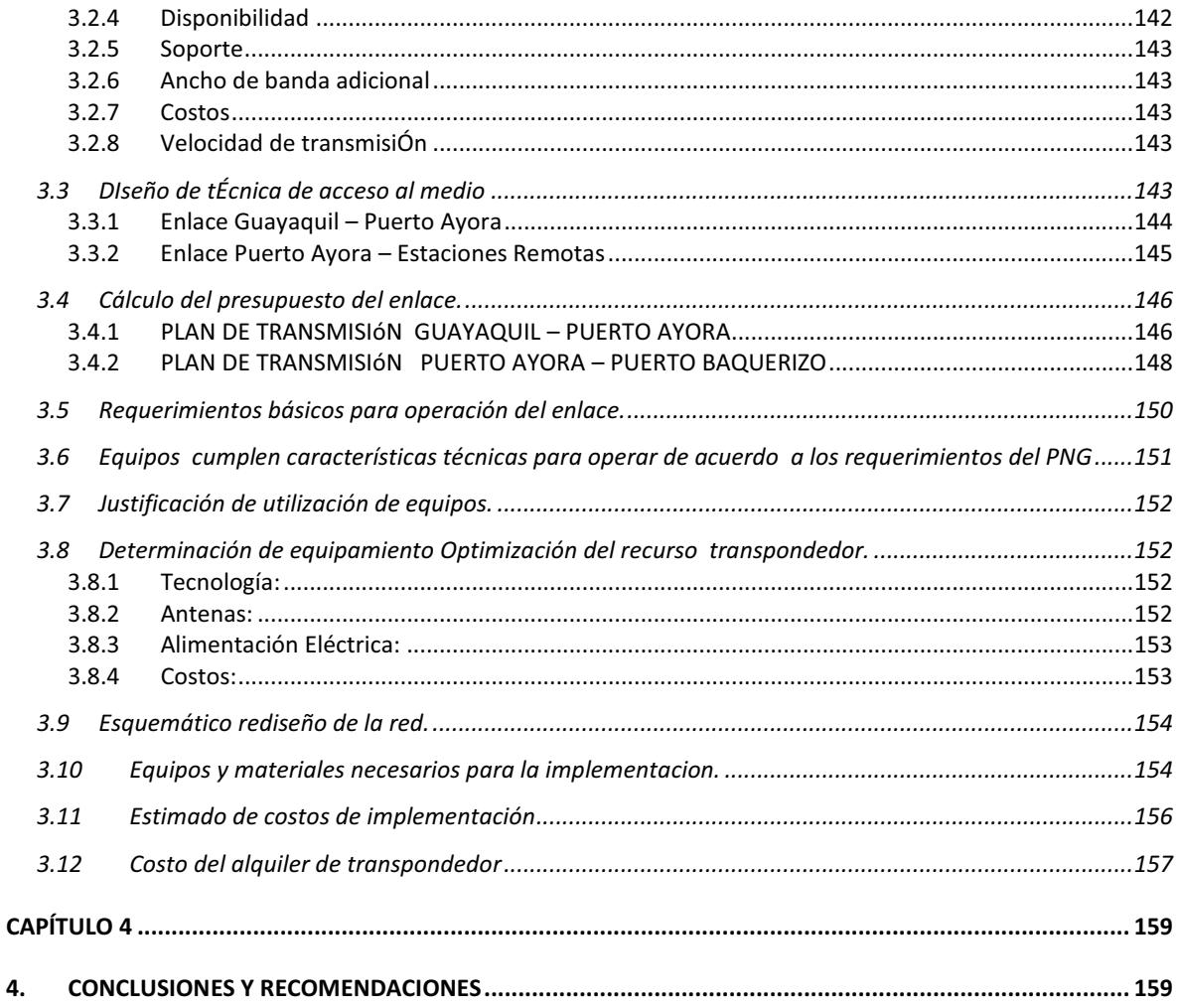

# **FIGURAS**

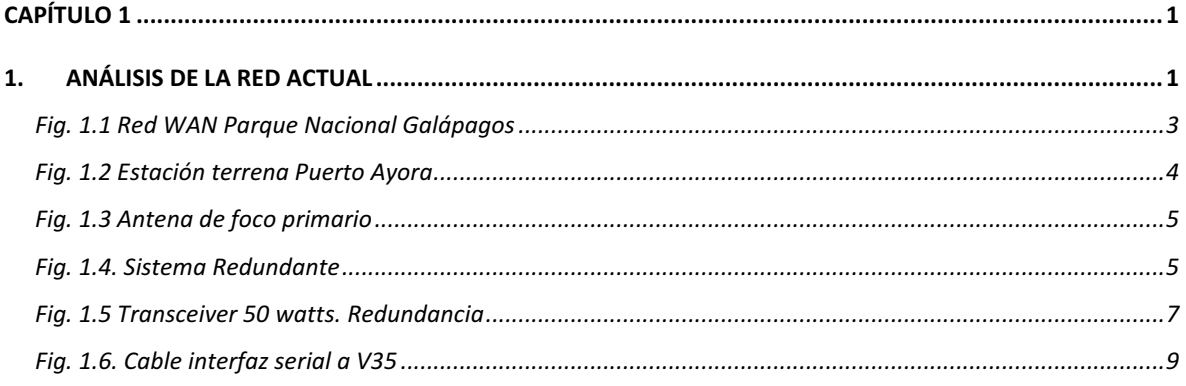

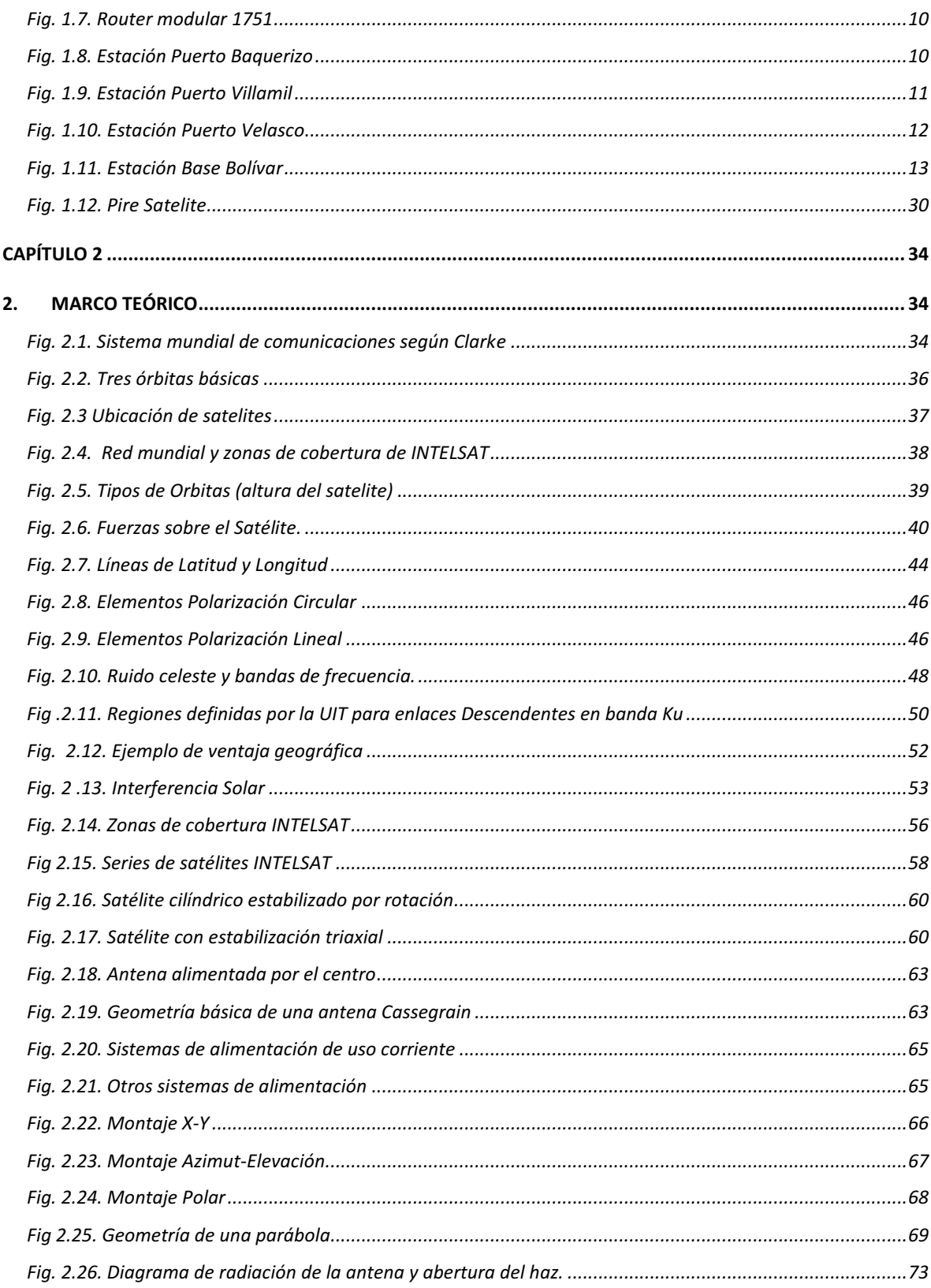

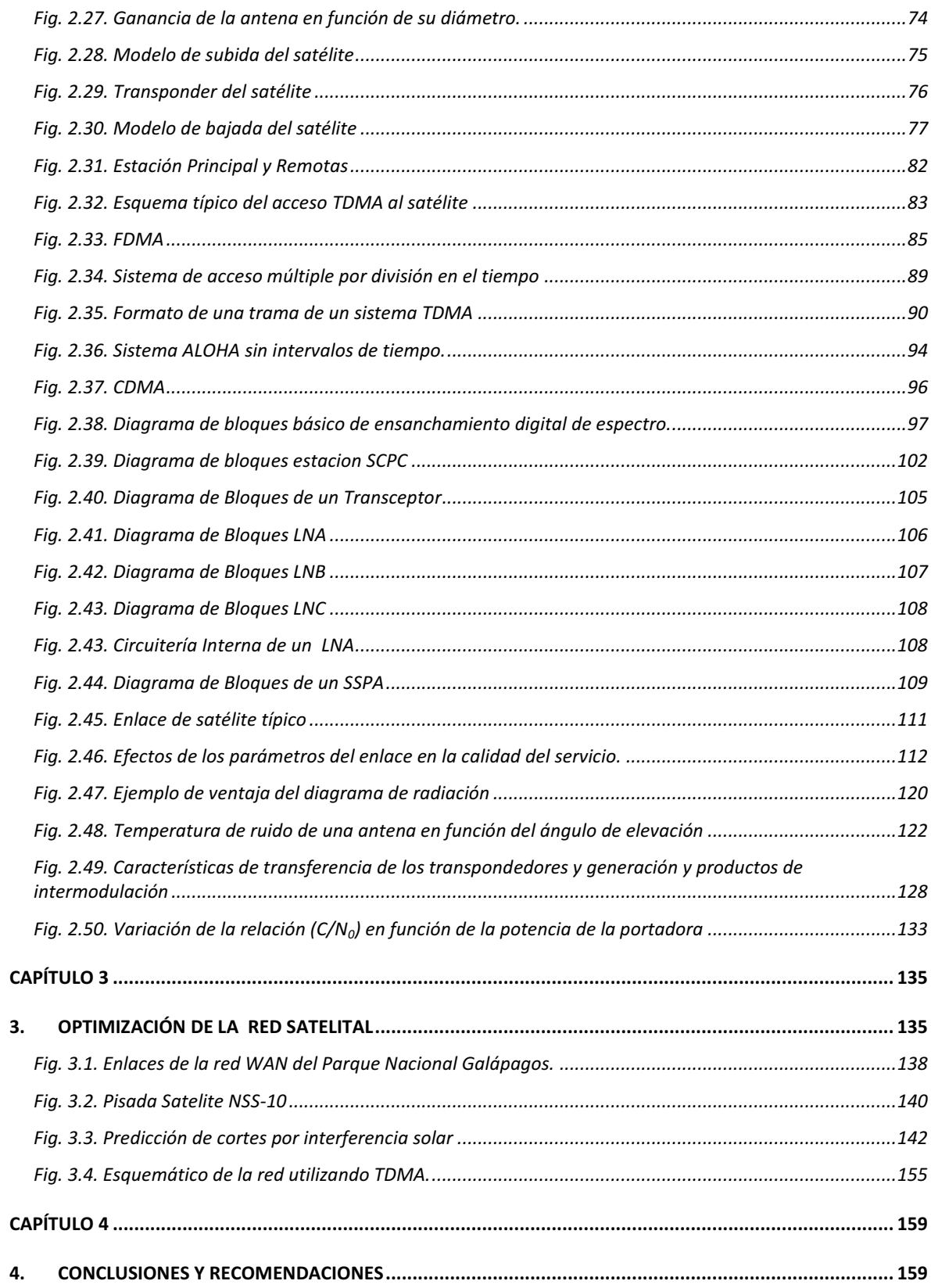

# **TABLAS**

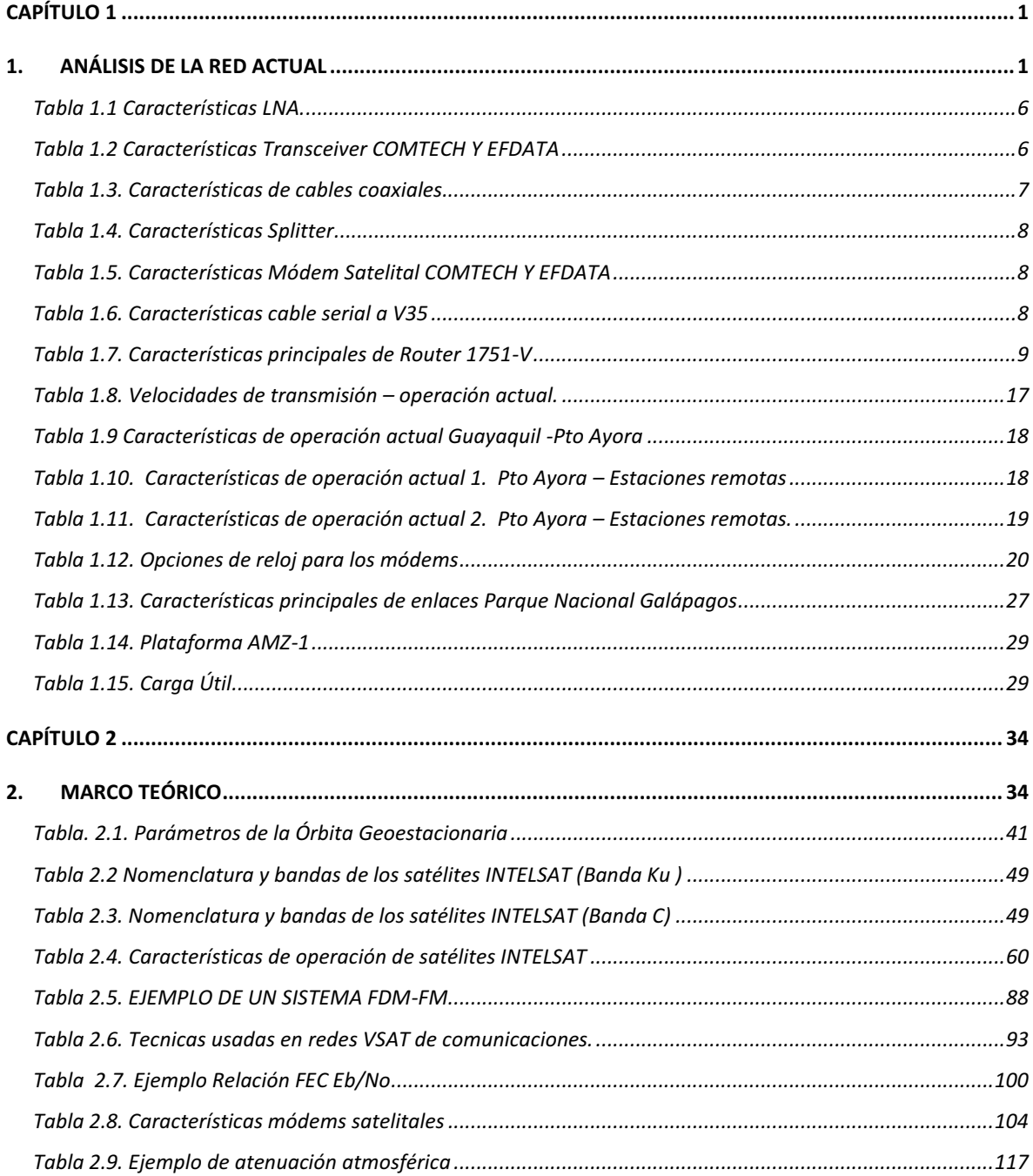

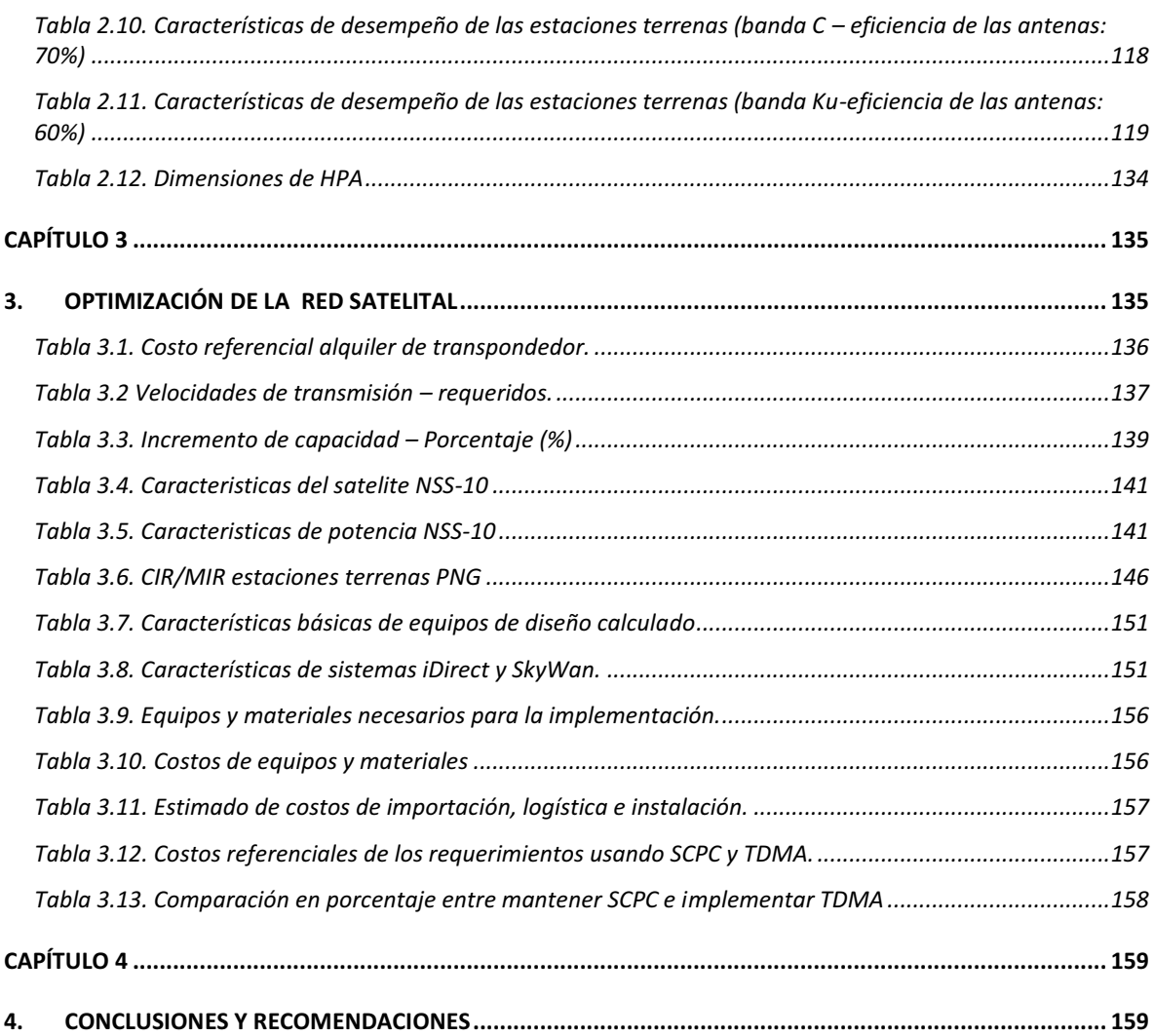

#### **BIBLIOGRAFIA**

#### **ANEXOS**

- **Anexo 1.** IESS 410.
- **Anexo 2.** Equipos y elementos utilizados en el rediseño de la red.
- **Anexo 3.** Presentación física de equipos.
- **Anexo 4.** Glosario de términos.

#### **RESUMEN**

#### **OPTIMIZACIÓN DE LA RED SATELITAL DEL PARQUE NACIONAL GALÁPAGOS**

El Parque Nacional Galápagos, tiene una conexión de datos desde las instalaciones principales en Puerto Ayora hacia las oficinas técnicas en las diferentes islas. Esta conexión se realiza mediante enlaces satelitales, la misma que sirve para el acceso a internet y a la intranet de la Institución.

En este trabajo se especifica una propuesta a ser desarrollada para mejorar las prestaciones tecnológicas y disminuir los costos de funcionamiento de la red satelital.

El proyecto tiene como finalidad la optimización de la red satelital del Parque Nacional Galápagos presentando como resultados el rediseño de la red satelital, los equipos e infraestructura a ser reutilizados, así como la definición de las características técnicas de los nuevos equipos a adquirir.

Además se contempla la descripción del tipo de técnica de acceso al medio que se utiliza actualmente, analizando las posibles opciones a migrar de acuerdo a las necesidades señaladas por la institución, realizando el rediseño de la red con la tecnología óptima, tanto técnica y económicamente.

# **CAPÍTULO 1**

# **1. ANÁLISIS DE LA RED ACTUAL**

### **1.1 INTRODUCCIÓN**

EL Parque Nacional Galápagos es una institución estatal adscrita al Ministerio del Ambiente, tiene sus oficinas en la Provincia de Galápagos, sus instalaciones principales están en la Isla Santa Cruz en Puerto Ayora, también con oficinas técnicas en la isla San Cristóbal en Puerto Baquerizo Moreno, en la isla Floreana en Puerto Velasco Ibarra, en la isla Isabela en Puerto Villamil y Canal Bolívar.

En sus instalaciones se administran y ejecutan todos los procesos de administración y control que realiza el Parque Nacional Galápagos, para los mismos se necesitan datos, archivos, historiales, formularios, etc. Para poder acceder a todos estos recursos se tiene implementada una red de telecomunicaciones que tiene diversas técnicas de transmisión, como son enlaces satelitales, enlaces inalámbricos, fibra óptica, cobre.

En nuestra región insular los sistemas de telecomunicaciones tienen características especiales por cuanto las circunstancias geográficas y normas ambientales exigen tipos de tecnologías de transmisión de datos puntuales. El acceso a Internet se lo realiza necesariamente por enlace satelital, al igual que ciertos enlaces entre islas en donde se hace restrictivo el uso de otra tecnología.

# **1.2 TECNOLOGÍA ACTUAL**

La red que permite la comunicación de las instalaciones principales del PNG con las oficinas en las diferentes islas utiliza enlaces satelitales punto a punto.

Al momento en el sistema satelital se utiliza acceso al medio SCPC (un solo canal por portadora), esta tecnología exige gran cantidad de recursos técnicos y económicos, el proceso de optimización va proyectado a presentar una propuesta que permita mejorar el sistema satelital de la red del PNG reduciendo costos y manteniendo la disponibilidad.

## **1.3 DESCRIPCIÓN DE LÓGICA DE FUNCIONAMIENTO**

La red entre islas del PNG está formada por enlaces de datos, que se han implementado con tecnología satelital, se utiliza una estación principal en la ciudad de Puerto Ayora en la que se recibe el acceso al Internet con un enlace satelital desde el ISP ubicado en el continente, desde Puerto Ayora enlazamos a las demás islas (estaciones remotas) permitiendo acceso a la intranet e internet.

Todos los servicios se levantan en las oficinas de Gestión Tecnológica en Puerto Ayora, aquí está el servidor de correo, servidor DHCP, servidor de contabilidad, servidor web, servidor de monitoreo además de la conexión a Internet.

Para utilizar los servicios en las oficinas del PNG ubicadas en Puerto Baquerizo Moreno, Puerto Villamil, Puerto Velasco y Base Bolívar, se han implementado enlaces satelitales punto a punto con técnica de acceso al medio SCPC.

Para direccionar los paquetes sobre los diferentes segmentos LAN se han ubicado equipos de networking en cada estación remota que encaminan el tráfico hacia la estación con la que se establece la comunicación.

# **1.4 DIAGRAMA DE RED WAN DEL PARQUE NACIONAL GALÁPAGOS**

En el diagrama en la figura 1.1 se presentan las características principales de operación actual de los enlaces satelitales del PNG.

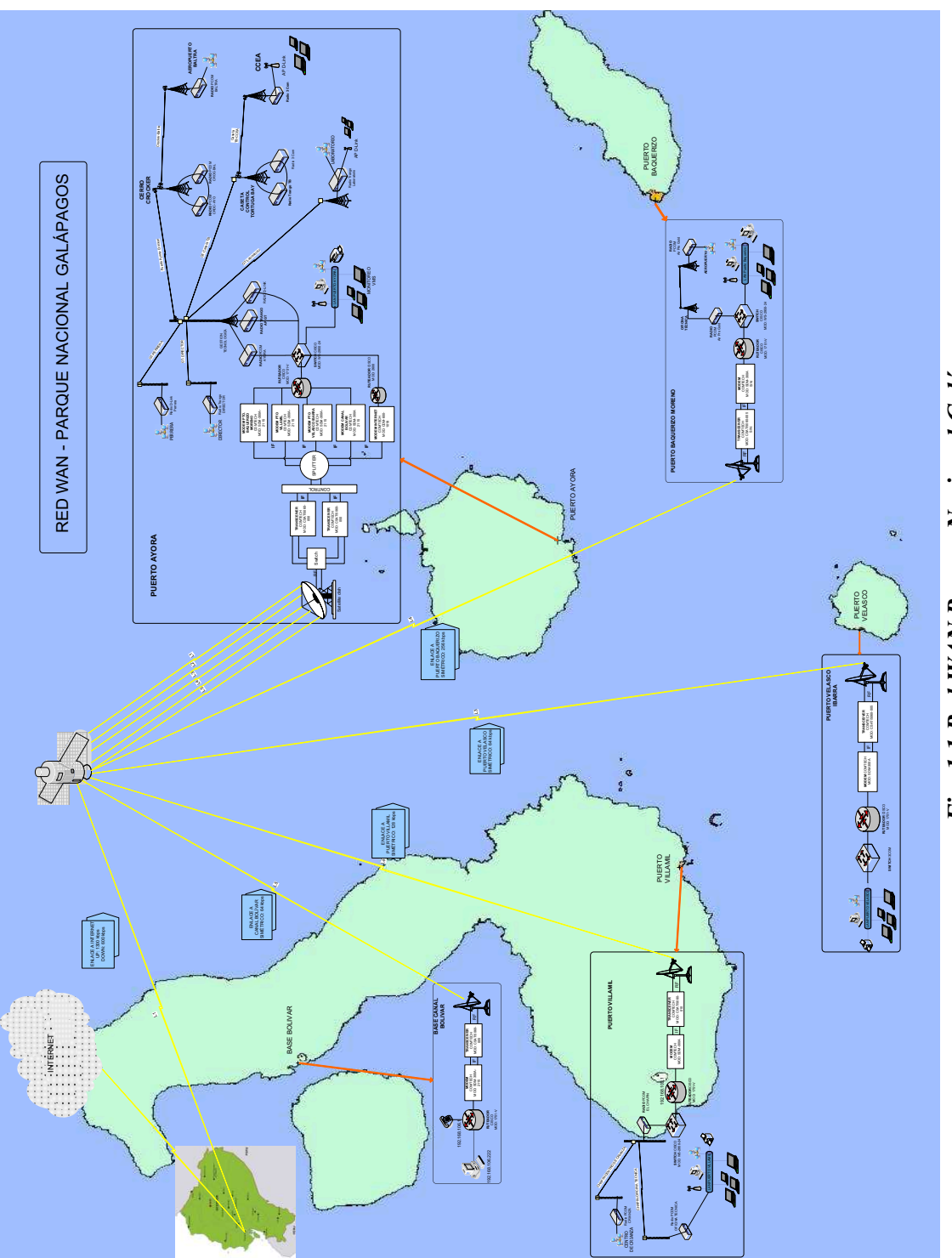

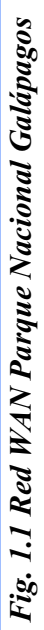

# **1.5 DESCRIPCIÓN DE LAS PARTES CONSTITUTIVAS DEL SISTEMA SATELITAL**

Los enlaces entre islas utilizan tecnología satelital SCPC, para esta implementación se han utilizado módems, líneas de transmisión, transceiver, HPA, guía de onda, LNA, antenas, alimentador.

Se usan routers en cada estación terrena y en el telepuerto para encaminar las diferentes redes hacia el firewall ubicado en Puerto Ayora, donde se administran las conexiones con las diferentes aplicaciones que se cursan en la red local y hacia el Internet.

Las estaciones terrenas tienen equipamiento similar con diferencias debidas a capacidad de enlace y sistemas de redundancia por ejemplo el transceiver del telepuerto debido a la potencia del amplificador de estado sólido ya que se utiliza para manejar 5 portadoras.

Enumeraremos los equipos utilizados por ubicación:

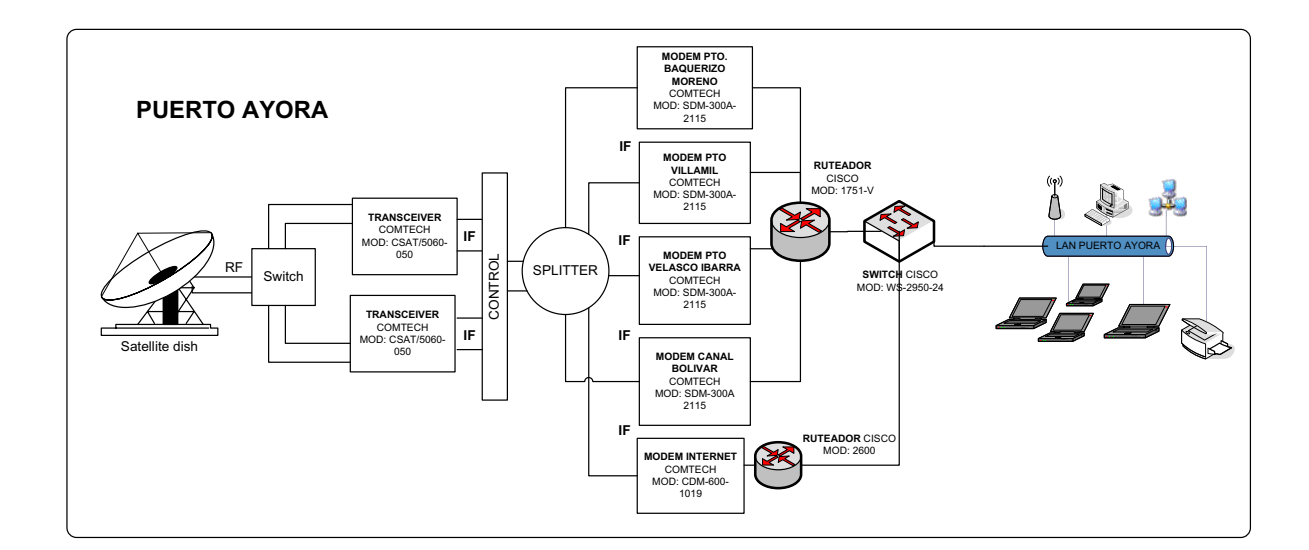

#### **1.5.1 PUERTO AYORA (HUB)**

*Fig. 1.2 Estación terrena Puerto Ayora* 

En el telepuerto ubicado en Puerto Ayora que se muestra en la Fig. 1.2, se tiene instalado:

· Una antena de foco principal de 5,4 metros de diámetro, como se indica en la Fig. 1.3.

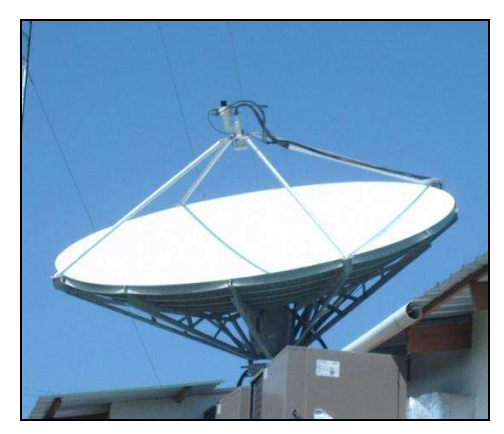

*Fig. 1.3 Antena de foco primario* 

- · Un alimentador satelital, para transmisión y recepción de señales electromagnéticas.
- · Un sistema de conmutación automático para dos dispositivos en la conexión entre el LNA y el transceiver, como se muestra en la Fig. 1.4.

La redundancia se activa con el voltaje de alimentación del LNA, en su ausencia se activa la conmutación hacia el otro dispositivo.

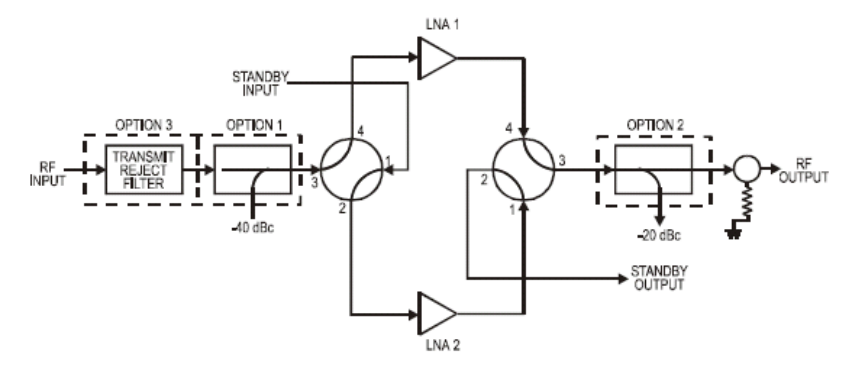

*Fig. 1.4. Sistema Redundante<sup>1</sup>*

<sup>&</sup>lt;sup>1</sup> www.comtechefdata.com, Low Noise Amplifier Series.

· Dos LNA, usándose uno a la vez dependiendo de la posición del equipo de conmutación. La ganancia y la temperatura de ruido se muestran en la tabla 1.1.

| LNA               |           |                      |
|-------------------|-----------|----------------------|
| <b>Frecuencia</b> | Ganancia  | Temperatura de Ruido |
| (GHz)             | (dB)      | (°K)                 |
| $3.4 - 4.8$       | $50 - 60$ | $-40$                |

*Tabla 1.1 Características LNA.* 

- · Líneas de transmisión adecuadas para el rango de frecuencia de operación (Banda C). Se utiliza cable coaxial Heliax LDF4-50A.
- · Guía de onda rectangular, que reduce las pérdidas en la transmisión. En el PNG se tiene instalada una guía de onda rectangular con dimensiones WR137.
- · Dos Transceiver modelo CSAT-5060 de potencia de 50 Watts para transmitir varias portadoras operando en redundancia como se observa en la Fig. 1.5. Las características principales de operación de este equipo se muestran en la tabla 1.2.

| <b>Transceiver</b> |                            |           |                            |               |
|--------------------|----------------------------|-----------|----------------------------|---------------|
|                    | <b>Frecuencia RF (MHz)</b> |           | <b>Frecuencia IF (MHz)</b> | Ganancia (dB) |
| ΤХ                 | <b>RX</b>                  | тх        | <b>RX</b>                  | Depende       |
|                    |                            |           |                            | modelo        |
| 5845 - 6425        | $3625 - 4200$              | $70 + 18$ | $70 + 18$                  |               |

*Tabla 1.2 Características Transceiver COMTECH Y EFDATA<sup>2</sup>*

 $2$  Manual Csat-5060. Installation and Operation. Pag 2-7.

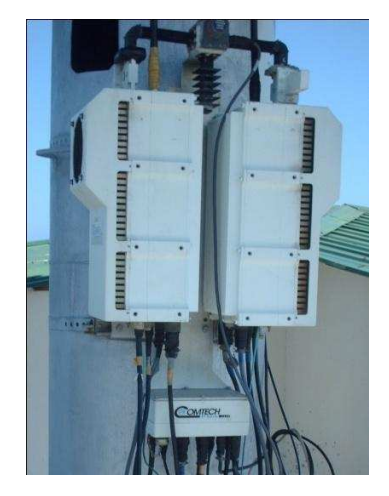

*Fig. 1.5 Transceiver 50 watts. Redundancia* 

- · Sistema de conmutación automático para encaminar la onda electromagnética del transceiver que opera.
- · Líneas de transmisión adecuadas para transmitir en la frecuencia de operación (IF).

El Interfacility Link (IFL) que se utiliza en éste equipo está compuesto por los cables de transmisión y recepción en F.I., se utiliza el cable RG8 usado para distancias de cableados de hasta 100 mts.

Las características de los coaxiales usados se encuentran en la tabla 1.3.

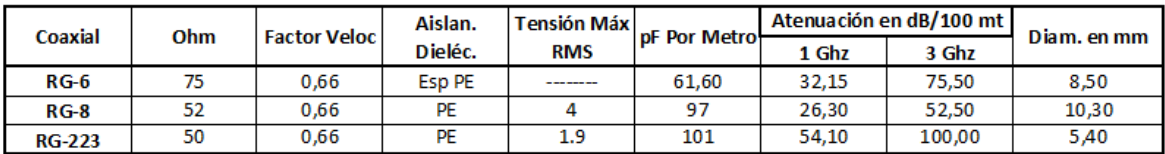

*Tabla 1.3. Características de cables coaxiales<sup>3</sup>* 

<sup>3</sup> http://www.electronicafacil.net/tutoriales/Tabla-cable-coaxial.php

· Splitter, distribuyen la señal a las diferentes salidas en partes iguales. Se utiliza un splitter de 8 vías modelo ZFSC-8375, para enviar todas las señales de IF al transceiver.

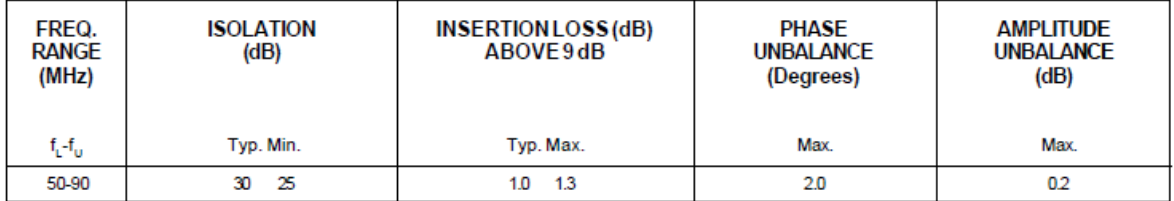

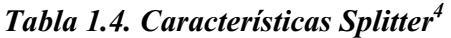

· Modem satelital, que modula y demodula la señal a transmitir o recibir, se utiliza un modem de acuerdo la banda de operación (Banda C).

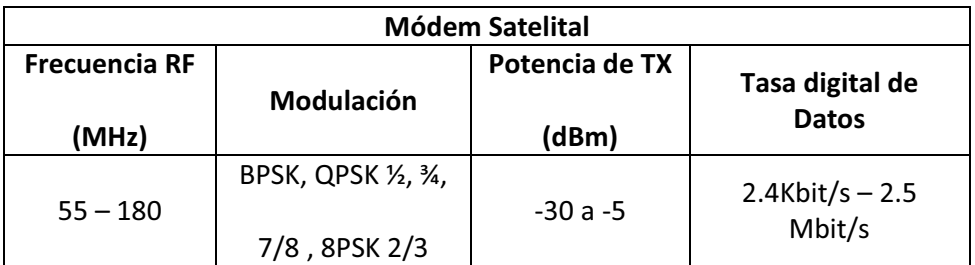

#### *Tabla 1.5. Características Módem Satelital COMTECH Y EFDATA*

· Cables de interfaz V35 a serial, entre el modem y router. Se muestran características en la tabla 1.6 y sus terminales en la fig. 1.6

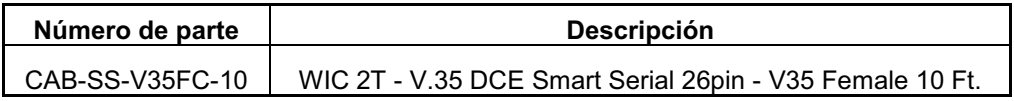

<sup>4</sup> **http://www.minicircuits.com. Coaxial Power Splitter/Combiner**

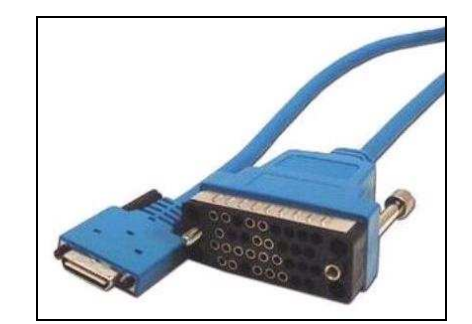

*Fig. 1.6. Cable interfaz serial a V35* 

· Router de comunicaciones con interfaces WIC, VIC y Ethernet. Están operando en todas las estaciones el router Cisco 1751-V que es un router de acceso modular, están montadas las tarjetas de voz y tarjetas WAN.

Incluye todas los características que necesita para integración de datos y servicios de voz, operando con dos canales de voz. En la tabla se indican las características principales.

| Descripción de producto:            | Cisco 1751-V, router                     |
|-------------------------------------|------------------------------------------|
| Tipo de dispositivo:                | Router                                   |
| Operación:                          | Externo, modular                         |
| <b>Dimensiones (LxAxH):</b>         | 11.2 in x 8.7 in x 3.9 in                |
| Peso:                               | $3.5$ lbs                                |
| Procesador:                         | <b>MPC860</b>                            |
| RAM:                                | 96 MB (installed) / 96 MB (max)          |
| <b>Flash Memoria:</b>               | 32 MB (installed) / 32 MB (max)          |
| Velocidad de transmisión:           | 100 Mbps                                 |
| Protocolo de enlace de datos:       | Ethernet, ISDN, Fast Ethernet, serial    |
| Protocolo de administración remota: | <b>SNMP</b>                              |
| <b>Protocolos VoIP:</b>             | $H.323$ , MGCP, SIP $v2$                 |
| Características:                    | Cisco IOS, diseño modular, administrable |
| Protocolo de calidad de servicio:   | <b>IEEE 802.1Q</b>                       |
| Sistema operativo:                  | Cisco IOS                                |

*Tabla 1.7. Características principales de Router 1751-V* 

En la fig. 1.7 se indica su vista frontal.

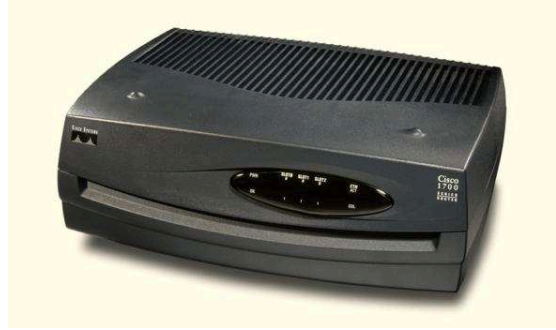

*Fig. 1.7. Router modular 1751* 

Cable UTP categoría 5E para la conexión con switch principal. Este cable permite completamente cursar el tráfico del PNG entre todas las estaciones terrenas.

### **1.5.2 ESTACIÓN TERRENA-PTO BAQUERIZO**

En la figura 1.8 se muestran los equipos instalados en esta estación.

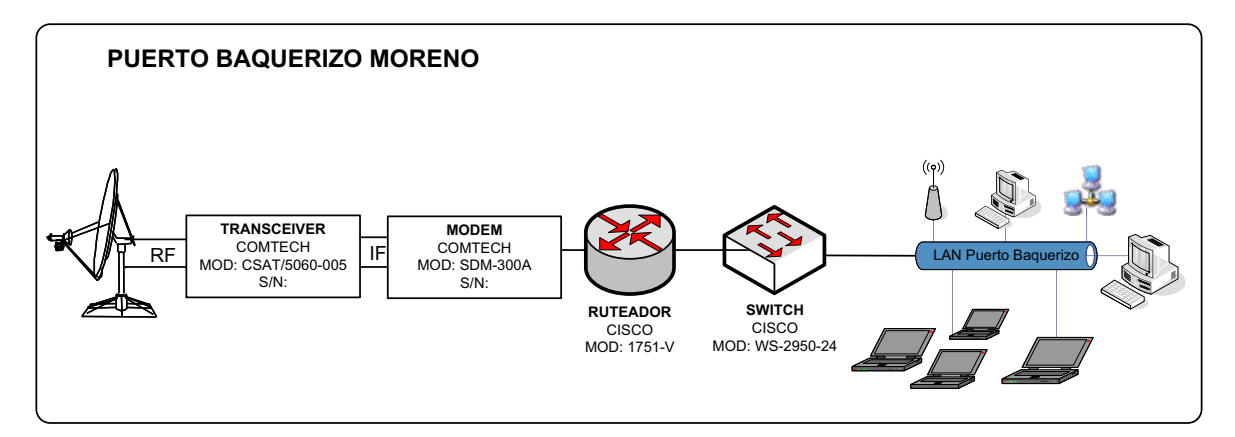

*Fig. 1.8. Estación Puerto Baquerizo* 

Esta estación terrena esta implementada con los siguientes equipos:

- · Una antena de foco desplazado de 3,8 metros de diámetro.
- · Un alimentador satelital, para transmisión y recepción de señales de RF.
- · LNA para amplificar la señal recibida.
- Líneas de transmisión adecuadas para el rango de frecuencia de operación (Banda C).
- · Transceiver de potencia de 5 Watts para transmitir 1 portadora.
- · Líneas de transmisión adecuadas para transmitir en la frecuencia de operación (FI).
- · Cable de monitoreo, permite ingresar al monitoreo de operación del transceiver
- · Modem satelital para Banda C.
- · Cables de interfaz V35 a serial, entre el modem y router.
- · Router de comunicaciones con interfaz WAN y Ethernet.
- · Cable UTP para la conexión con switch principal de la LAN.

### **1.5.3 ESTACIÓN TERRENA-PTO VILLAMIL**

En la figura 1.9 se muestran los equipos instalados en esta estación.

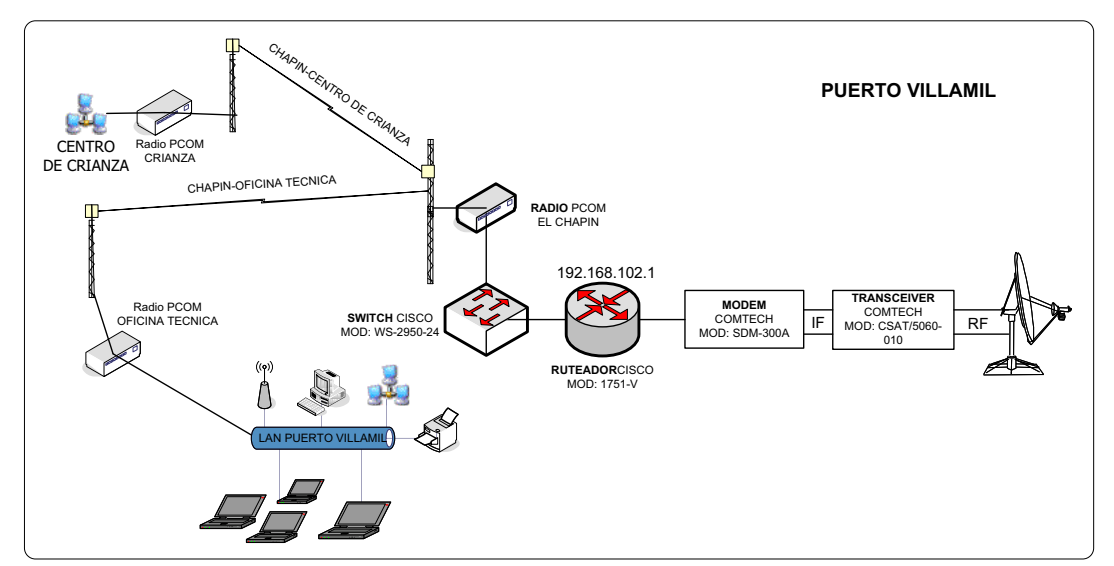

*Fig. 1.9. Estación Puerto Villamil* 

Esta estación terrena esta implementada con los siguientes equipos:

- Una antena de foco desplazado de 3,8 metros de diámetro.
- · Un alimentador satelital, para transmisión y recepción de señales electromagnéticas.
- · LNA para amplificar la señal recibida.
- · Líneas de transmisión adecuadas para el rango de frecuencia de operación (Banda C).
- · Transceiver de potencia de 5 Watts para transmitir 1 portadora.
- · Líneas de transmisión adecuadas para transmitir en la frecuencia de operación (FI).
- · Modem satelital para Banda C.
- · Cables de interfaz V35 a serial, entre el modem y router.
- · Router de comunicaciones con interfaz WAN y Ethernet.
- · Cable UTP para la conexión con Switch principal de la LAN.

Por condiciones geográficas la estación terrena no se encuentra en las oficina principales del PNG ubicadas en Puerto Villamil, se ubica en un sector alto de la cuidad llamado El Chapín, por esta razón se utiliza un radio enlace terrestre para la conexión de datos entre la estación y la LAN de las oficinas.

#### **1.5.4 ESTACIÓN TERRENA-PTO VELASCO**

En la figura 1.10 se muestran los equipos instalados en esta estación.

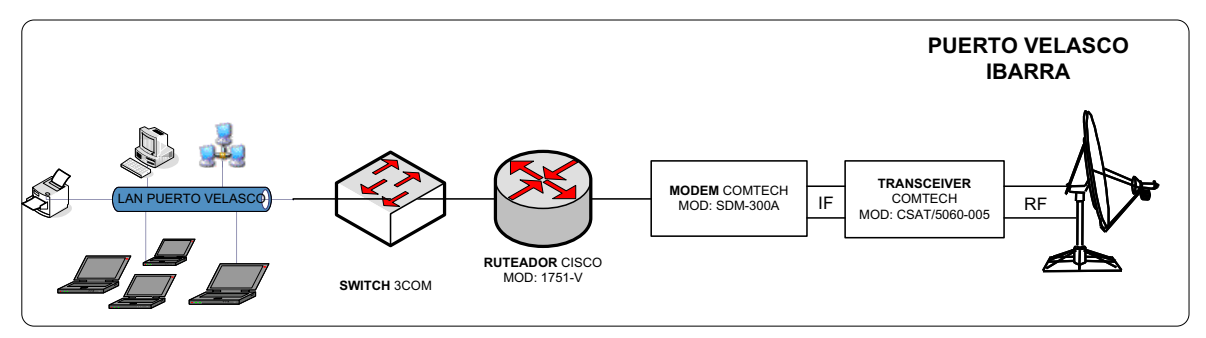

*Fig. 1.10. Estación Puerto Velasco* 

Esta estación terrena esta implementada con los siguientes equipos:

- Una antena de foco desplazado de 3,8 metros de diámetro.
- · Un alimentador satelital, para transmisión y recepción de señales electromagnéticas.
- · LNA para amplificar la señal recibida.
- · Líneas de transmisión adecuadas para el rango de frecuencia de operación (Banda C).
- · Transceiver de potencia de 5 Watts para transmitir 1 portadora.
- · Líneas de transmisión adecuadas para transmitir en la frecuencia de operación (FI).
- · Modem satelital para Banda C.
- · Cables de interfaz V35 a serial, entre el modem y router.
- · Router de comunicaciones con interfaz WAN y Ethernet.
- Cable UTP para la conexión con switch principal de la LAN.

#### **1.5.5 ESTACIÓN TERRENA – BASE BOLÍVAR**

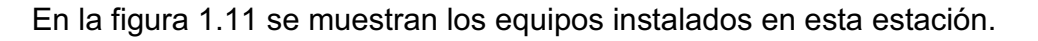

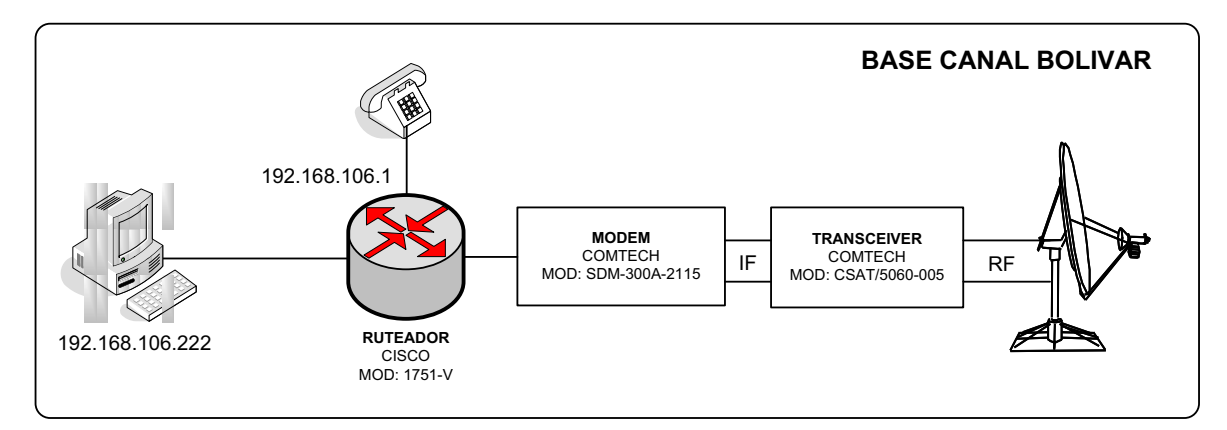

*Fig. 1.11. Estación Base Bolívar* 

Esta estación terrena esta implementada con los siguientes equipos:

- · Una antena de foco desplazado de 3,8 metros de diámetro.
- · Un alimentador satelital, para transmisión y recepción de señales electromagnéticas.
- · LNA para amplificar la señal recibida.
- · Líneas de transmisión adecuadas para el rango de frecuencia de operación (Banda C).
- · Transceiver de potencia de 5 Watts para transmitir 1 portadora.
- · Líneas de transmisión adecuadas para transmitir en la frecuencia de operación (FI).
- · Modem satelital para Banda C.
- · Cables de interfaz V35 a serial, entre el modem y router.
- · Router de comunicaciones con interfaz WAN y Ethernet.
- · Cable UTP para la conexión con switch principal de la LAN.

#### **1.6 DETALLE DE CONEXIONES**

La señal electromagnética recibida y concentrada por la antena, es recibida por el alimentador satelital, para pasar al LNA que tiene una ganancia de 45 dB, por medio de cable RG8 de impedancia característica 50 ohm y conectores tipo N (clamp) se conecta al transceiver donde se amplifica y se cambia de frecuencia a FI, por medio de cable RG6 de impedancia característica de 75 ohm, se conecta a un modem satelital, donde se cambia a banda base la señal recibida.

# **1.7 DESCRIPCIÓN DEL FUNCIONAMIENTO DEL SISTEMA SATELITAL**

Para describir el funcionamiento de la red satelital vamos a detallar el proceso que sigue una petición desde una estación terrena hacia los servidores de aplicaciones en el Ecuador continental.

#### **1.7.1 ENLACE DE SUBIDA**

Se genera el tráfico en banda base desde un host de la red, este tráfico por medio de la red LAN busca el Gateway de la configuración de red que se le asigna a cada máquina, este equipo es el router que en cada estación terrena nos sirve de puerta de enlace.

El router encamina el tráfico por sus rutas estáticas configuradas saliendo por la interfaz serial de su tarjeta WIC (WAN Interface Card), por medio de un cable que acopla las interfaces del router y de un modem satelital, el tráfico que estaba en banda base cambia a FI (Frecuencia Intermedia).

En el modem se procesa la información con la técnica de modulación adecuada la misma que depende del tipo de tráfico, del nivel de señal, del ancho de banda, del BER y Eb/No que se utiliza.

Desde el modem satelital cuyo hardware y software cambia de acuerdo a la técnica de acceso al medio que se utilice, se conecta a un transceiver satelital por medio de medio de transmisión guiado con acoplamiento de impedancia.

La señal que se transmite por el cable coaxial esta en FI, la misma que se procesa en el transceiver subiendo a Radio Frecuencia al mismo tiempo que la amplifica por medio del HPA.

Esta señal de RF se envía al alimentador satelital ubicado en la antena por medio de guía de onda, utilizada por sus características de bajas pérdidas. Esta señal de RF se concentra de acuerdo a la ganancia que caracteriza a la antena para ser transmitida al satélite.

En el trayecto de propagación se sufren pérdidas debido a diferentes factores entre estos, espacio libre, atmosféricas, lluvia, etc.

#### **1.7.2 ENLACE DE BAJADA**

La señal recibida en el satélite es amplificada, cambiada de frecuencia y se retransmite hacia la superficie terrestre de acuerdo a la pisada del satélite.

La antena receptora capta la señal irradiada por el satélite, se amplifica con el valor de ganancia de la antena para pasar al LNA, donde se discrimina el paso de la onda electromagnética por la polaridad que se utilice y se amplifica para llegar al transceiver por medio de líneas de transmisión.

En el transceiver se amplifica nuevamente y cambiando de frecuencia a IF se comunica con el modem satelital por medio de cable coaxial.

EL modem amplifica y demodula la señal para teniéndola ya en banda base pase al router donde se encamina el paquete a los servidores para ser atendida la petición y enviarse la respuesta con el mismo proceso pero en sentido contrario.

#### **1.8 SISTEMA REDUNDANTE**

En el hub satelital del PNG se tiene un sistema redundante, el mismo que conmuta el medio de transmisión para que siempre se mantengan operando ininterrumpidamente los enlaces.

Este sistema de conmutación está presente tanto en la etapa de recepción como en la etapa de transmisión.

En la recepción permite cambiar de LNA si se detectan defectos en la recepción en cualquiera de estos, se puede revisar el rendimiento de la operación de los mismos en el software de monitoreo del fabricante.

En la transmisión, se tiene un circulador ya que los dos transceivers se encuentran funcionando, en el transceiver que opera en stand by por medio del circulador envía

su señal a una carga acoplada, mientras que el equipo que opera normalmente envía su señal hacia la guía de onda.

# **1.9 TRÁFICO**

En cada enlace que conforma la red del PNG se tiene diversidad de tráfico, se tienen diferentes aplicaciones que se cursan entre todas las locaciones.

Se usa servicio de correo, aplicaciones de contabilidad, escritorio remoto servidor WEB, mensajería instantánea, Voz sobre IP, conexión a Internet.

De esta forma se trafican múltiples protocolos por todos los enlaces.

## **1.10 VELOCIDADES DE TRANSMISIÓN**

Las velocidades entre las estaciones terrenas están en la tabla 1.8.

| Enlace       |                  | <b>Tecnología</b> | Velocidad de transmisión |               |
|--------------|------------------|-------------------|--------------------------|---------------|
| Locación 1   | Locación 2       |                   | Subida                   | <b>Bajada</b> |
| Guayaquil    | Puerto Ayora     | <b>SCPC</b>       | 1300 kbps                | 600 kbps      |
| Puerto Ayora | Puerto Baquerizo | <b>SCPC</b>       | 512 kbps                 | 512 kbps      |
| Puerto Ayora | Puerto Villamil  | <b>SCPC</b>       | 256 kbps                 | 256 kbps      |
| Puerto Ayora | Puerto Velasco   | <b>SCPC</b>       | 64 kbps                  | 64 kbps       |
| Puerto Ayora | Base Bolívar     | <b>SCPC</b>       | 64 kbps                  | 64 kbps       |
|              |                  | <b>TOTALES</b>    | 2196 Kbps                | 1496 kbps     |

*Tabla 1.8. Velocidades de transmisión – operación actual.* 

# **1.11 RESUMEN DE PARÁMETROS DE OPERACIÓN ACTUAL**

#### **1.11.1 ENLACE GUAYAQUIL – PUERTO AYORA**

En la tabla 1.9 se resumen los parámetros de operación actual de este enlace.

| <b>Satélite</b>                        | AMAZONAS        |
|----------------------------------------|-----------------|
| Ancho de banda del transpondedor (MHz) | 54              |
| Tipo de Modulación                     | QPSK            |
| Velocidad de Información total (Kb/s)  | 1300 / 600      |
| <b>FEC</b>                             | 7/8             |
| Ancho de banda ocupado/asignado (KHz)  | 891.43 / 411.43 |
| <b>BER (Tasa de errores)</b>           | 1.00E-08        |
| Eb/No umbral (dB)                      | 9.6             |
| <b>IBO total (dB)</b>                  | 7               |
| OBO total (dB)                         | 3.7             |
| C/I intermodulación en Transpondedor   | 23              |
| Factor ocupación Transpondedor         | 1.4             |
| Disponibilidad (% Año)                 | 99.61           |
| Longitud satélite (grados Este)        | -61             |

*Tabla 1.9 Características de operación actual Guayaquil -Pto Ayora* 

#### **1.11.2 ENLACE PUERTO AYORA – ESTACIONES REMOTAS**

Las principales características de operación actual en estos enlaces se indican en las tablas 1.10 y 1.11.

| <b>Satélite</b>                        | AMAZONAS    |
|----------------------------------------|-------------|
| Ancho de banda del transpondedor (MHz) | 54          |
| Tipo de Modulación                     | <b>QPSK</b> |
| <b>FEC</b>                             | 7/8         |
| <b>BER (Tasa de errores)</b>           | 1.00E-08    |
| Eb/No umbral (dB)                      | 9           |
| <b>IBO</b> total (dB)                  | 7           |
| <b>OBO</b> total (dB)                  | 3.7         |
| C/I intermodulación en Transpondedor   | 23          |
| Factor ocupación Transpondedor         | 1.4         |
| Disponibilidad (% Año)                 | 99.61       |
| Longitud satélite (grados Este)        | -61         |

*Tabla 1.10. Características de operación actual 1. Pto Ayora – Estaciones remotas* 

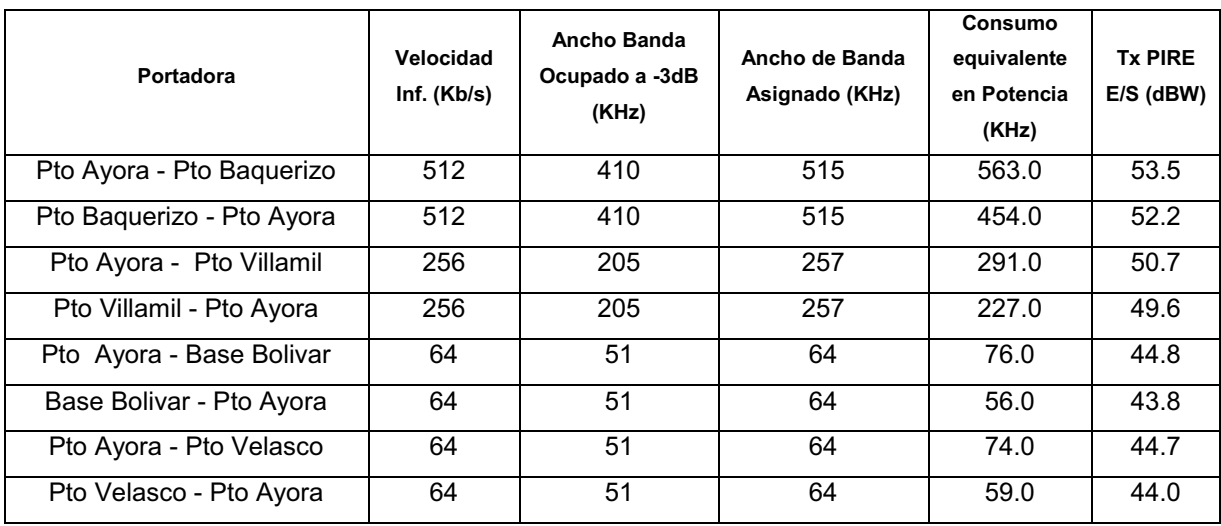

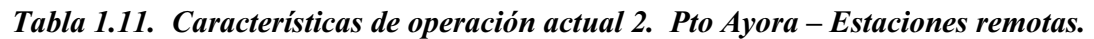

#### **1.12 SINCRONIZACIÓN**

Entre los parámetros de configuración del modem se puede escoger a tener una referencia local o remota para el reloj de sincronización, en todas las estaciones remotas de la red del PNG está configurada la referencia remota.

La sincronización de los módems satelitales ubicados en el hub satelital está configurada como referencia local, sirviendo como referencia externa para los modems ubicados en las estaciones remotas.

La excepción esta en el enlace con el Ecuador continental donde se toma el reloj del modem ubicado en el proveedor.

En la tabla 1.12 se indican las opciones de reloj para los módems:

## **1.13 PRESURIZACIÓN**

En la guía de onda se tiene implementado un sistema de presurización para reducir las pérdidas en las líneas de transmisión.

Las guías de onda deben presurizarse con aire seco o nitrógeno, con el fin de evitar la humedad por condensación dentro de la guía. La humedad en la guía degrada el VSWR y aumenta la atenuación.

| <b>SCT Internal</b>   | El módem es la fuente de reloj para la cadena de<br>sincronismo                                                                   |
|-----------------------|----------------------------------------------------------------------------------------------------|
| <b>TX Terrestrial</b> | El módem espera que el DTE le provea el reloj<br>para el sincronismo de la red                                                    |
| <b>RX</b> Terrestrial | El reloj de recepción está tomado del reloj de<br>transmisión                                                                     |
| <b>RX Satellite</b>   | El reloj esta siendo provisto por el extremo<br>distante ó está volviendo el reloj generado<br>localmente (SCT Loop)              |
| <b>SCT Loop</b>       | La unidad provee al DTE local el reloj del sistema<br>remoto ó central y a su vez retorna la fuente de<br>sincronismo a su origen |
|                       | El mismo caso mencionado anteriormente para<br>enlaces asimétricos                                                                |
| <b>Buffer ON</b>      | Asigna un tamaño de buffer para compensar el<br>efecto Doppler                                                                    |
|                       | Iqual que en el caso anterior para enlaces<br>asimétricos                                                                         |

*Tabla 1.12. Opciones de reloj para los módems* 

## **1.14 SISTEMA DE TIERRA**

Tanto en la estación principal y todas las estaciones terrenas se cuenta con un sistema de tierra, para protección contra descargas eléctricas y referencia de todo el sistema eléctrico que se utiliza en cada estación.

Al realizar mediciones de tierra se confirman valores de hasta 5 ohmios.

En las estaciones donde se ubican torres de telecomunicaciones se encuentran instalados sistemas de pararrayos, independientes del sistema de tierra.

#### **1.15 SISTEMA DE RESPALDO**

Para todas las estaciones satelitales del PNG se ha implementado sistema de respaldo que permiten cubrir las fallas en los sistemas eléctricos.

Cada estación posee un respaldo acorde al consumo eléctrico de los equipos que le permite a la estación tener autonomía suficiente para tomar acciones correctivas (generador, solución empresa eléctrica, cargador de baterías) para no interrumpir la operación de la estación terrena.

### **1.16 PLAN DE TRANSMISIÓN**

Se detallan para los diferentes enlaces las coordenadas geográficas, satélite, transpondedor, características de las portadoras, recursos del segmento espacial, anchos de banda, disponibilidad, cálculo del enlace, características de las estaciones terrenas, en recepción y en transmisión para cada uno de los siguientes enlaces:

- · Puerto Ayora Guayaquil
- · Puerto Ayora Puerto Baquerizo
- · Puerto Ayora Puerto Villamil
- · Puerto Ayora Puerto Velasco
- · Puerto Ayora Base Bolívar

A continuación se encuentran las características principales del plan de transmisión:

#### **1.16.1 ENLACE GUAYAQUIL – PUERTO AYORA**

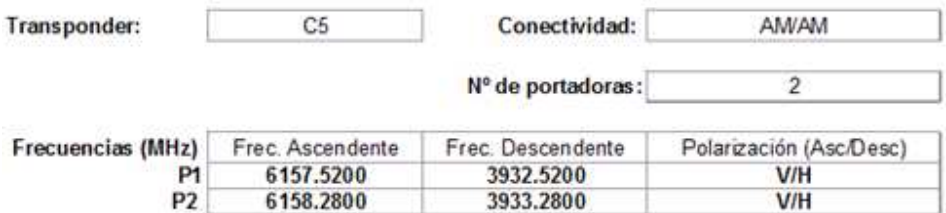
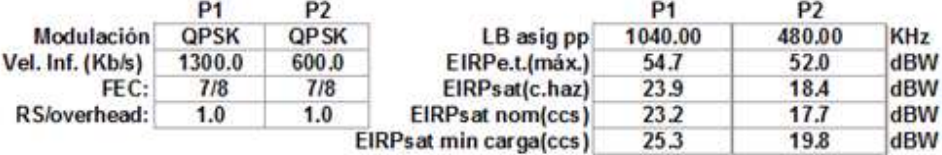

#### **OBSERVACIONES / CONDICIONES ESPECIALES:**

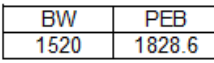

Link con un consumo de 1520KHz en banda y 1828,6KHz en potencia

#### **A.-INFORMACIÓN GENERAL**

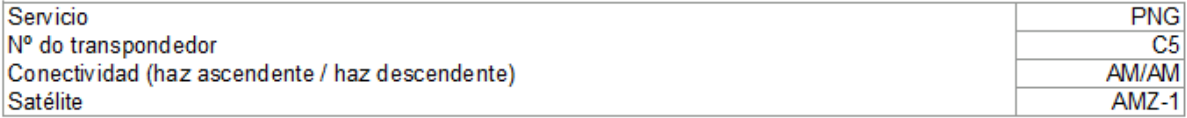

#### B. RECURSOS DEL SEGMENTO ESPACIAL DISPONIBLE. (Dados para el centro del haz)

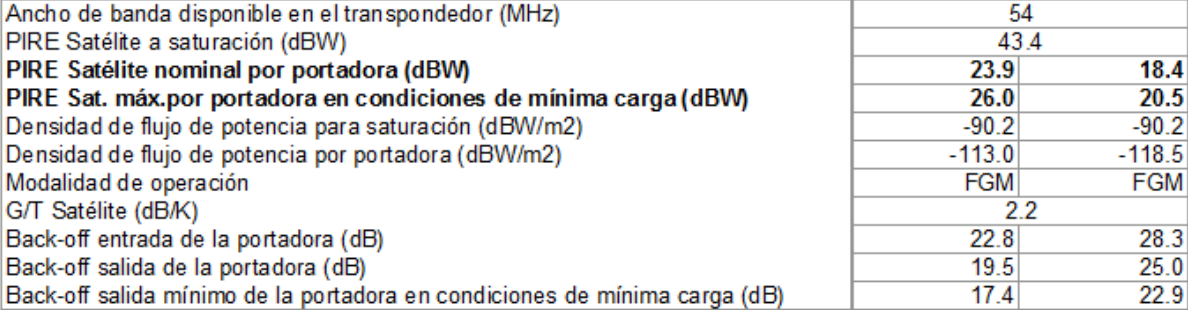

#### C. CARACTERÍSTICAS DE LAS PORTADORAS DIGITALES Velocidad de símbolo (Kbaudios) 742.86 342.86 600.00 Velocidad de información (Kb/s) 1300.00  $1.00$ Número de portadoras  $1.00$ Modulación QPSK QPSK FEC  $7/8$  $7/8$ Reed Solomón  $1.00$  $1.00$ 742.86 342.86 Ancho de banda ocupado(-3 dB) por portadora (KHz) Ancho de banda asignado (KHz) 1040.00 480.00 PIRE máxima autorizada de la estación terrena por portadora (dBW)(\*) 54.70 52.00  $-5.0$ Posición geográfica E.T.Tx respecto centro del haz (dB)  $-7.7$ Frecuencia Central de la Portadora (MHz) **Ascendente Descendente** P<sub>1</sub> 6157.5200 3932.5200 P<sub>2</sub> 6158.2800 3933.2800  $V/H$ Polarización ascendente / descendente

#### **D. CALIDAD Y DISPONIBILIDAD**

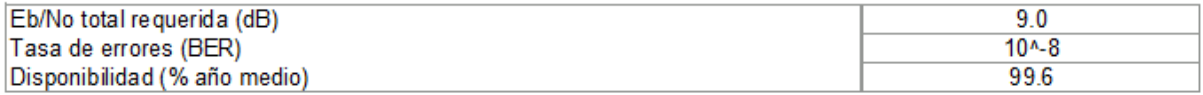

### E. CARACTERÍSTICAS DE LAS ESTACIONES TERRENAS

#### E1. CARACTERÍSTICAS DE LAS ESTACIONES TERRENAS EN TRANSMISIÓN

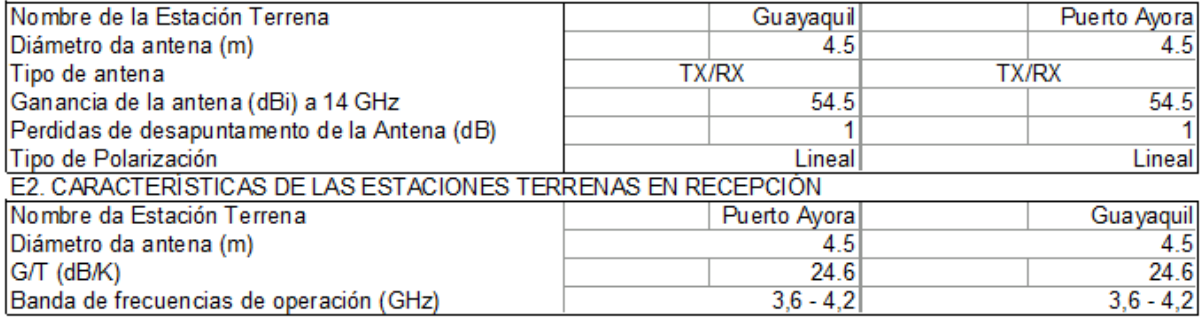

### Coordenadas geográficas de cada Estación Terrena

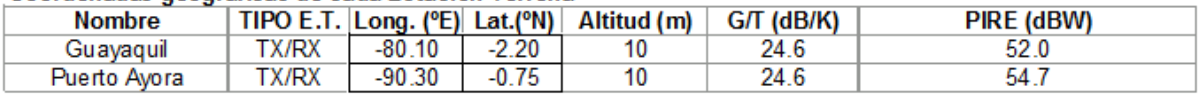

### **1.16.2 ENLACES PTO AYORA – ESTACIONES REMOTAS**

### **RESUMEN:**

4 enlaces bidireccionales entre las Islas Galapagos

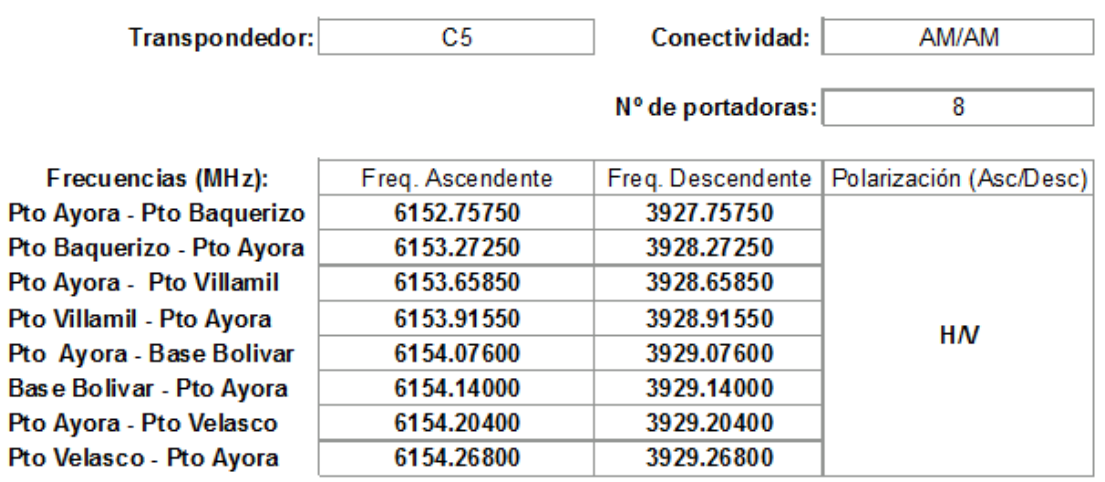

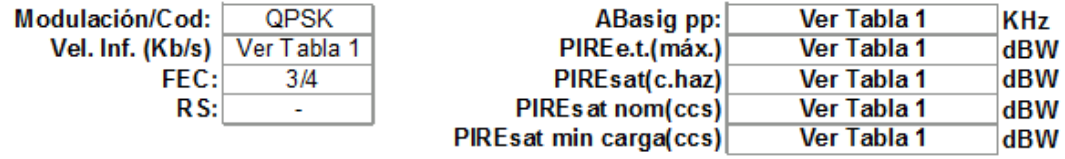

### **OBSERVACIONES / CONDICIONES ESPECIALES:**

### El resumen del consumo en ancho de banda y el consumo equivalente en potencia se muestra en la Tabla 1.

### **A. INFORMACIÓN GENERAL**

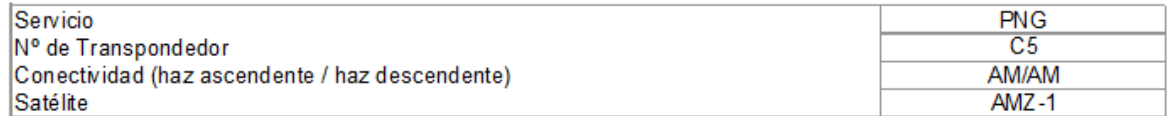

### B. RECURSOS DEL SEGMENTO ESPACIAL DISPONIBLE (Datos para el centro del haz)

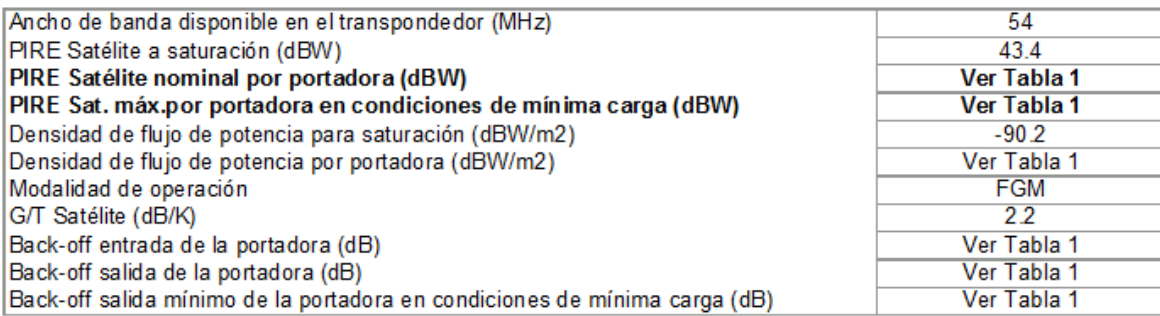

### C. CARACTERÍSTICA S DE LAS PORTADORAS DIGITALES

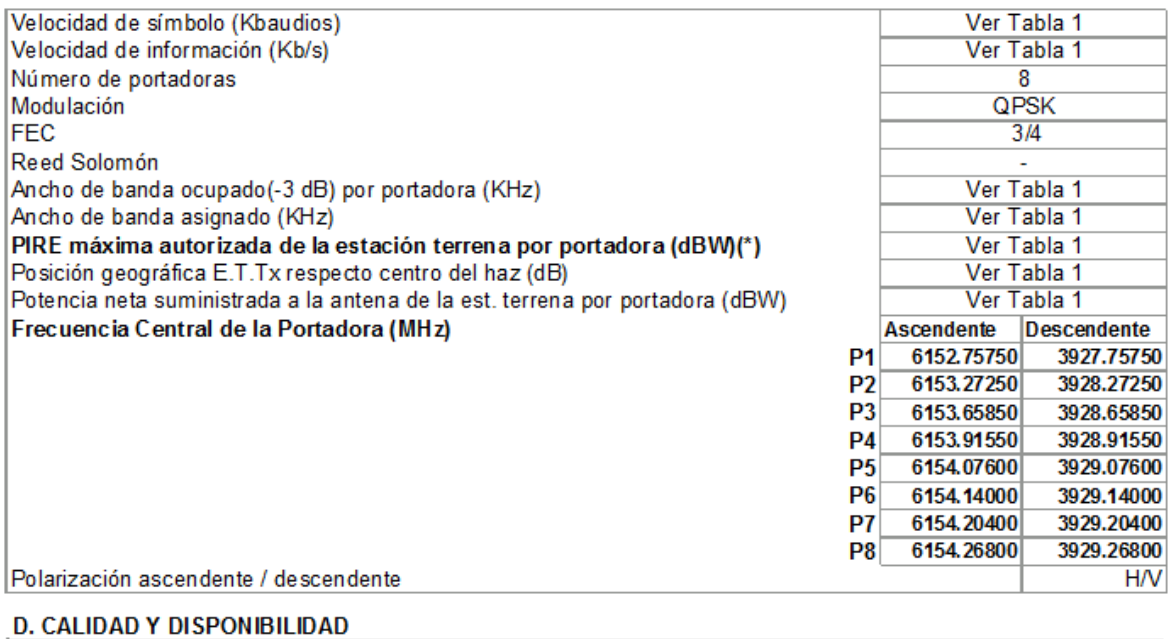

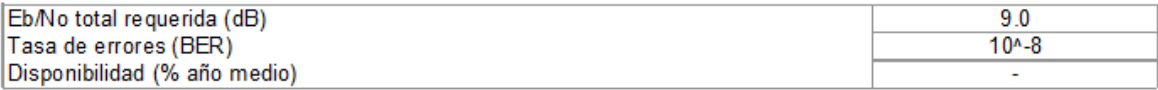

#### E. CARACTERÍSTICAS DE LA SESTACIONES TERRENAS

### E1. CARACTERÍSTICAS DE LAS ESTACIONES TERRENAS EN TRANSMISIÓN

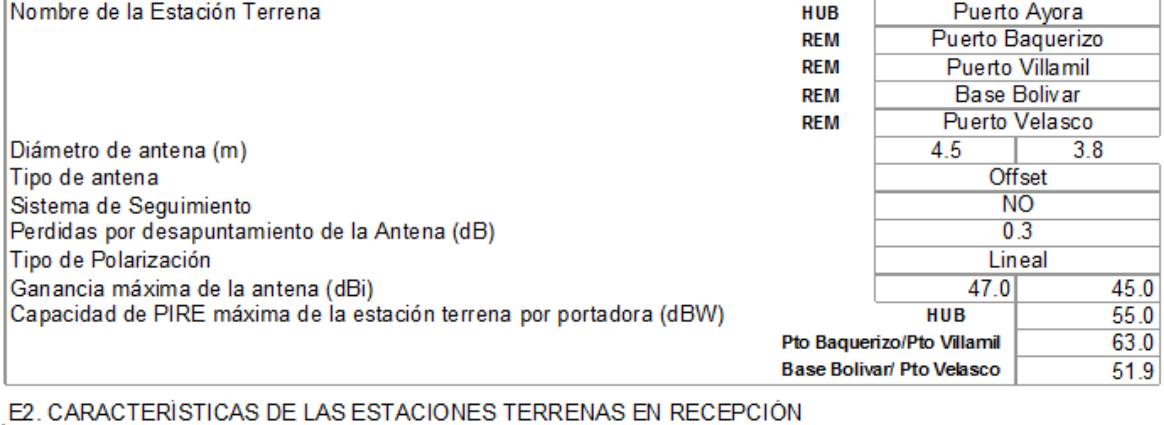

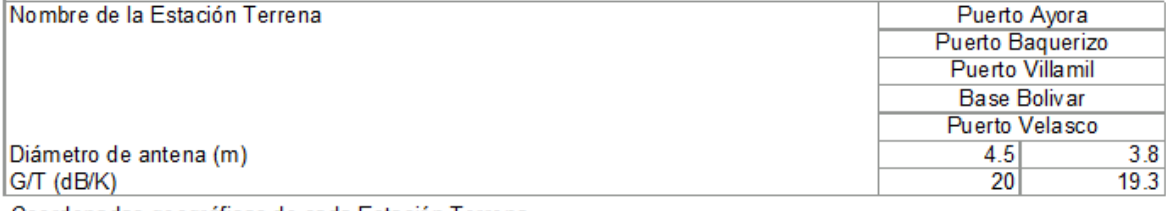

#### Coordenadas geográficas de cada Estación Terrena

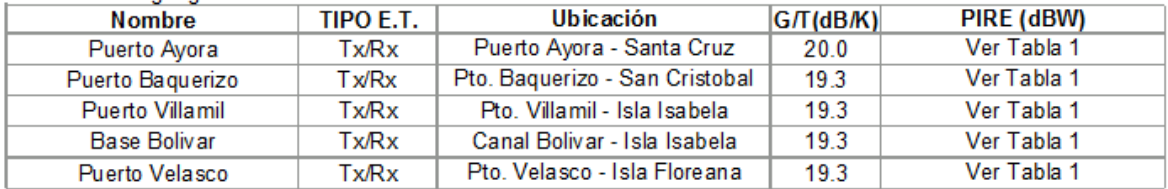

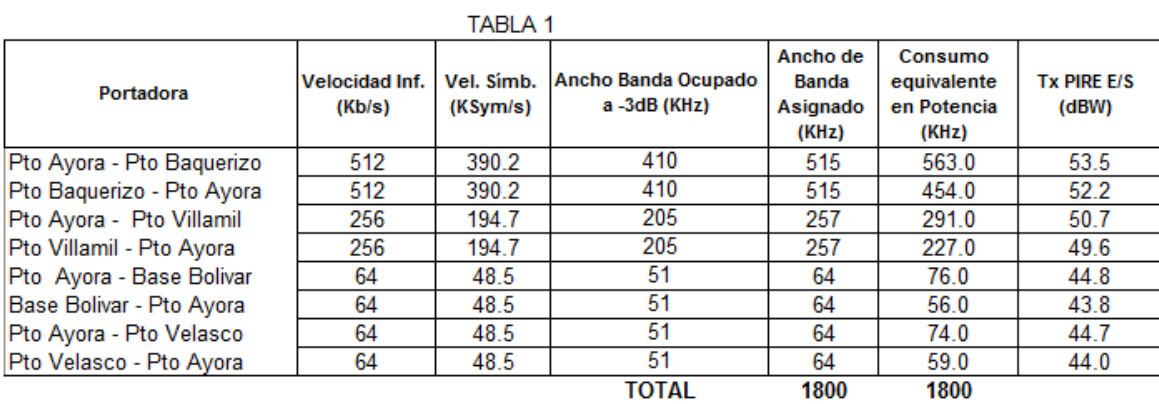

### 25

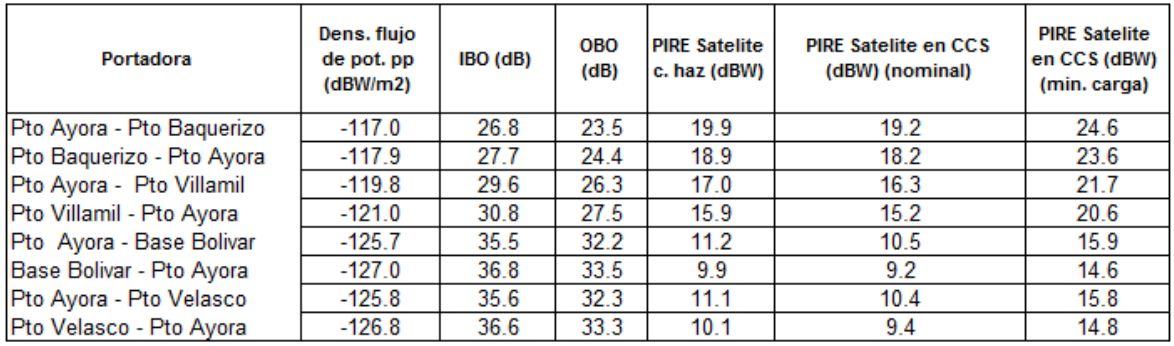

En la tabla 1.13 se indican: ubicación geográfica, diámetro de antenas, temperatura de ruido del LNA, velocidad de transmisión, FEC, modificación, codificación, frecuencias de operación, ancho de banda.

| ESTADO | Enlace                    | Latitud | Longitud        | Diametro<br>$\widehat{\epsilon}$ | LNA Temp<br>ى<br>S | Data Rate<br>(kbps) | FEC | Modul.<br>Type | SEQ, R-<br>SEQ, R-<br>Coding<br>ົດ | Uplink<br>freq.<br>(MHz) | Downlink<br>(MHz)<br>freq. | Alloc.<br>(KHz)<br>BW |
|--------|---------------------------|---------|-----------------|----------------------------------|--------------------|---------------------|-----|----------------|------------------------------------|--------------------------|----------------------------|-----------------------|
| ACT    | Sta Cruz<br>Pto Baquerizo | 0.75S   | $\geq$<br>90.3  | 4.5                              | $\overline{a}$     | 512                 | 3/4 | QPSK           | <u>գ</u>                           | 6152.7575                | 3927.7575                  | 409.6                 |
| ACT    | Pto Baquerizo<br>Sta Cruz | 0.90 N  | $\geq$<br>89.5  | 3.8                              | $\overline{6}$     | 512                 | 3/4 | QPSK           | ς.α                                | 6153.2725                | 3928.2725                  | 409.6                 |
| ACT    | Pto Villamil<br>Sta Cruz  | 0.75S   | $\geq$<br>90.3  | 4.5                              | $\overline{6}$     | 256                 | 3/4 | QPSK           | S<br>k                             | 6153.6585                | 3928.6585                  | 204.8                 |
| ACT    | Pto Villamil<br>Sta Cruz  | 0,34S   | $\geq$<br>91,3  | 3.8                              | $\overline{6}$     | 256                 | 3/4 | QPSK           | w<br>k.                            | 6153.9155                | 3928.9155                  | 204.8                 |
| ACT    | Pto Velasco<br>Sta Cruz   | 0.75S   | $\geq$<br>90.3  | 4.5                              | $\overline{a}$     | 84                  | 3/4 | QPSK           | w<br>k.                            | 6154.2040                | 3929.2040                  | 51,20                 |
| ACT    | Pto Velasco<br>Sta Cruz   | 1.30 S  | $\geq$<br>90.4  | 3.8                              | $\overline{6}$     | 84                  | 3/4 | QPSK           | S<br>k                             | 6154.2680                | 3929.2680                  | 51,20                 |
| ACT    | Canal Bolivar<br>Sta Cruz | 0.75S   | $\geq$<br>90.3  | 4.5                              | $\overline{6}$     | 84                  | 3/4 | QPSK           | S<br>k.                            | 6154.0760                | 3929.0760                  | 51,20                 |
| ACT    | Canal Bolivar<br>Sta Cruz | 0,30S   | 91,33 W         | 3.8                              | $\overline{6}$     | 84                  | 3/4 | QPSK           | ഗ<br>k.                            | 6154.1400                | 3929.1400                  | 51,20                 |
| ACT    | Guayaquil<br>Sta Cruz     | 0.75S   | $\geq$<br>90.3  | 4.5                              | $\overline{a}$     | 600                 | 7/8 | QPSK           | w<br>k.                            | 6158.2800                | 3933.2800                  | 411,43                |
| ACT    | Guayaquil<br>Sta Cruz     | 2,20 S  | $\geq$<br>80.10 | 4.5                              | $\overline{6}$     | 1300                | 7/8 | QPSK           | R - S                              | 6157.6200                | 3932.6200                  | 891,43                |

Tabla 1.13. Características principales de enlaces Parque Nacional Galápagos *Tabla 1.13. Características principales de enlaces Parque Nacional Galápagos*

27

# **1.17 SATÉLITE OPERATIVO**

### **1.17.1 AMZ-1**

El grupo HISPASAT lanzó al espacio el "Amazonas 1", un satélite de comunicaciones que, situado en la posición orbital 61º Oeste, da cobertura, con capacidad transatlántica y panamericana, a todo el continente americano, Europa y norte de África.

HISPAMAR SATÉLITES, compañía brasileña filial de HISPASAT, y con sede social en Río de Janeiro, es la encargada de llevar a cabo la explotación comercial del satélite con la más completa y novedosa gama de servicios de comunicaciones de Iberoamérica.

El Amazonas 1 aporta un valor estratégico esencial al grupo HISPASAT para su implantación en América, dando un impulso definitivo a su internacionalización y apertura a nuevos mercados. Su comercialización, complementada con la alta capacidad de los satélites de HISPASAT en 30º Oeste, permite a ambas compañías suministrar con la máxima garantía tecnológica todo tipo de servicios de telecomunicaciones en toda la extensión del continente americano.

### **1.17.1.1 Plataforma**

La plataforma del satélite se indica en la tabla 1.14.

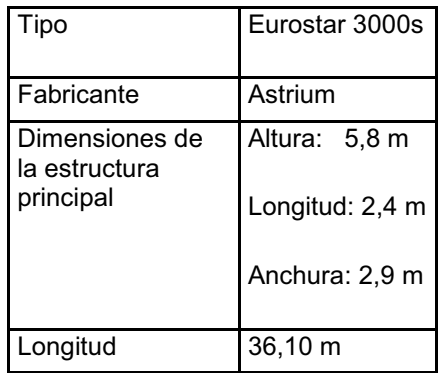

| Masa                           | 4 605 Kg |
|--------------------------------|----------|
| Potencia eléctrica   7000 W CC |          |
|                                |          |

*Tabla 1.14. Plataforma AMZ-1<sup>5</sup>*

### **1.17.1.2 Carga útil**

La carga útil del satélite se indica en la tabla 1.15.

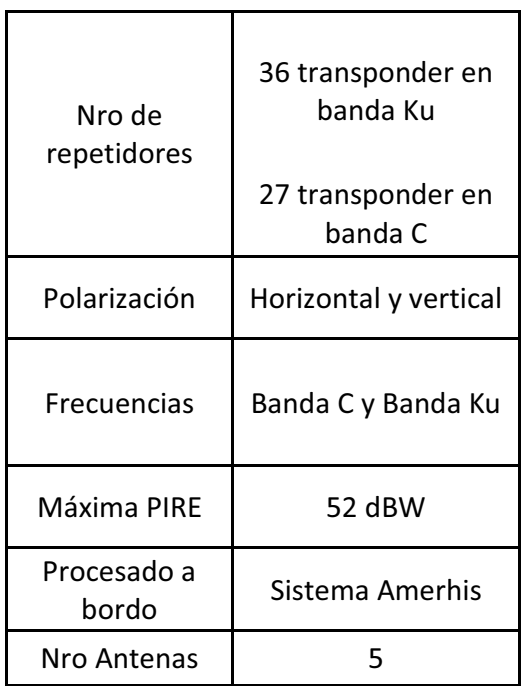

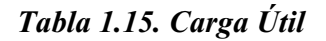

### **1.17.1.3 Cobertura**

Brasil, desde Canadá hasta Panamá, incluyendo México, y el Caribe Sudamérica desde Venezuela y Colombia hasta el sur de Argentina y Chile, como se indica en la figura 1.12, es la pisada del satélite para sudamerica. Suroeste Europeo (Sólo banda Ku).

 5 http://www.hispasat.com/Detail.aspx?SectionsId=152&lang=es

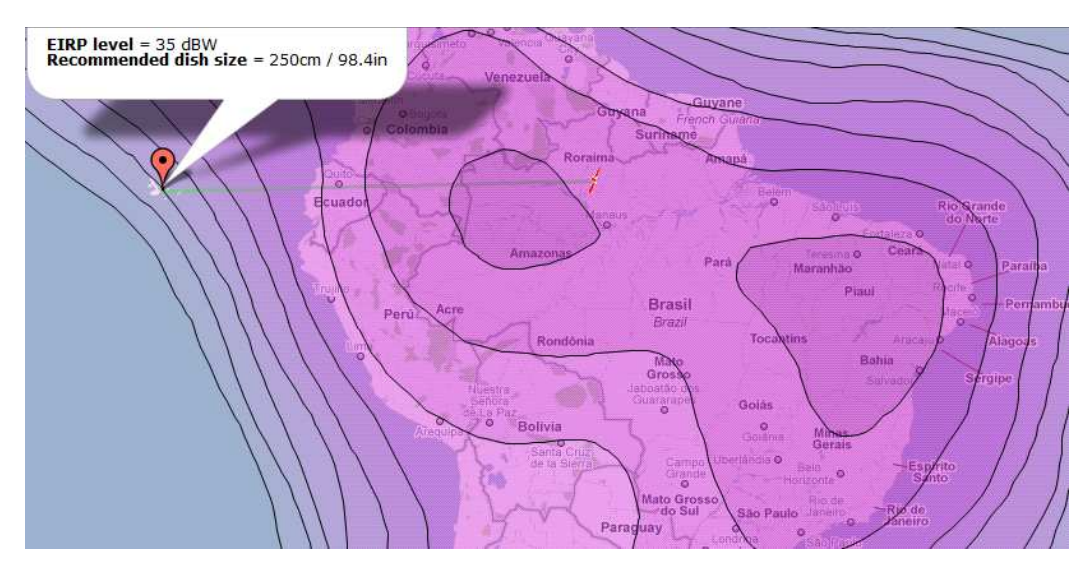

*Fig. 1.12. Pire Satelite* 

# **1.18 CONSIDERACIONES DE OPERACIÓN ACTUAL**

### **1.18.1 ANCHO DE BANDA**

Las diferentes estaciones están operando correctamente, permitiendo tener los servicios de red en cada una de las estaciones, sin embargo se tienen identificados causas que no permiten que el trafico más importante tenga la fluidez que se desearía.

EL acceso a internet tiene limitaciones, por generar tráfico que satura los enlaces en cada dependencia, si bien no es constante este comportamiento se observaba con bastante frecuencia en las estaciones en zonas mayormente pobladas.

Se tiene además restringidas las actualizaciones automáticas de los host, ya que se originan saturaciones al proceder con descargas considerables y al tratarse de una red con alrededor de 200 host esta características de operación se torna critica.

El acceso a los diferentes servicios de web mail, ya que analizando el tráfico por medio de un equipo de monitoreo de protocolos cursados en la red, se determina que un porcentaje considerable del canal de comunicaciones se emplea para este tipo de tráfico.

El PNG al ser una entidad estatal debe realizar todos sus procesos contables, financieros, burocráticos, contrataciones, adquisiciones por los correspondientes portales que han sido destinados por organismos del estado, esto ha definido políticas de administración del canal de comunicaciones que se ejecutan desde el punto de acceso al Internet donde se tiene implementado un Firewall.

Estas políticas de administración de ancho de banda dan prioridad a este tipo de tráfico, además se garantiza una capacidad del canal de transmisión para esta aplicación, sin embargo al tener saturado el ancho de banda reservado y con la necesidad de un mayor canal para cursar todo el tráfico generado por estas aplicaciones, esto provoca una saturación del enlace principal al tratar de cursar los otros diferentes tipos de trafico adicionalmente.

### **1.18.2 TECNOLOGÍA ANTIGUA**

La operación de la red satelital del PNG es satisfactoria, permite ejecutar los diferentes procesos de administración y control a pesar de sus limitaciones de ancho de banda, como ya se trató en el punto previo.

La tecnología que se encuentra implementada se utiliza para enlaces con disponibilidad completa permanente, el tráfico de las estaciones del PNG se genera dinámicamente y varía en cuanto a su ancho de banda en las diferentes estaciones, por lo que es conveniente utilizar una tecnología reciente que permita aprovechar de mejor manera el ancho de banda en el transpondedor.

Con la topología en malla y una asignación dinámica del canal se puede disminuir considerablemente el ancho de banda que se usa en la red del PNG, estas características las brindan equipos que operan con un hub centralizado sin tener que realizar doble salto, todo el procesamiento para la administración de las portadoras y anchos de banda se realizan desde el hub, para el usuario es transparente este proceso, podemos también podemos usar el acceso al medio por división de tiempo como mejor alternativa para optimizar el ancho de banda.

Se pueden implementar los diferentes enlaces utilizando equipos que igualan e inclusive superan en capacidad a los usados actualmente, además se ha reducido el espacio físico que ocupan los diferentes componentes de la red, lo que facilita la logística, transporte de equipos, costos de importación, trámites de legalización.

### **1.18.3 COSTOS DE OPERACIÓN**

Se debe asignar una cantidad considerable de recursos económicos para la operación y mantenimiento de la red satelital del PNG.

Una eventual reparación de equipos en fábrica representa un costo elevado, además de los costos del servicio se suman los costos de logística, trámites de aduana.

El mayor de los costos es el alquiler del segmento transpondedor, que está ligado directamente con el ancho de banda que se necesita, se puede tener una reducción considerable en este gasto al utilizar una técnica de acceso al medio diferente, en donde al cubrir el ancho de banda de la estación con mayor tráfico, se cubren las demás, ya que se utiliza el mismo ancho de banda en tiempos diferentes.

### **1.18.4 CONDICIONES AMBIENTALES ADVERSAS**

Las condiciones de humedad en las diferentes estaciones terrenas son altas ya que se ubican en la cercanía del océano y la salinidad en el medio ambiente causan la acumulación permanente de partículas que bloquean los puertos de conexión, sulfatan las líneas de transmisión, esto disminuye el rendimiento y muchas veces interrumpe la operación de la estación terrena involucrada.

La temperatura causa deficiencias en la etapa de transmisión de las estaciones terrenas, generalmente esto ocurre cuando no opera correctamente el sistema de ventilación, una causa menos probable es el daño permanente de algún componente del HPA.

### **1.18.5FUENTES DE ALIMENTACIÓN**

Los sistemas de alimentación eléctrica en las locaciones del PNG presentan deficiencias, debido a factores de generación eléctrica, de alimentación pública, de sistemas de respaldo insuficientes, de sistemas de referencia de tierra inapropiados, todos estos factores hacen que los equipos del sistema satelital se vean afectados en su sistema electrónico de alimentación a pesar de tener fuentes reguladas de voltaje y las protecciones adecuadas para sobrevoltajes.

Estos factores han provocado ya daños permanentes en los equipos, además de los sistemas de alimentación se han visto afectados componentes de la etapa de transmisión, circuitos integrados de procesamiento de la señal, puertos de alimentación a equipos pasivos, sistemas de ventilación.

### **1.18.6 TIEMPO DE VIDA ÚTIL DE EQUIPOS**

Los equipos que funcionan actualmente en la red satelital del PNG al estar expuestos a diferentes factores que afectan su desempeño, al verse comprometidos sus componentes electrónicos, su sistema de alimentación, su sistema de transmisión, sus puertos de conexión, esto produce una reducción en la vida útil de los equipos, cabe mencionar que la red del PNG está cerca de los 5 años de operación.

# **CAPÍTULO 2**

# **2. MARCO TEÓRICO**

# **2.1 INTRODUCCIÓN**

El concepto de un sistema mundial de comunicaciones por satélite fue presentado por vez primera en un artículo de Arthur C. Clarke, escritor de ciencia ficción, publicado en la revista inglesa ´´Wireless World´´ en Mayo de 1945. A continuación se cita un breve párrafo de dicho artículo, que versa sobre el problema de las posiciones orbitales de los satélites de telecomunicaciones geoestacionarios.

"Todos estos problemas se pueden resolver mediante una cadena de estaciones espaciales con un período orbital de 24 horas, lo que exigiría que estuviesen a 42.000 km kilómetros del centro de la tierra.

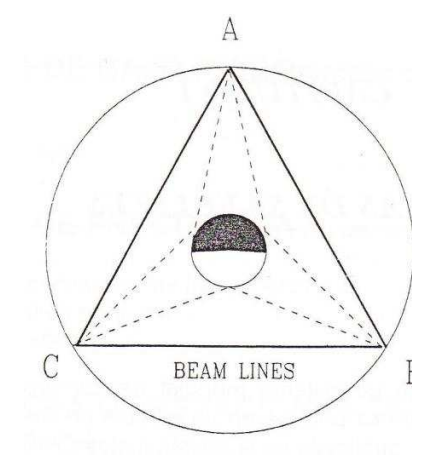

*Fig. 2.1. Sistema mundial de comunicaciones según Clarke<sup>6</sup>*

Existen varias disposiciones posibles de una cadena de este tipo, pero la ilustrada en la figura 2.1 es la más sencilla. Las estaciones estarían ubicadas en el plano ecuatorial de la tierra y, por ende, vistas por observadores en la Tierra,

<sup>&</sup>lt;sup>6</sup> INTELSAT, Tecnología de estaciones terrenas, 1989, Pág 2

permanecerían siempre fijas en los mismos puntos del cielo. A diferencia de todos los cuerpos celestes, nunca tendrían aurora ni ocaso, lo cual simplificaría enormemente el uso de receptores direccionales instalados en la tierra."

A fin de proporcionar un servicio óptimo a las partes habitadas del mundo, no obstante cubrir todas las regiones del planeta, se sugieren provisionalmente las longitudes siguientes:

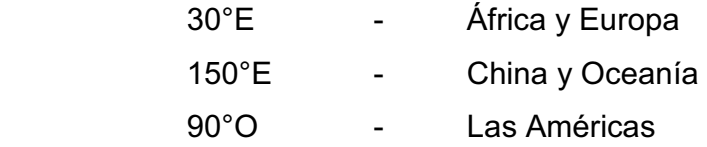

Cada estación difundiría programas alrededor de una tercera parte del planeta. En el supuesto de utilizarse una frecuencia de 3.000 megaciclos, un reflector de apenas unos pocos pies de diámetro podría radiar un haz tan direccional que casi toda su potencia se concentraría en la Tierra. En caso de requerirse un servicio más limitado, se podrían utilizar conjuntos de más o menos un metro de diámetro para iluminar distintos países."

# **2.2 ÓRBITAS**

Antes de discutir las órbitas de los satélites de una manera más generalizada, es necesario conocer las leyes naturales que controlan el movimiento de los satélites. Estos se basan en las Leyes de Kepler, que dictan que:

- · El plano orbital de cualquier satélite terráqueo tiene que dividir la Tierra a partes iguales por su centro.
- · La Tierra tiene que estar en el centro de cualquier órbita.

Básicamente hay tres órbitas: polar, ecuatorial e inclinada. La forma de la órbita está limitada a circular y elíptica. Es posible hacer cualquier combinación de tipo y forma, pero aquí examinaremos únicamente la órbita polar circular, la elípticamente inclinada y la ecuatorial circular como la utilizada por INTELSAT, mostradas en la Figura 2.2.

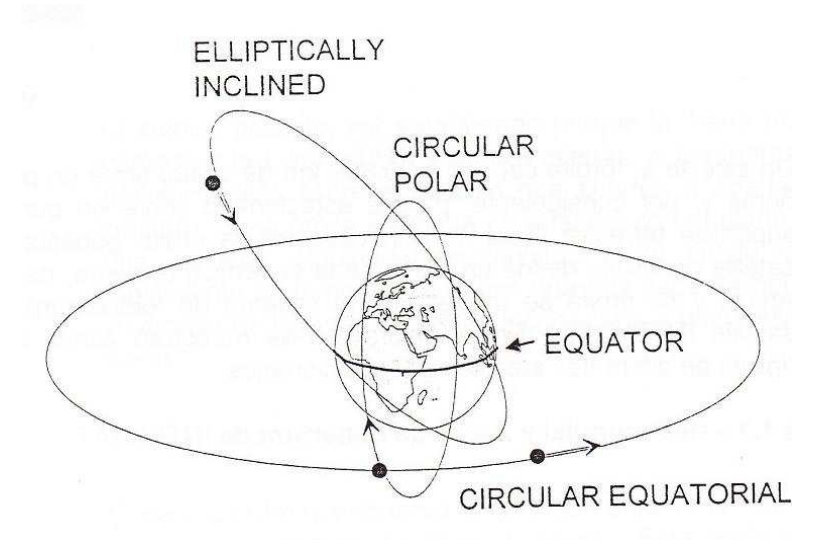

*Fig. 2.2. Tres órbitas básicas<sup>7</sup>*

### **2.2.1 ÓRBITA POLAR CIRCULAR**

Esta es la única órbita que puede proporcionar cobertura global completa por un satélite, pero requiere varias órbitas para ello. En materia de comunicaciones, en las que se requiere la transferencia instantánea de información, la cobertura global se podría obtener con una serie de satélites, separados cada uno de ellos en tiempo y en ángulo de su órbita. Sin embargo, esto da lugar a desventajas económicas, técnicas y operacionales, por lo que no se usa para telecomunicaciones, aunque se prefiere en algunos sistemas de satélites para navegación, meteorología y recursos terrestres.

 $^7$  INTELSAT, Tecnología de estaciones terrenas, 1989, Pág 3.

### **2.2.2 ÓRBITA ELÍPTICAMENTE INCLINADA**

Este tipo de órbita tiene propiedades únicas que han sido utilizadas con éxito por algunos sistemas de satélites de comunicaciones, en particular un sistema nacional soviético. Para este sistema, la órbita elíptica tiene un ángulo de inclinación de 63° y un periodo de 12 horas. El satélite es emplazado de manera que sea visible durante ocho de las doce horas de su periodo orbital, a fin de reducir al mínimo el problema de transferencia de tráfico a la par que se proporciona una cobertura considerable de la superficie terrestre. Utilizando tres satélites debidamente sincronizados, se puede proporcionar cobertura continua de la región polar, lo que no se podría hacer desde otras órbitas.

### **2.2.3 ÓRBITA ECUATORIAL CIRCULAR (GEOESTACIONARIA)**

Un satélite en órbita circular a 35.800 km de altitud tiene un período de 24 horas y por consiguiente, parece estacionario sobre un punto fijo de la superficie terrestre. Esta se conoce como la órbita geoestacionaria. El satélite es visible desde un tercio de la superficie terrestre, hasta el círculo Ártico, y su órbita se utiliza para el sistema de telecomunicaciones por satélite INTELSAT.

En la Figura 2.3 se muestran satélites ubicados en la orbita geoestacionaria.

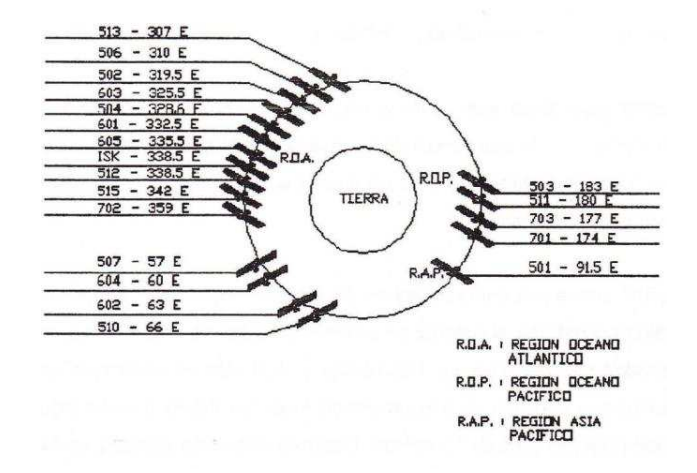

*Fig. 2.3 Ubicación de satelites* 

Así como se observa en la Figura 2.4, hay un satélite sobre cada región oceánica. INTELSAT tiene más de 20 satélites en la órbita geoestacionaria, divididos en 4 regiones. Al traslaparse ciertos haces, algunos países pueden ver satélites en tres regiones distintas.

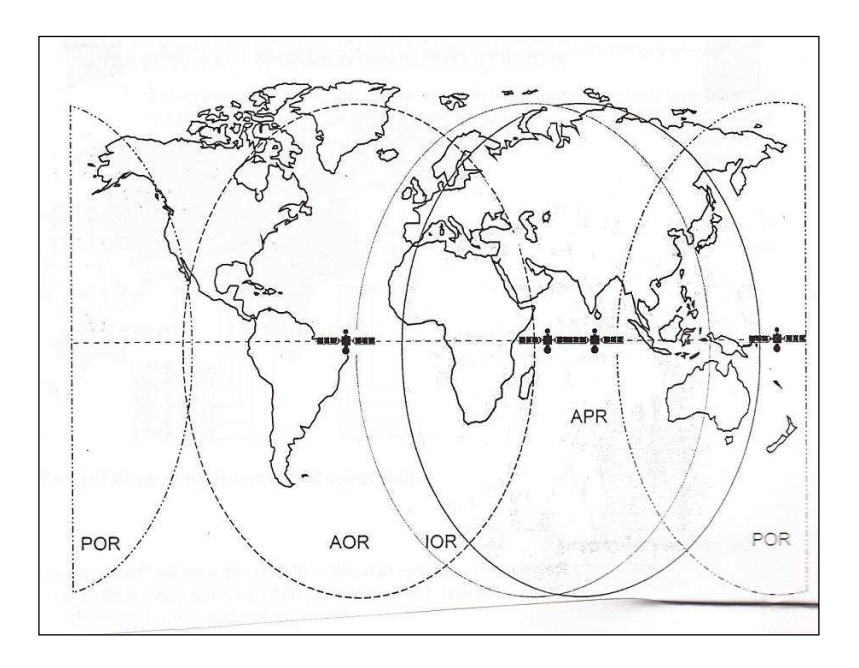

*Fig. 2.4. Red mundial y zonas de cobertura de INTELSAT* 

Se pueden clasificar en tres diferentes tipos de orbitas que son utilizadas para los distintos tipos de servicios satelitales y diferencias en la altitud como se observa en la fig. 2.5.

- GEO: Satélites de Comunicaciones fijas. Datos; DBS (DirecTV; Dish Network, etc).
- MEO: Satélites de comunicaciones móviles tipo Inmarsat (telefonía aérea; móvil y marítima).
- LEO: GPS, satélites espía; meteorología, Servicio IRIDIUM; Inmarsat.

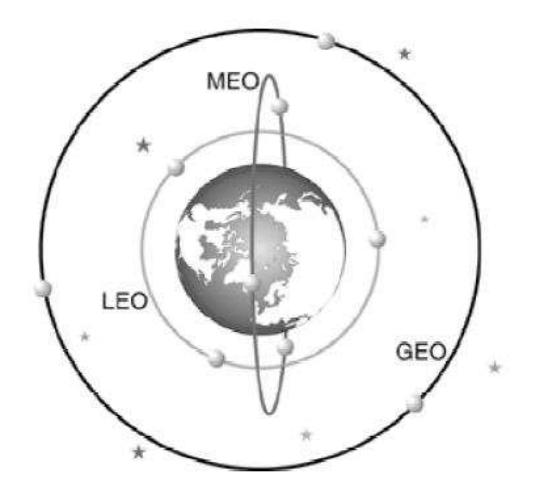

*Fig. 2.5. Tipos de Orbitas (altura del satelite)* 

# **2.3 PARÁMETROS TÍPICOS DE LA ÓRBITA GEOESTACIONARIA**

Es posible calcular algunos parámetros típicos de la órbita geoestacionaria, tales como la altura del satélite, o la velocidad del mismo, partiendo de las leyes básicas de la Física.

Como es sabido un satélite geoestacionario tiene un periodo de rotación igual al de la Tierra, por lo tanto deberemos saber con exactitud dicho periodo de rotación. Para ello se considera el día sidereo, que es el tiempo de rotación de la Tierra medido con respecto a una estrella lejana y que difiere del día solar o medido con respecto al sol.

La duración de este día sidereo es de 23h 56 min. 4.1seg, y es el tiempo que usaremos en nuestros cálculos.

Si hiciésemos la consideración de que la Tierra fuese realmente esférica y con una densidad uniforme, su masa equivalente podría considerarse como puntual y su fuerza de atracción sobre un satélite de masa m, respondería a la ley de gravitación universal de Newton, esta fuerza puede expresarse como:

$$
F_g = G * \frac{mM}{r^2} \tag{1}
$$

Donde:

M: Es la masa de la Tierra, 5.98x1024 kg.

- G: Es la constante de gravitación universal, 6.67x10-11 N.m2/kg2.
- r : Distancia desde el satélite al centro de la Tierra.
- m : Masa del satélite.

Además dado que el satélite se encuentra en una órbita circular, existirá una fuerza centrifuga Fc debida a su movimiento alrededor de la Tierra, de igual magnitud pero opuesta a la fuerza Fg como se observa en la fig. 2.6, en consecuencia el satélite se encuentra en una situación de equilibrio.

$$
F_c = \frac{mV^2}{r}
$$
 (2)

V: Velocidad del satélite.

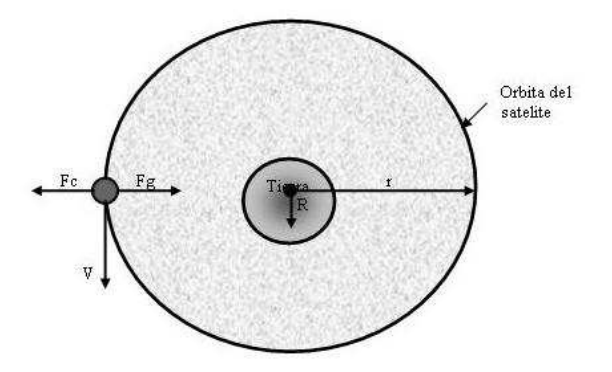

*Fig. 2.6. Fuerzas sobre el Satélite.<sup>8</sup>*

<sup>&</sup>lt;sup>8</sup> Manual de procedimientos Impsatel. 2007.

De la ecuación (2) podemos despejar la velocidad del satélite

$$
V = \sqrt{\frac{GM}{r}}
$$
 (3)

El periodo de rotación T, del satélite es:

$$
T = \frac{2\pi \cdot r}{V} \tag{4}
$$

Reemplazando (3) en (4) y despejando el radio r, nos queda:

$$
r = \sqrt[3]{GM\left(\frac{T}{2\pi}\right)^2}
$$
 (5)

Como un satélite geoestacionario tiene un periodo de rotación T igual al de la Tierra, dicho periodo será entonces, la duración de un día sidereo (23h 56min 4.1seg).

Por lo tanto de la expresión (5) podemos obtener la distancia del satélite al centro de la Tierra, y si a este valor le restamos el radio terrestre R=6370 km, obtendremos la altura de la órbita geoestacionaria. Por último de la expresión (3) se obtiene la velocidad del satélite.

Todos estos parámetros se han resumido en la siguiente tabla:

| Parámetros de la órbita geoestacionaria  |                    |  |  |  |
|------------------------------------------|--------------------|--|--|--|
| Radio medio de la Tierra.                | 6370 km.           |  |  |  |
| Periodo de rotación (Tierra y satélite). | 23h 56 min 4.1 seg |  |  |  |
| Radio de la órbita geoestacionaria.      | 42173 km           |  |  |  |
| Altura del satélite sobre la Tierra.     | 35803 km           |  |  |  |
| Velocidad del satélite.                  | 3.075 km/seg.      |  |  |  |

 *Tabla. 2.1. Parámetros de la Órbita Geoestacionaria* 

### **2.3.1 UBICACIÓN SATÉLITE GEOESTACIONARIO**

La mayoría de los Satélites utilizados para Telecomunicaciones se encuentran en órbitas geoestacionarias (sincrónicas). Esto indica que se encuentran ubicados en el plano ecuatorial y con igual velocidad angular que la del planeta Tierra.

A esta altura se produce una órbita geoestacionaria, también llamada "Cinturón de Clarke", el Satélite aparece como un punto fijo en el cielo para un observador ubicado en cualquier lugar de la Tierra.

Los satélites geoestacionarios o geosíncronos son satélites que giran en un patrón circular, con una velocidad angular igual a la de la Tierra. Por lo tanto permanecen en una posición fija con respecto a un punto especifico en la Tierra. Una ventaja obvia es que están disponibles para todas las estaciones de la Tierra, dentro de su sombra, el 100% de las veces. La sombra de un satélite incluye a todas las estaciones de la Tierra que tienen un camino visible a el y están dentro del patrón de radiación de las antenas del satélite. Una desventaja obvia es que a bordo, requieren de dispositivos de propulsión sofisticados y pesados para mantenerlos fijos en una órbita. El tiempo de órbita de un satélite geosíncrono es de 24 h, igual que la Tierra.

### **2.3.2 LATITUD - LONGITUD**

Como primera medida para describir el paso de un satélite en órbita, deberemos designar un punto de observación o un punto de referencia. Este punto podrá tratarse de un lugar distante, tal como una estrella, o un punto en la superficie de la tierra, o también el centro de la Tierra, que a su vez el centro de gravedad del cuerpo principal.

En caso de tomar como lugar de observación un punto en la superficie de la Tierra, deberemos estar en condiciones de localizar dicho punto mediante algún método.

Este método de localización es a través de un grillado imaginario denominado meridianos. Estas líneas conforman un cuadriculado sobre la superficie de la Tierra. Las líneas verticales se denominan Longitud y las líneas horizontales se denominan Latitud como se observa en la figura 2.7.

Las líneas de Longitud se extienden desde el Polo Norte al Polo Sur, es decir que son círculos iguales al contorno de la Tierra que se interceptan en los polos. Se ha definido por convención, como primer meridiano o Longitud cero grados, al meridiano que pasa por la ciudad de Greenwich, tomando el nombre de dicha ciudad.

En total son 360 líneas, lo que equivale a 18 círculos completos. De esta manera se componen los 360 grados de Longitud, partiendo desde la línea de Longitud 0º hacia el Este.

Las líneas de Latitud están conformadas por 180 círculos paralelos y horizontales, siendo el círculo mayor el ubicado en la línea del Ecuador denominada Latitud cero grados.

De esta forman existen 90 hacia el hemisferio Norte, denominados Latitud Positiva y 90 hacia el hemisferio Sur, denominados Latitud Negativa.

Por lo tanto mediante la intersección de las coordenadas de Latitud y Longitud podremos localizar un punto que este sobre la superficie de la Tierra.

En cuanto a un satélite, este se encuentra en el espacio, y su posición puede ser estimada con una Latitud, una Longitud y una altura. Dicha altura estará referida a un punto sobre la Tierra que es la intersección de la recta que une al satélite con el centro de la Tierra y la superficie terrestre.

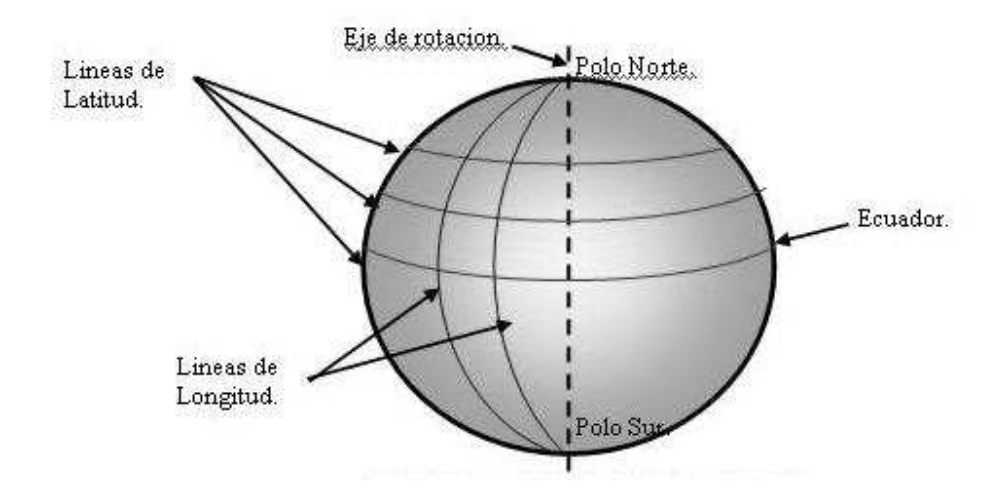

*Fig. 2.7. Líneas de Latitud y Longitud* 

### **2.3.3 ESTABILIZACIÓN**

El satélite necesita ser estabilizado porque la Tierra no es perfectamente esférica y la Luna, el Sol y el movimiento de las mareas ejercen efectos gravitacionales sobre el satélite que tienden a apartarlo de su posición correcta. Una órbita inclinada en relación con el plano ecuatorial produce una variación sinusoidal en longitud, vista desde la tierra como un movimiento en torno a una elipse una vez cada 24 horas. Una velocidad incorrecta da lugar a una altitud incorrecta y a una deriva hacia el este o el oeste.

### **2.3.4 POSICIÓN**

El satélite debe mantenerse en posición durante la vida útil que se requiera de él (generalmente de 10 a 15 años). Esta posición es corregida con regularidad para que se mantenga dentro de un margen de ± 0,10°.Para prolongar la vida útil de los satélites, se pueden hacer correcciones menos frecuentes. Por ejemplo, mantener el satélite en su posición norte-sur hay que utilizar más de sus reservas de combustible. Si no se mantiene la posición norte-sur, el satélite tenderá a moverse hacia una posición natural (inclinación) a 15° de la órbita geoestacionaria. Por lo tanto, INTELSAT ha decidido permitir que la inclinación de determinado número de satélites aumente hasta ±3 grados, lo que prolonga sus vidas útiles hasta 3 años o más. De dichos satélites se dicen que están en "órbita inclinada".

# **2.3.5 POLARIZACIÓN**

Es la alineación del alimentador o FEED de la antena terrestre respecto del alimentador o FEED de la antena del Satélite.

Los Satélites emiten y reciben señales con diferentes polarizaciones:

- · LHCP (Left Hand Circular Polarized) INTELSAT, NSS, DirecTV.
- · RHCP (Right Hand Circular Polarized) INTELSAT, NSS, DirecTV.
- · Lineal Vertical PANAMSAT, NAHUEL, BRASILSAT, INT 805.
- Lineal Horizontal PANAMSAT, NAHUEL, BRASILSAT, INT 805.

Generalmente se utiliza una polarización para el enlace de subida y otra para el enlace de bajada.

### **2.3.5.1 Polarización circular**

En la figura 2.8 se indica una conexión de polarización circular, las características más relevantes son:

- · No requiere que se polarice la antena para el comisionamiento de la estación.
- · Requiere de un elemento adicional entre el Feed Horn y el OMT.
- · Mejora comportamiento del enlace en condiciones de lluvia.
- · Facilita la instalación.

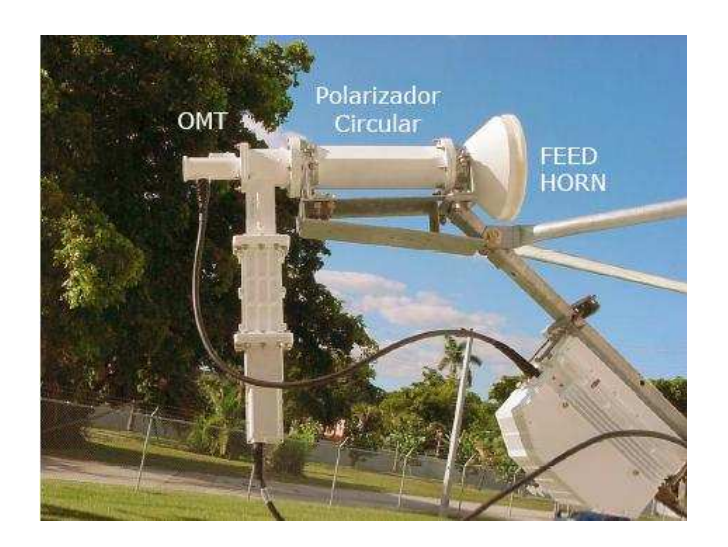

*Fig. 2.8. Elementos Polarización Circular<sup>9</sup>*

# **2.3.5.2 Polarización lineal**

En la figura 2.9 se indica una conexión de polarización lineal, esta puede ser lineal vertical u horizontal.

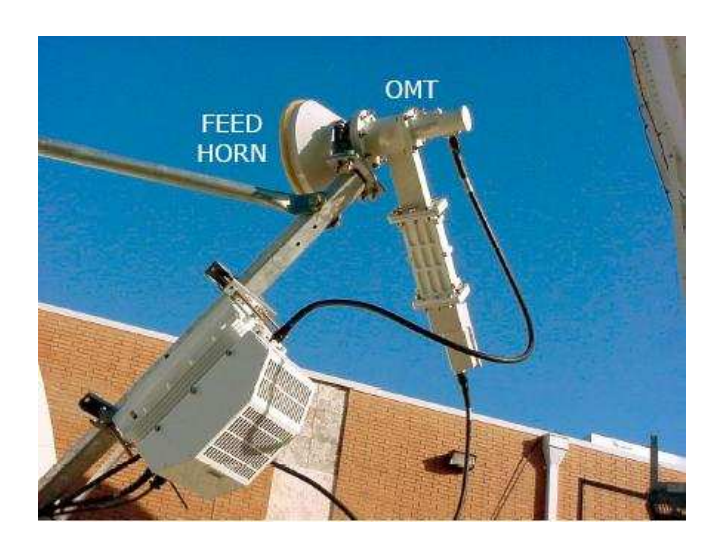

*Fig. 2.9. Elementos Polarización Lineal* 

<sup>&</sup>lt;sup>9</sup> Manual de procedimientos Impsatel. 2007

### **2.4 BANDAS DE FRECUENCIAS**

Un satélite de comunicaciones es esencialmente una unidad de comunicación electrónica en órbita, cuya finalidad es la de contribuir al establecimiento de comunicaciones entre un punto de la Tierra y otro. El satélite recoge el campo electromagnético incidente y retrasmite las portadoras moduladas a modo de enlace descendente.

Como se espera que los niveles de las señales procedentes del satélite sean muy bajos, se debe aprovechar cualquier fenómeno natural que ayude la recepción de las señales entrantes. Así como se puede observar en la Figura 2.10, el nivel del ruido celeste disminuye entre las frecuencias de 2 GHz a 10 GHZ: esta banda de frecuencias es conocida como la "ventana de microondas".

Las frecuencias asignadas a las comunicaciones por satélites están en esta banda. INTELSAT inicialmente utilizaba las de 4 GHz y de 6 GHz (banda C). Debido a que cada vez hay más demanda de ancho de banda, ahora se están usando las frecuencias más altas de 14 GHz y 11/12 GHz (banda Ku). Asimismo, se requieren extensiones a las bandas existentes. Las tablas 2.2 y 2.3 muestran las bandas de frecuencias satelitales, y la Figura 2.11 indica las distintas frecuencias de enlace descendente en banda Ku según la región considerada.

La banda de frecuencias de trabajo del satélite está dividida en pequeñas partes denominadas transpondedor (trasmite el enlace descendente en respuesta al enlace ascendente).

El transpondedor recibe la portadora trasmitida en enlace ascendente por la estación terrena, la amplifica, la convierte a la frecuencia de enlace descendente apropiada, y la retrasmite, por medio de amplificadores de alta potencia, a la Tierra.

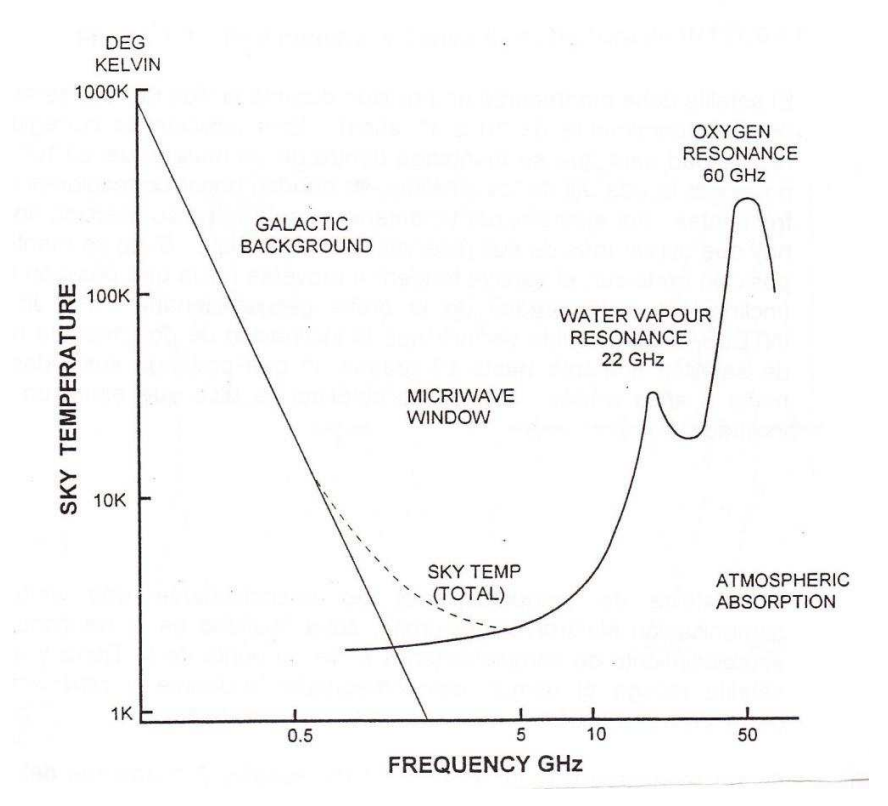

*Fig. 2.10. Ruido celeste y bandas de frecuencia.<sup>10</sup>*

|                                | <b>BANDAS DE FRECUENCIAS (Ghz)</b>              |                                                     |                                                                           |                                                        |
|--------------------------------|-------------------------------------------------|-----------------------------------------------------|---------------------------------------------------------------------------|--------------------------------------------------------|
| <b>NOMBRE</b><br><b>ACTUAL</b> | <b>ANCHO DE</b><br><b>BANDA</b><br>Enl. Ascend. | <b>ANCHO DE</b><br><b>BANDA</b><br>Enl.<br>descend. | <b>UTILIZACION TIPICA</b>                                                 | <b>Nomenclatura</b><br>abreviada                       |
| 14/11 Ghz<br>Banda Ku          | $13,75 - 14,50$<br>(750 Mhz)<br>@               | 10,95 - 11,20<br>$(250$ Mhz)                        | Serie de satélites INTELSAT V, V-A,<br>V-A(IBS) VI, VII, VII-A, VIII y IX | Banda inferior de<br>$11$ Ghz<br>Banda Ku o<br>Banda A |
|                                |                                                 | $11,45 - 11,70$<br>$(250$ Mhz $)$                   | Serie de satélites INTELSAT V, V-A,<br>V-A(IBS) VI, VII, VII-A, VIII y IX | Banda superior de 11<br>Ghz<br>Banda Ku o Banda B      |

 $^{10}$  INTELSAT, Tecnología de estaciones terrenas. 1989. Pag 6.

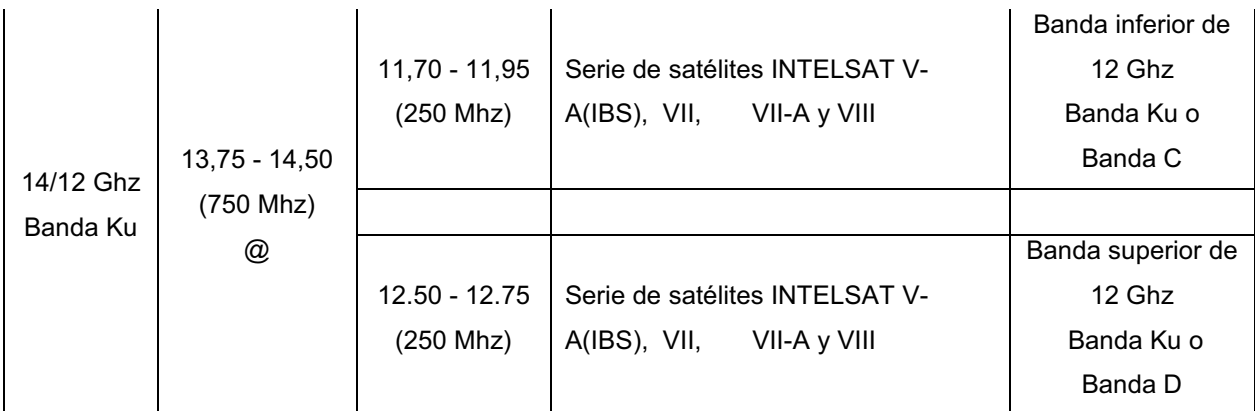

*Tabla 2.2 Nomenclatura y bandas de los satélites INTELSAT (Banda Ku )* 

|               | <b>BANDAS DE FRECUENCIAS (Ghz)</b> |                     |                                    |                     |
|---------------|------------------------------------|---------------------|------------------------------------|---------------------|
|               | <b>ANCHO DE</b>                    | <b>ANCHO DE</b>     | <b>UTILIZACION TIPICA</b>          | <b>Nomenclatura</b> |
| <b>NOMBRE</b> | <b>BANDA</b>                       | <b>BANDA</b>        |                                    | abreviada           |
| <b>ACTUAL</b> | Enl. Ascend.                       | Enl. descend.       |                                    |                     |
|               | $5,925 - 6,425$                    | $3,700 - 4,200$     | La más utilizada actualmente. Se   |                     |
|               | (500 Mhz)                          | (500 Mhz)           | emplea en todas las series de      | Banda C             |
|               |                                    |                     | satélites de INTELSAT              |                     |
|               |                                    |                     | Banda ampliada de75Mhz respecto    |                     |
|               | $5,850 - 6,425$                    | $3,625 - 4,200$     | al banda C nominal.                | Banda C             |
|               | (575 Mhz)                          | (575 Mhz)           | Serie de satélites de INTELSAT VI, |                     |
|               |                                    |                     | VIII y VIII-A                      |                     |
|               | $6,425 - 6,650$                    | $3,400 - 3,625$     | Banda C ampliada - Banda de los    | Banda C             |
|               | $(225 \text{ Mhz})$                | $(225 \text{ Mhz})$ | satélites APR-1 y VIII-A añadida a | Banda ampliada      |
|               |                                    |                     | la banda C nominal                 |                     |

*Tabla 2.3. Nomenclatura y bandas de los satélites INTELSAT (Banda C)<sup>11</sup>*

 $^{11}$  INTELSAT, Tecnología de estaciones terrenas. 1989. Pag 7.

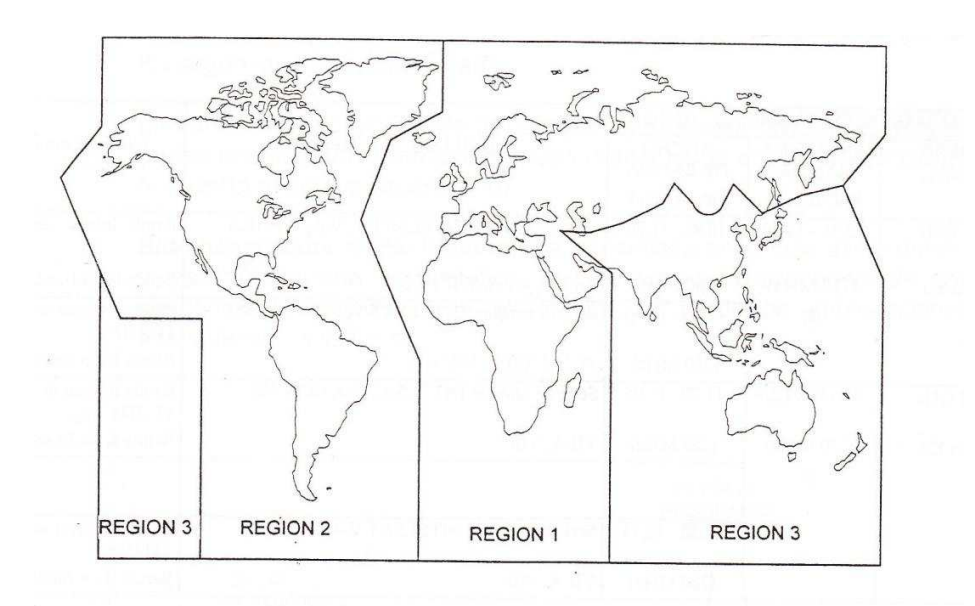

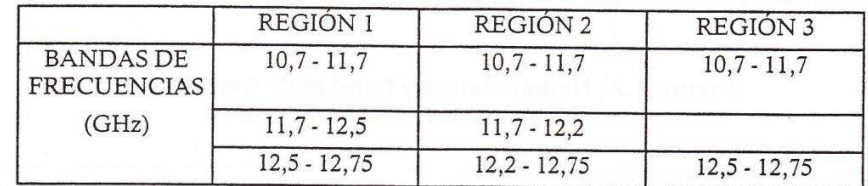

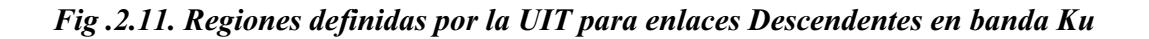

# **2.4.1 BANDA C, VENTAJAS Y DESVENTAJAS**

### **Ventajas:**

- · Estable frente a condiciones de lluvia ó nieve intensas.
- · Menor atenuación en el espacio libre (196 dB @ 4 GHz).
- · Poco sensible a movimientos del satélite a igual diámetro en banda Ku.

# **Desventajas:**

- $\bullet$  Infraestructura de soporte mas cara (Ø antena, base soporte, etc.).
- · Requiere mayor PIRE de bajada.
- · Capacidad satelital más cara comparada con Banda Ku.
- · Banda de frecuencia (3.7 –4.2 GHz) compartida con servicios terrestres.
- · Vulnerable a las interferencias terrestres controladas y aleatorias.
- · Requiere verificación de interferencias antes de una instalación.

### **2.4.2 BANDA KU, VENTAJAS Y DESVENTAJAS**

### **Ventajas:**

- · Infraestructura de soporte mas económica (Ø antena, base soporte, etc.).
- · Banda de frecuencia exclusiva para este servicio.
- · No existen fuentes de interferencia identificadas para esta banda.
- · Requiere menor PIRE de bajada.
- · Capacidad satelital mas económica comparada con Banda C.

### **Desventajas:**

- · Altamente inestable frente a condiciones de lluvia ó nieve intensas, requiere hardware específico para compensar estos efectos con 98 % de éxito.
- · Mayor atenuación en el espacio libre (205 dB @ 12 GHz).
- · Muy sensible a movimientos del satélite a igual diámetro en banda C.

# **2.5 TIEMPO DE PROPAGACIÓN**

La longitud total del proyecto Tierra-satélite-Tierra puede alcanzar hasta 84.000 km, lo que produce un tiempo de propagación unidireccional de 250 ms. El efecto de este retardo en las conversaciones telefónicas (en las que puede surgir una diferencia de 500 ms desde el momento en que una persona hace una pregunta y la otra le contesta) ha sido ampliamente investigado, encontrándose que eran menos problemático de lo que se esperaba. Este fenómeno puede minimizarse con el uso de de "canceladores de eco". Con los satélites geoestacionarios a veces resulta inevitable la operación por doble salto, lo que produce un retardo por más de un segundo.

# **2.6 VENTAJA GEOGRÁFICA**

Una estación situada cerca del centro de un haz de satélite (proyección) tendrá una ventaja en el nivel de la señal recibida con respecto a otra que se encuentre en el borde del mismo haz.

El diagrama de radiación de una antena de satélite tiene un borde de haz definido con respecto al cual se indican referencias de potencia isótropa radiada equivalente (p.i.r.e.), relación de ganancia a temperatura de ruido (G/T) y densidad de flujo. Por lo tanto una zona de proyección de haz como lo indica en la Figura 2.12 tiene líneas de contorno a intervalos de 1db hacia el centro del haz.

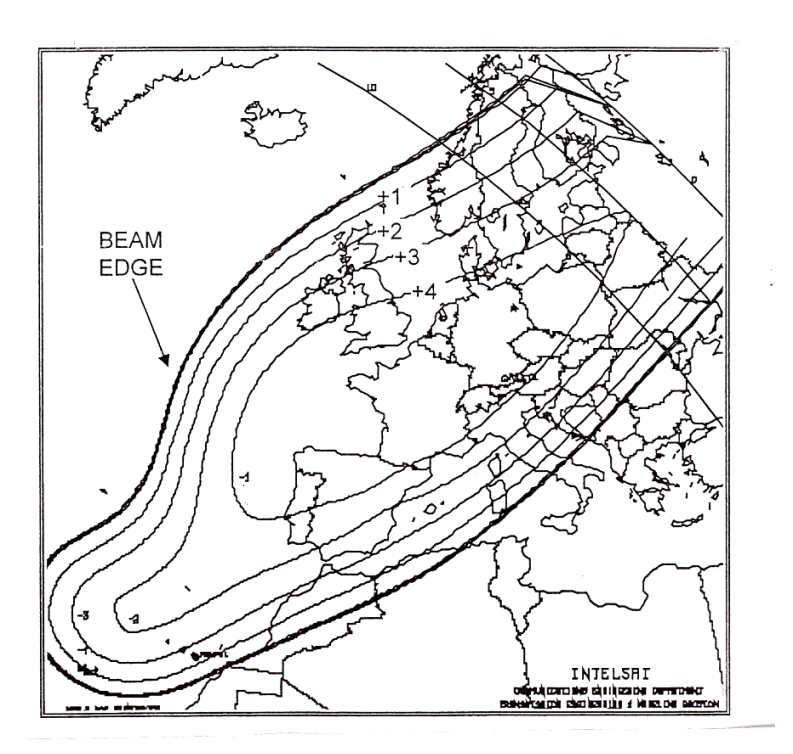

*Fig. 2.12. Ejemplo de ventaja geográfica* 

# **2.7 PÉRDIDA DE TRAYECTO**

La pérdida total de trayecto con los satélites en órbita geoestacionaria depende de la distancia y la frecuencia de funcionamiento, pero es del orden de 200 db en banda C y 206 dB en banda Ku.

### **2.8 INTERFERENCIA SOLAR**

La interferencia solar ocurre cuando el satélite, el sol y la antena de estación terrena están alineados, haciendo que la antena reciba ruido solar, según se muestra en la figura 2.13.

Como el sol es un trasmisor mucho más potente que el satélite, el ruido solar se sobrepone a las señales procedentes de este último, ocasionando la pérdida total del tráfico.

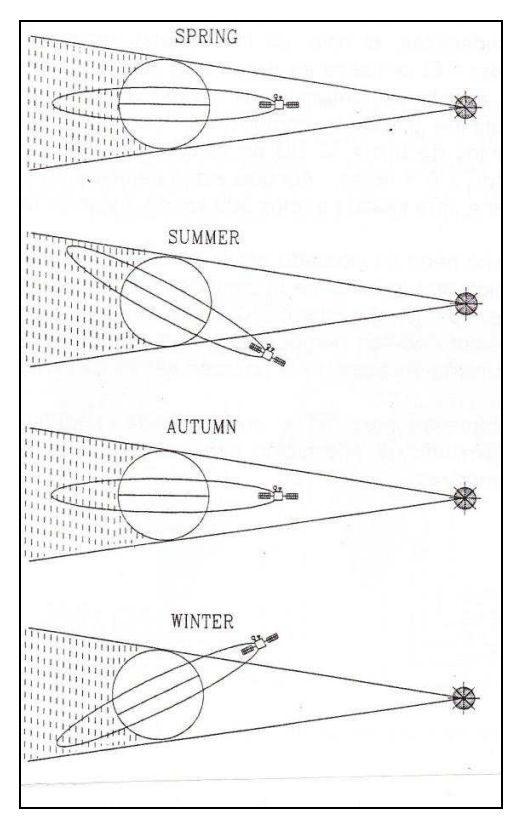

*Fig. 2 .13. Interferencia Solar<sup>12</sup>*

Esta degradación ocurre dos veces al año, o sea, en primavera y otoño, y dura de cinco a seis días. El primer y el último de la degradación es de tan sólo unos pocos minutos, aunque puede llegar hasta un máximo de 15, según el lugar. INTELSAT informará a las estaciones cuándo pueden esperar interferencia solar y la duración calculada para cada día.

 $12$  INTELSAT, Tecnología de estaciones terrenas. 1989. Pag 11.

Si una estación terrena utiliza seguimiento continuo, el técnico tiene la responsabilidad de desactivarlo durante los períodos de interferencia con objeto de asegurar que la antena no siga al Sol en lugar del satélite.

Se acostumbra notificar con bastante antelación a los clientes prioritarios cuyo tráfico es susceptible a las perturbaciones. Por ejemplo: bancos, oficinas de líneas aéreas, etc, a fin de reducir al mínimo los efectos de la interrupción.

# **2.9 CENTELLEO TROPOSFÉRICO**

Este es el término asignado al efecto siguiente: en momentos impredecibles, el nivel de las señales recibidas del satélite fluctúa con rapidez. El centelleo es provocado por la mezcla turbulenta de masas de aire a distintas temperaturas y grados de humedad, y por el agregado fortuito de partículas como lluvia, hielo y humedad. Se han registrado cambios de hasta 123 dB en la banda de satélite de 500 MHz, que han durado de 2 ó 3 horas. Aunque estos cambios se observen en una estación terrena, otra situada a unos 200 km de distancia tal vez no sea afectada.

El fenómeno es causado por la variación en amplitud y fase que ocurre a medida que la señal de microondas se propaga por el trayecto inclinado a través de la atmosfera. Como las masas de aire que componen la atmosfera no son homogéneas, el índice de refracción radioeléctrica varía en función del tiempo y la posición dentro de la masa.

El centelleo muy fuerte puede afectar negativamente la capacidad de seguimiento de la estación terrena, por lo que es preciso tomar medidas preventivas.

### **2.10 INTELSAT**

El desarrollo de la tecnología satelital, ha significado una verdadera revolución en el campo de las telecomunicaciones. Mediante el satélite es posible comunicarse con cualquier parte del mundo en fracciones de segundo.

Dentro de este marco, han ido surgiendo distintos organismos dedicados a proveer servicios de satélite para el tráfico nacional e internacional de telefonía, televisión y datos. La mayoría de países del mundo entero, utiliza los servicios suministrados por INTELSAT (Organización Internacional de telecomunicaciones por Satélite), los mismos que son de gran calidad y fiabilidad.

INTELSAT que inició sus operaciones en 1965, como un pequeño consorcio de países y constituye el sistema de satélites comerciales muy sólida integrada por más de 130 países la mayoría de los cuales son miembros de la Unión Internacional de Telecomunicaciones (UIT).

INTELSAT posee y opera una numerosa flota de satélites sobre los océanos Atlántico, Indico y Pacifico y constituye el sistema de satélites comerciales más extenso del mundo. De conformidad con su Acuerdo, 180 países y territorios se benefician de los servicios internacionales públicos de telecomunicaciones, sin discriminación alguna y al costo más bajo posible y más de 30 países utilizan el segmento espacial de INTELSAT para cursar servicios nacionales.

"El acuerdo de INTELSAT ha hecho posible la colaboración, dentro del marco de una organización comercial eficiente entre países con diferentes sistemas políticos y diversos grados de desarrollo económico"

### **2.11 ZONAS DE COBERTURA**

**Región del Océano Atlántico (AOR):** abarca las Américas, el Caribe, Europa, Medio Oriente, India y África con satélites en posiciones orbitales que van desde los 304.5°E a los 359°E.

**Región del océano Indico (IOR):** abarca Europa, África, Asia, Medio oriente, India y Australia con satélites en posiciones orbitales que van desde los 33°E a los 66°E.

**Región del océano Pacífico (POR**): abarca Asia, Australia el arco del Pacífico y la parte occidental de América del Norte, con satélites en posiciones orbitales que van desde los174°E a los 180°E.

**Región Asia Pacífico (APR):** Puesto que tres regiones oceánicas ya no alcanzaban para satisfacer la demanda de los clientes, se agregó una cuarta región, Asia Pacífico, en la que se comenzó a prestar servicios en 1993, con el INTELSAT 501. Esta nueva región, que se ilustra en la Figura 2.14, ofrece una conectividad mejorada para el arco del pacífico occidental y la masa continental asiática, además de la totalidad de Europa central y oriental, Japón y Australia con un satélite, actualmente ubicado a72°E. En 1999 entrará en funcionamiento un nuevo satélite, el APR-1 a 83°.

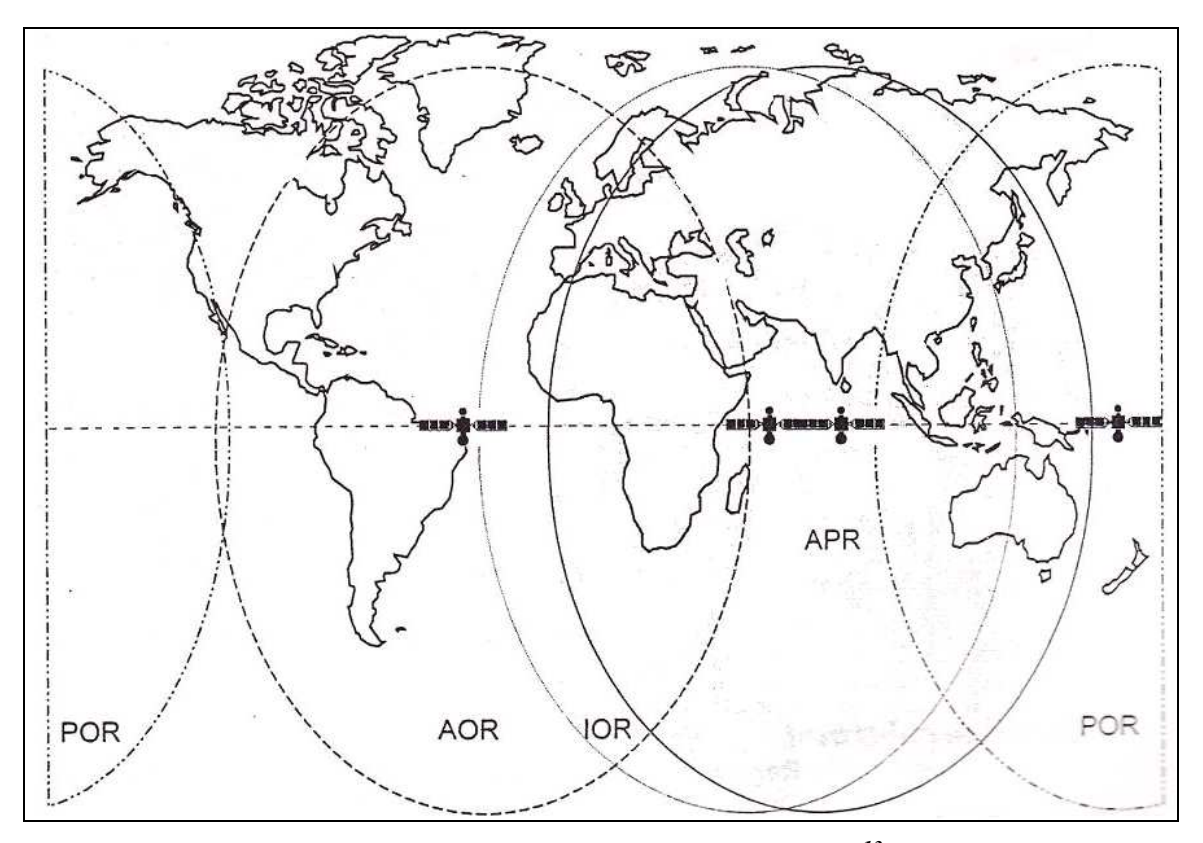

*Fig. 2.14. Zonas de cobertura INTELSAT<sup>13</sup>*

<sup>&</sup>lt;sup>13</sup> INTELSAT, Tecnología de estaciones terrenas. 1989. Pag 14

# **2.12 SATÉLITES INTELSAT**

Desde los orígenes de INTELSAT en 1965, el tráfico ha crecido en forma veloz, lo que condujo, invariablemente, a la rápida saturación de la capacidad ofrecida en los satélites, razón por la que hubo que recurrir constantemente a satélites de mayor tamaño y capacidad cada pocos años. Esto le permitió a INTELSAT mantenerse a tono con el ritmo de la demanda, pero, para ello, con cada satélite nuevo se ha debido recurrir a una técnica nueva para ello a fin de obtener una mayor capacidad de canales dentro de las limitaciones impuestas por su diseño. En la figura 2.15 se observa la serie de satélites INTELSAT

Se enumeran a continuación algunas de las limitaciones que afectan el diseño de los satélites.

- · El peso máximo de un lanzador puede colocar en órbita.
- · El ancho de banda asignada por la UIT para las comunicaciones por satélite, que actualmente asciende a 875 MHz en banda C y 750 MHz en banda Ku.
- · Un nivel máximo de potencia de radiofrecuencia (RF) tal que no afecte a los enlaces terrestres por microondas que utilizan las mismas frecuencias, pero que siga suministrando suficiente potencia para obtener valores realistas de la relación señal a ruido en las estaciones terrenas receptoras.
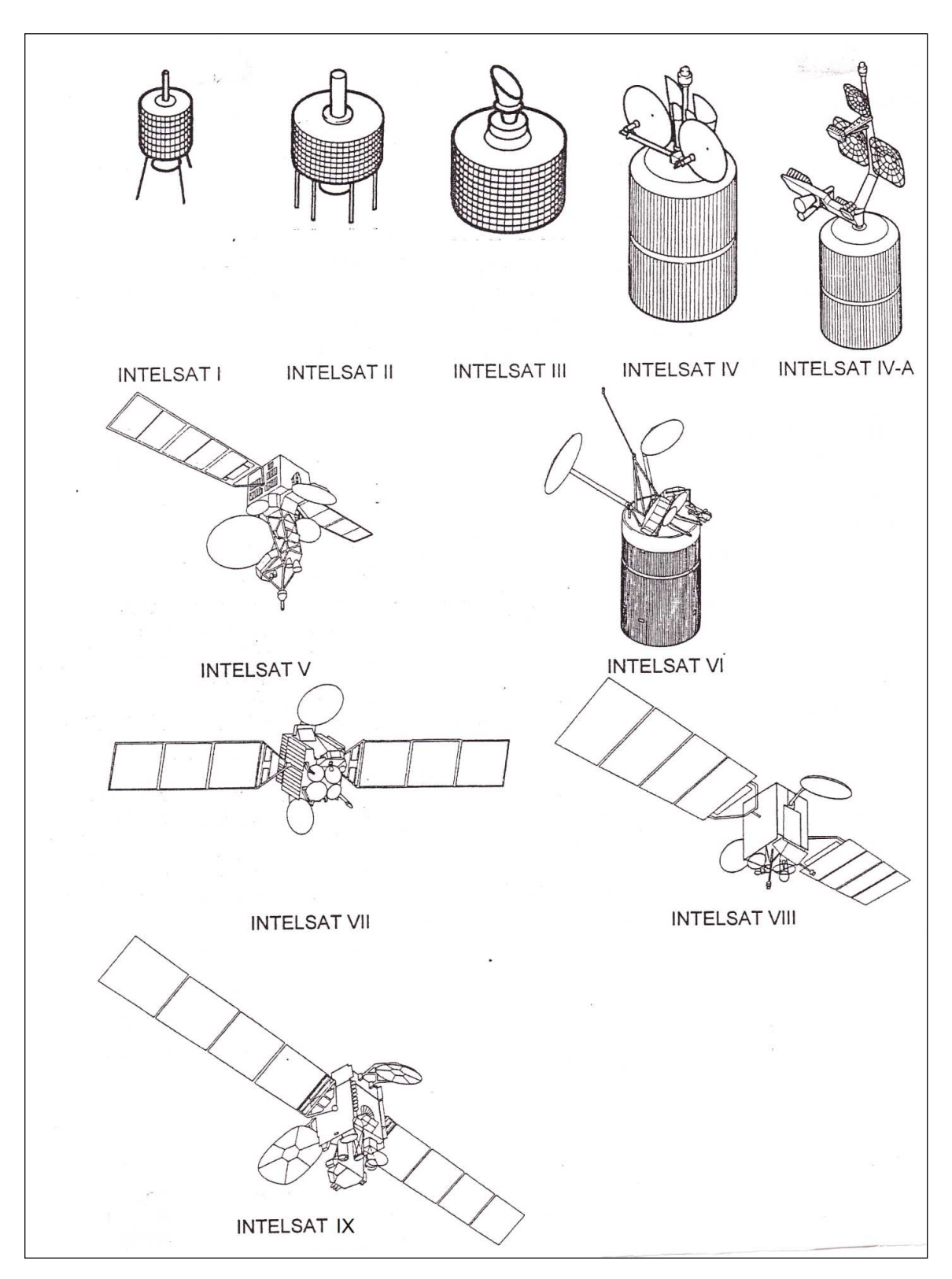

*Fig 2.15. Series de satélites INTELSAT* 

En el cuadro 2.4 se muestran los satélites INTELSAT desde el Pájaro Madrugador, y luego se hace una breve descripción de cada satélite empleado por la Organización, donde se indican las constantes mejoras introducidas en materia de diseño y capacidad.

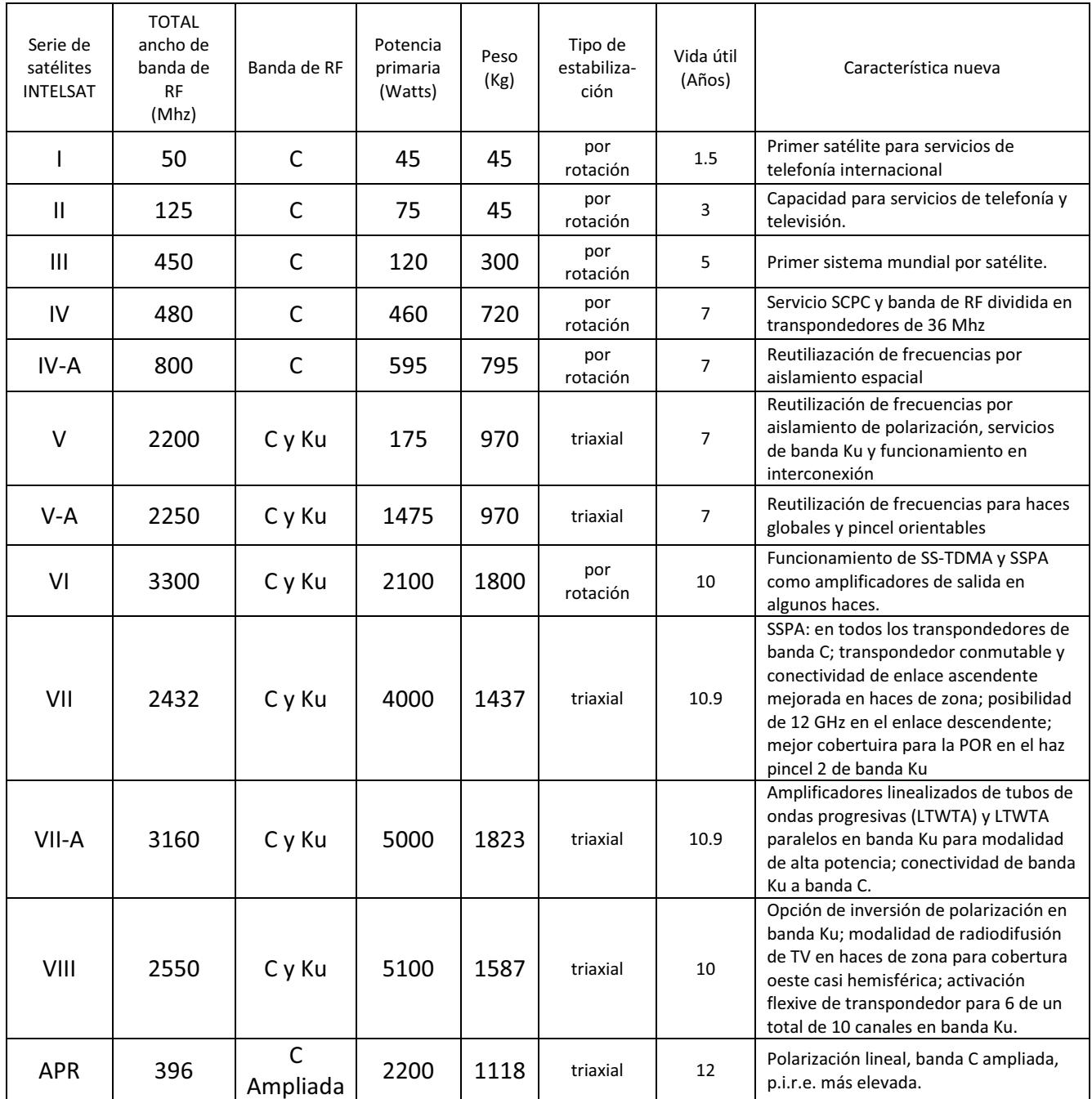

| IX | 3456 | C v Ku | 8085 | 1900 | triaxial | 13 | Posibilidad de dividir el enlace<br>ascendente en el canal 12 del haz global<br>del SNG yel del canal 9 del haz<br>hemisférico para DAMA. Activación<br>flexible del transpondedor para 12 de<br>los 16 canales en banda Ku. Equipado<br>con control de sobre excitación para los<br>transpondedores en banda Ku. |
|----|------|--------|------|------|----------|----|----------------------------------------------------------------------------------------------------|

*Tabla 2.4. Características de operación de satélites INTELSAT<sup>14</sup>*

# **2.13 ESTABILIZACIÓN DE LOS SATÉLITES**

Los satélites de comunicaciones de INTELSAT utilizan dos diseños básicos:

- 1. Satélites cilíndricos estabilizados por rotación (Fig. 2 .16).
- 2. Satélites con estabilización triaxial (Fig. 2 .17).

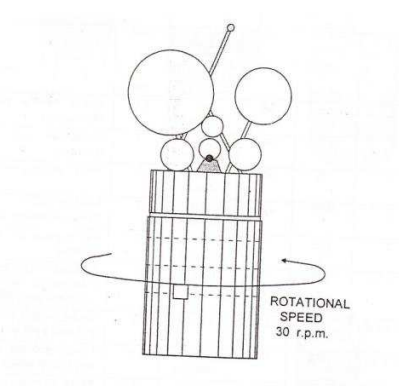

*Fig 2.16. Satélite cilíndrico estabilizado por rotación* 

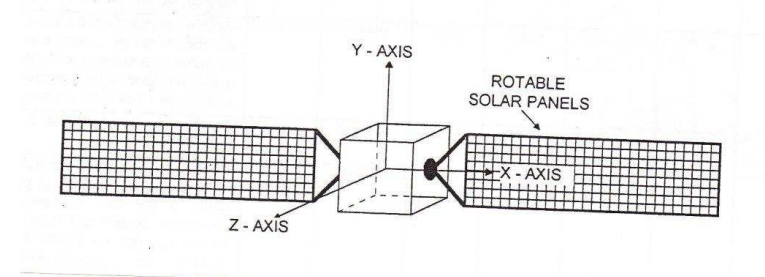

*Fig. 2.17. Satélite con estabilización triaxial* 

<sup>14</sup> INTELSAT, Tecnología de estaciones terrenas. 1989. Pag 17.

# **2.13.1 SATÉLITES CILÍNDRICOS ESTABILIZADOS POR ROTACIÓN**

Como puede verse en la figura 2.16, este tipo de satélite tiene forma cilíndrica; para mantener la estabilidad en órbita, se lo hace rotar a una velocidad aproximada de 30 rpm.

Las antenas utilizadas son directivas, por lo que están montadas sobre una estructura contarrotada, controlada por sensores terrestres y solares para asegurarse de que los haces principales de las antenas estén apuntando siempre hacia la Tierra. La capa exterior del cilindro está recubierta con células solares para suministrar la potencia necesaria a los paquetes de comunicaciones. Las correcciones en órbita se realizan mediante un conjunto de motores pequeños montados en el cuerpo principal del satélite.

El motor principal del satélite, denominado motor de apogeo, se utiliza generalmente para acelerar la velocidad del mismo a fin de llevarlo a la órbita geoestacionaria y retira lo de su segmento orbital al final de su vida útil.

# **2.13.2 SATÉLITES CON ESTABILIZACIÓN TRIAXIAL**

Este diseño difiere radicalmente del tipo cilíndrico. El cuerpo del satélite permanece estático, con sus antenas fijas apuntadas hacia la Tierra. Una serie de giroscopios montados a bordo mantienen la estabilidad en órbita en los tres ejes, X, Y y Z, tal como se indica en la Figura 2.17.

La ventaja de este tipo de construcción radica en que en que no se necesita la complicada maquinaria de contra rotación, lo que aliviana el peso del satélite, facilitando su lanzamiento. Esto permite montar un mayor número de células solares en los paneles extensibles Adheridos al cuerpo principal del satélite. Dichos paneles son giratorios, para recibir un máximo de iluminación solar.

# **2.14 ANTENAS**

Las principales características técnicas de las antenas utilizadas en sistemas satelitales.

#### **2.14.1 CONFIGURACIONES DE ANTENA**

Las antenas cuyo alimentador está en el centro del paraboloide (simetría axial), representan la configuración más simple que podría cumplir con las especificaciones de RF requeridas para aplicaciones de estación terrena. La ventaja más importante de tales configuraciones es que son relativamente sencillas en el aspecto mecánico, razonablemente compactas y de costo comparativamente bajo. La simetría circular del reflector principal redunda en economías en los costos de fabricación de la superficie reflectora, la estructura de refuerzo y el montaje de la antena.

#### **2.14.2 ANTENAS ALIMENTADAS POR EL CENTRO**

La forma más simple de simetría axial es un reflector parabólico cuya bocina alimentadora primaria se sitúa en el foco (fig. 2.18). Sin embargo, ello se traduce en un largo tramo de guíaondas entre alimentador y unidad electrónica en antenas de diámetro de más de 3 metros, cosa no aconsejable pues provoca una disminución de la potencia de la señal y un aumento en el ruido. Mediante un subreflector puede crearse una configuración más compacta, particularmente para las antenas de mayor diámetro. La bocina alimentadora está ubicada en la parte trasera del reflector principal, con lo que se elimina la necesidad de extensos tramos de guíaondas, que podrían introducir pérdidas. Este tipo de antena se conoce como Cassegrain, y se ilustra en la fig. 2.19. El subreflector es una sección de hiperboloide situada dentro del foco del reflector principal.

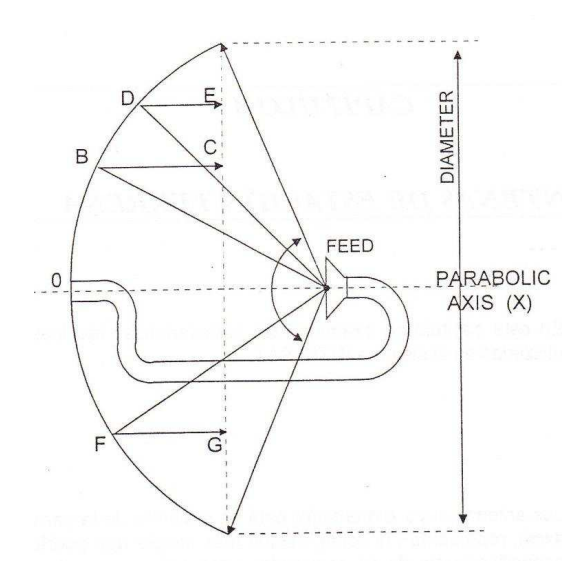

*Fig. 2.18. Antena alimentada por el centro* 

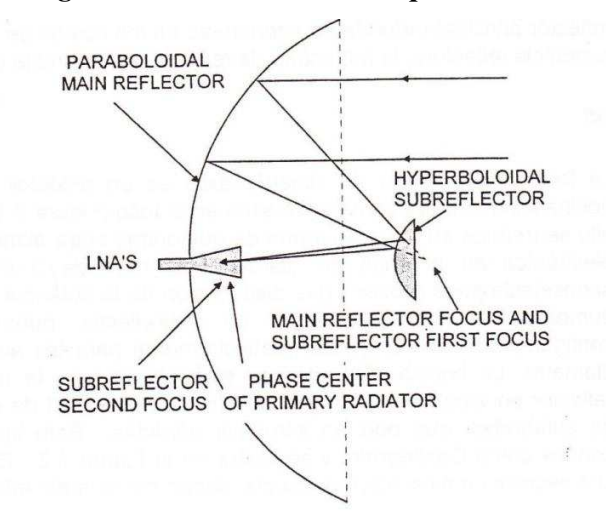

*Fig. 2.19. Geometría básica de una antena Cassegrain<sup>15</sup>*

La eficiencia de este tipo de antena, y la envolvente de sus lóbulos laterales desmejoran debido a las pérdidas por sombra causadas por el subreflector y sus brazos de soporte. Cabe esperar por lo regular una disminución de entre 0,1 y 0,5 db en la ganancia de cresta, en el caso de una antena tipo Cassegrain. Además, el subreflector tal vez no intercepte todo lo que se irradia desde el alimentador

<sup>15</sup> INTELSAT, Tecnología de estaciones terrenas. 1989. Pag 49

primario, lo cual puede ocasionar una degradación de las características de los lóbulos laterales de la antena.

A fin de aumentar el porcentaje de energía interceptado por el subreflector, se configura el alimentador de manera que produzca una iluminación progresiva en el subreflector. Hay que seleccionar el mejor término medio entre las características de los lóbulos laterales y el rendimiento de la antena, ya que al reducir la iluminación en el borde del subreflector para mejorar las características de los lóbulos laterales se reduce el rendimiento general de la antena.

Es factible obtener niveles razonables de lóbulos laterales de gran ángulo sin que deje de ser alto el rendimiento de la antena. Se puede mejorar tal rendimiento conformando los perfiles del reflector, con lo cual se controla la distribución de amplitud de la abertura a la vez que se mantiene una distribución de fase uniforme. Sin embargo, la distribución de abertura casi uniforme que se logra hace que los lóbulos laterales sean más altos cerca de la mira de alineamiento.

# **2.14.3 ANTENAS DE ALIMENTACIÓN DESCENTRADA**

Las antenas de este tipo, tales como la Cassegrain y la Gregorian, de alimentador excéntrico, consiguen un mejor diagrama de radiación debido a una menor obstrucción de la abertura. A menudo se las denomina antenas asimétricas, y su uso es por lo regular para estaciones terrenas pequeñas, pues presentan problemas de fabricación y su costo es más alto. El manual del UIT-R sobre comunicaciones por satélite trae una descripción de las antenas de alimentación descentrada. Las Figuras 2.20 y 2.21 ilustran los diseños de diversos tipos de antenas.

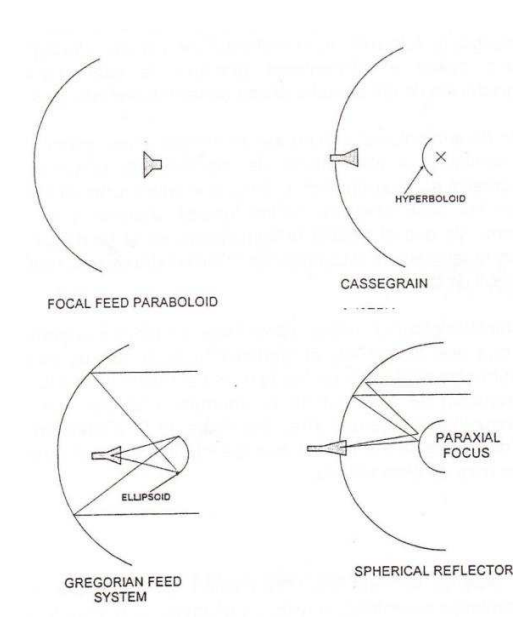

*Fig. 2.20. Sistemas de alimentación de uso corriente* 

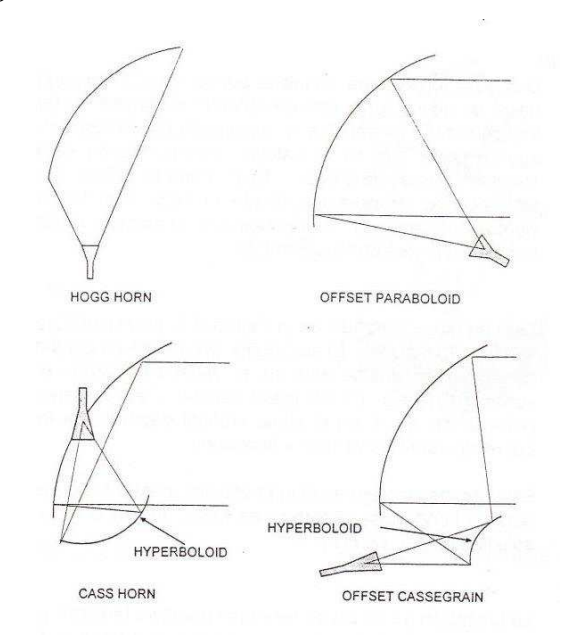

*Fig. 2.21. Otros sistemas de alimentación<sup>16</sup>*

 $^{16}$  INTELSAT, Tecnología de estaciones terrenas. 1989. Pag 52

#### **2.14.4 SOPORTES DE ANTENA**

Una estación terrena requiere por lo regular un estructura de soporte rígida d acero, junto con un reflector d superficie precisa equipado con los cojinetes, engranajes y accionadores necesarios para posibilitar el apuntamiento preciso al satélite, con márgenes de tolerancia de unas cuantas décimas de grado. Este soporte debe ser resistente a los extremos de temperatura, desde el calor y el frío excesivos hasta vientos huracanados. El montaje X-Y, el montaje AZ/EL y el montaje polar son tres soportes de uso corriente.

#### **2.14.4.1 Montaje X-Y**

Este montaje, ilustrado en la Figura 2.22, se utiliza para antenas medianas (de 10 a 13 metros). El eje inferior (X) se orienta paralelo a la tierra. Con la rotación (Y) yace en un plano vertical y es perpendicular al eje X. La posición del eje Y en el plano vertical depende de la rotación del eje X, pudiendo variar de vertical a horizontal. Este tipo de montaje es el más sencillo, pero su cobertura es limitad, pues aunque brinda una cobertura de hasta 90º n el eje X, en algunos casos sólo llega a ± 5º en el eje Y.

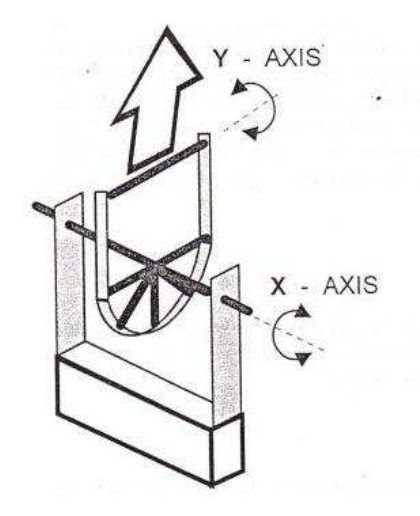

*Fig. 2.22. Montaje X-Y* 

#### **2.14.4.2 Montaje AZ/EL**

La ubicación de un punto sobre la superficie terrestre puede describirse por medio de un sistema de coordenadas de acimut y elevación. Se define como acimut el ángulo producido por la rotación alrededor de un eje perpendicular al plano horizontal local. El eje de elevación gira en el plano horizontal local a medida que gira el ángulo de acimut. Todo cambio en el ángulo de elevación dará lugar a una rotación de antena en el plano vertical. La instalación de un montaje AZ/EL es relativamente sencilla y no es un paso muy crítico. El eje de acimut debería ser prácticamente vertical al plano de tierra local, a fin de minimizar los cambios de ángulo de elevación cuando se produce la exploración en acimut. La fig. 2.23 contiene la representación más simple de un montaje AZ/EL. Este tipo de montaje ofrece plena cobertura en elevación y ±180º en acimut.

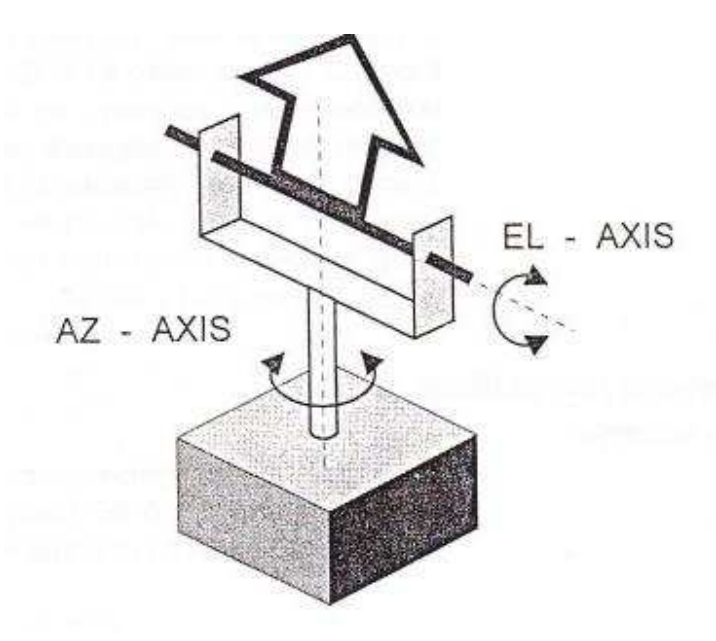

*Fig. 2.23. Montaje Azimut-Elevación* 

#### **2.14.4.3 Montaje polar**

Un montaje de este tipo tiene dos ejes de rotación, según se muestra en la fig. 2.24. El primero es el del ángulo horario, que se alinea paralelo al eje terrestre y está inclinado en dirección norte-sur respecto de la horizontal local, en un ángulo equivalente a la latitud del sitio. Por lo tanto, el eje del ángulo horario es paralelo a la tierra en el ecuador y perpendicular en los polos. El segundo ángulo es el de declinación. La declinación necesaria viene dada por la posición del satélite en longitud, y por la estación terrena en longitud y latitud.

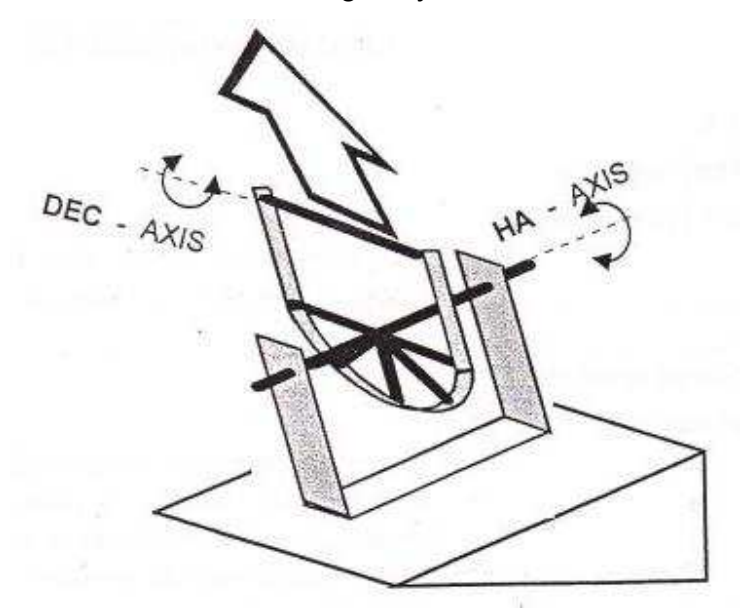

*Fig. 2.24. Montaje Polar<sup>17</sup>*

# **2.14.5 ANTENAS PARABÓLICAS GEOMETRÍA**

Las estaciones terrenas de comunicaciones por satélite emplean antenas parabólicas de 0,5 a 30 metros de diámetro. El contorno de la superficie reflectora se basa en la ecuación de la parábola:

$$
y^2 = 4.f.x
$$

<sup>&</sup>lt;sup>17</sup> INTELSAT, Tecnología de estaciones terrenas. 1989. Pag 54

donde f es la distancia focal y **x** la coordenada a lo largo del eje paraboloide.

El contorno de una superficie parabólica satisface el requisito de que toda la energía radiada hacia la superficie, desde un alimentador en el punto focal, será reflejada para formar un frente de onda plano en concordancia de fase en toda a la abertura del reflector parabólico. En otras palabras, la longitud de los trayectos ABC, ADE, y AFG de la fig. 2.25 es la misma.

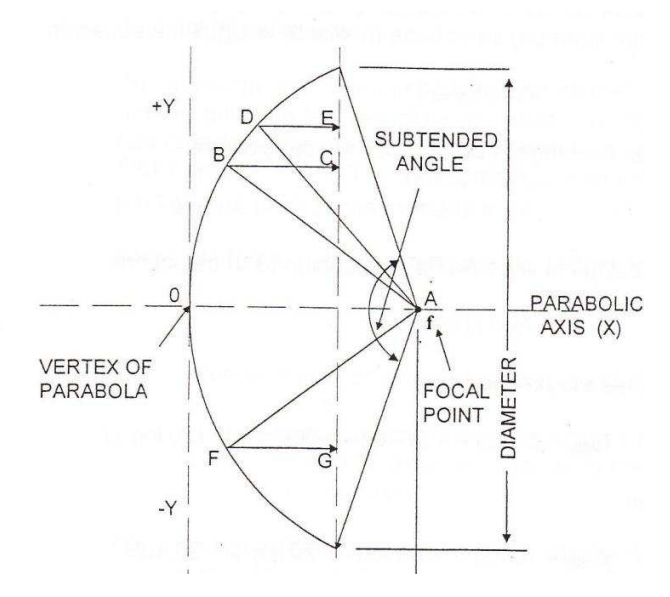

*Fig 2.25. Geometría de una parábola* 

# **2.14.6 PARÁMETROS DE LA ANTENA**

Los parámetros más importantes de una antena son la ganancia, la abertura del haz y, los lóbulos laterales.

#### **2.14.6.1 Ganancia de la antena**

Si una onda de radio proveniente de una fuente distante incide sobre la antena, ésta "recoge" la potencia contenida en su "abertura eficaz" (Ae). Si la antena fuese perfecta y sin pérdidas, el área de la abertura eficaz Ae sería equivalente al área real proyectada A. Para una abertura circular, la abertura sería:

 $A = \pi \cdot d^2/4$  (1) Y el área de abertura eficaz de Ae = A (para una antena ideal) donde: d = diámetro de la antena.

En la práctica, si tomamos en cuenta las pérdidas y la falta de uniformidad de la ley de iluminación de la abertura, el área eficaz viene a ser:

$$
Ae = \eta \{A\}
$$
 (2)  
 
$$
Ae = \eta \cdot \pi (d/2)^2
$$

Donde η = eficiencia de la antena, y η <1

La eficiencia es un factor importante en el diseño de una antena. Para optimizar el rendimiento de las antenas de estación terrena se emplean técnicas especiales.

- · La eficiencia de las antenas se ve afectada por:
- · El bloqueo del subreflector y de la estructura de soporte
- · La desviación en valor eficaz de la superficie del reflector principal.
- · La eficiencia de iluminación, que incluye la no uniformidad de la iluminación, la distribución de fase en la superficie de la antena y la potencia radiada en los lóbulos laterales.

Por lo regular se pueden obtener cifras de eficiencia de la abertura del 55 al 75 por ciento.

La ganancia de potencia en el eje de una antena (con referencia a un radiador isótropo) se obtiene mediante la siguiente ecuación:

$$
G = 4\pi Ae/\lambda^2 \tag{3}
$$

donde: λ= longitud de onda en el espacio libre,  $\pi$  =3,14159... Aе= abertura eficaz de la antena.

Al substituir el valor Aе de la ecuación (3) se obtiene.

$$
G = \eta(\pi d/\lambda)^2 \tag{4}
$$

O espesando en decibelios,

$$
G = 10 \log \eta + 20 \log \eta + 20 \log d - (20 \log \lambda)
$$
 (5)

O bien

$$
G = 10 \log \eta + 20 \log f + 20 \log d + 20,4db
$$
 (6)

donde:

η = eficiencia de la antena d = diámetro de la antena en metros f = frecuencia de funcionamiento en GHZ. 20,4 dB = constante resultante de 10 log  $(1*10<sup>9*</sup>π/C).$ 

# **2.14.6.2 Abertura del haz**

La abertura del haz es una medida del ángulo sobre el cual se registra la mayor pare de la ganancia. Por lo regular se define con relación a los puntos de potencia media (HPBW) o puntos de -3 db del lóbulo principal del diagrama de radiación de la antena (véase la Figura 2.26).

Corresponde a la ecuación siguiente:

$$
HPBW = \frac{\lambda}{d\sqrt{\eta}} * 57.29
$$

donde

 $n$  es el rendimiento e la antena. d es el diámetro de la antena , en metros, y  $\lambda$  es la longitud de onda, c/f

Una estación terrena tipo A con un antena de 16 metros (52 pies) de diámetro y un rendimiento del 70 por ciento tendría, por lo tanto, una abertura del haz de 0,214 grados a 6,0 GHz.

#### **2.14.6.3 Lóbulos laterales**

La mayor parte de la potencia radiada por una antena se concentra en el llamado "lóbulo principal", si bien se puede trasmitir (o recibir) cierta cantidad de potencia en direcciones fuera dl eje. Los lóbulos laterales son una propiedad intrínseca de la radiación de una antena, y no se los puede suprimir por completo.

Sin embargo lo lóbulos laterales se deben también a defectos de la antena que pueden reducirse al mínimo mediante un diseño cuidadoso. Las características de los lóbulos laterales se rigen por la Recomendación 580-1 mod. 1 del UIT-R, que se define una envolvente de lóbulos laterales para:

· Antenas instaladas después de 1988 y con una relación d/λ > 150

$$
G = 29 - 25 \log \theta \, d\text{Bi}
$$

donde θ está en grados respecto de la mira de alineamiento y 1° ≤ θ ≤ 20° d es el diámetro de la antena (en metros)

λ es la longitud de onda de la frecuencia de funcionamiento (en metros).

· Antenas de menor tamaño, con valores d/λ entre 35 y 100 (es decir, de 1,75 a 5 metros de banda C y de 75 cm a 2.1 metros en banda Ku).

$$
G = 52 - 10 \log d/\lambda - 25 \log \theta \, dB
$$
\n
$$
y \qquad (100\lambda/d)^{\circ} \leq d/5\lambda^{\circ}
$$

La figura 2.26 muestra el diagrama de radiación de una antena parabólica y da un ejemplo de las características de lóbulos laterales recomendadas.

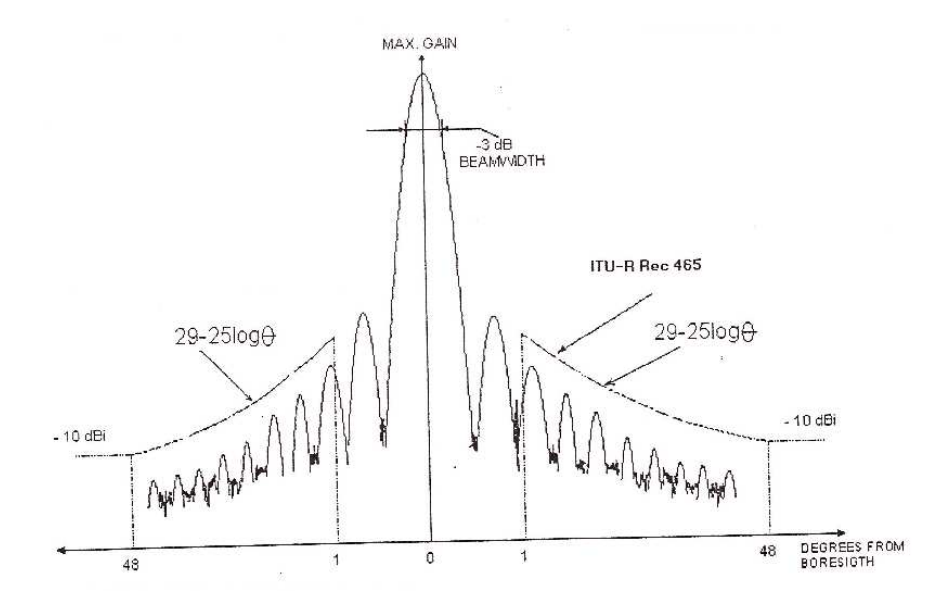

*Fig. 2.26. Diagrama de radiación de la antena y abertura del haz.<sup>18</sup>*

Los parámetros de una antena se ven influidos por su diámetro, la frecuencia de funcionamiento y el rendimiento (eficiencia) de la abertura, pero las características de los lóbulos laterales son uno de los factores más importantes al determinar la separación mínima entre satélites y, por ende, la eficacia del recurso órbita/espectro.

<sup>18</sup> INTELSAT, Tecnología de estaciones terrenas. 1989. Pag 59

La Figura 2.27 contiene una gráfica de la ganancia de la antena en función de su diámetro, considerando los parámetros de frecuencia y rendimiento.

#### **2.14.6.4 Ancho de banda**

Las antenas parabólicas son dispositivos de banda ancha. Como se observa en la ecuación de la ganancia, para un diámetro determinado la ganancia de la antena aumentará a medida que aumente la frecuencia de funcionamiento.

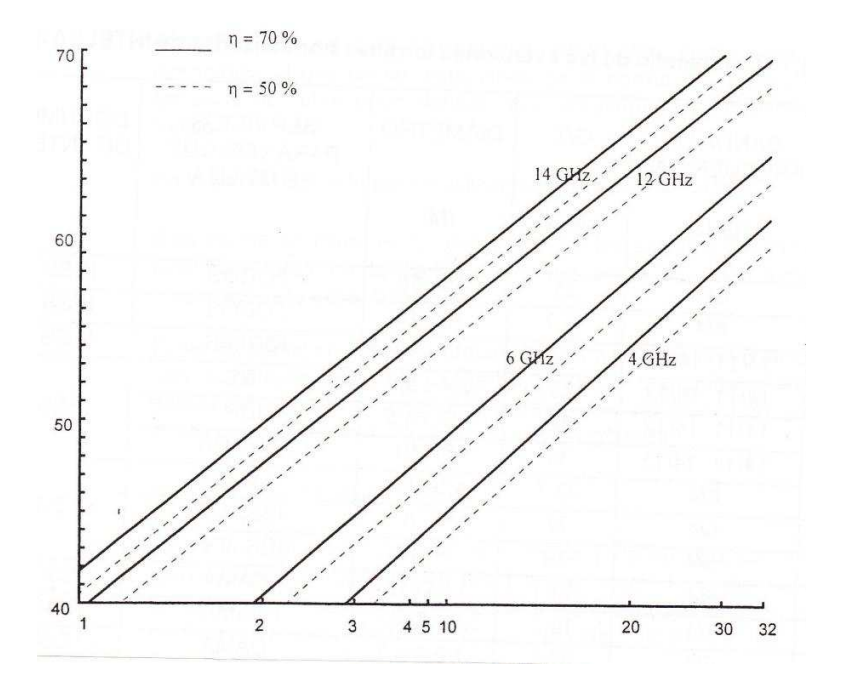

*Fig. 2.27. Ganancia de la antena en función de su diámetro.* 

# **2.15 ENLACE SATELITAL**

#### **2.15.1 ENLACE DE SUBIDA (TRANSMISIÓN)**

El principal componente dentro de la sección de subida, de un sistema satelital, es el transmisor de la estación terrena. Un típico transmisor de la estación terrena consiste de un modulador de IF, un convertidor de microondas de IF a RF, un amplificador de alta potencia (HPA) y algún medio para limitar la banda del espectro de salida (por ejemplo un filtro pasa-banda de salida).

La Figura muestra el diagrama a bloques de un transmisor de estación terrena satelital. El modulador de IF convierte las señales de banda base de entrada a una frecuencia intermedia modulada e FM, en PSK o en QAM. El convertidor (mezclador y filtro pasa-banda) convierte la IF a una frecuencia de portadora de RF apropiada. El HPA proporciona una sensibilidad de entrada adecuada y potencia de salida para propagar la señal al transponder del satélite. Los HPA comúnmente usados son klystons y tubos de onda progresiva.

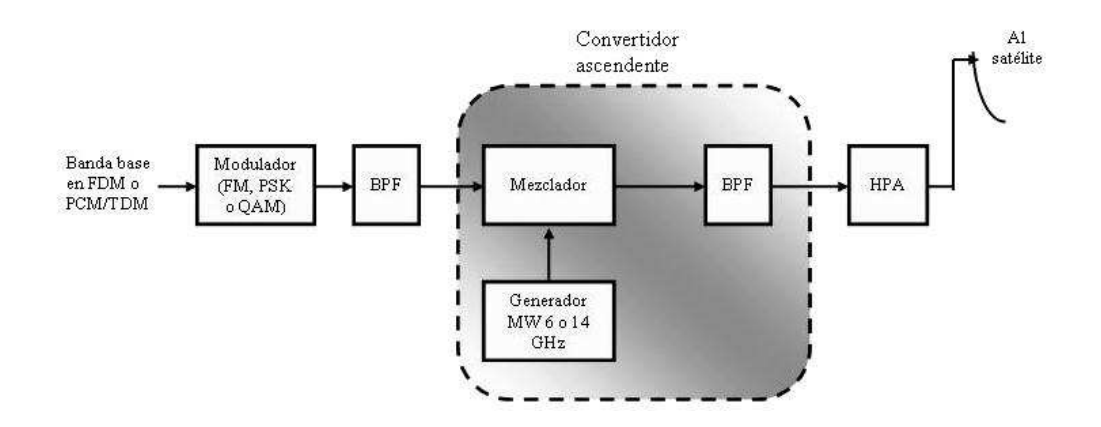

*Fig. 2.28. Modelo de subida del satélite* 

#### **2.15.2 TRANSPONDER**

Un típico transponer satelital consta de un dispositivo para limitar la banda de entrada (BPF), un amplificador de bajo ruido de entrada (LNA), un translador de frecuencia, un amplificador de potencia de bajo nivel y un filtro pasa-bandas de salida.

La Figura muestra un diagrama a bloques simplificado de un transponder satelital. Este transponder es un repetidor de RF a RF.

Otras configuraciones de transponder son los repetidores de IF, y de banda base, semejantes a los utilizados en los repetidores de microondas.

En la Figura 2.29, el BPF de entrada limita el ruido total aplicado a la entrada del LNA (un dispositivo normalmente utilizado como LNA, es un diodo túnel).

La salida del LNA alimenta un translador de frecuencia (un oscilador de desplazamiento y un BPF), que se encarga de convertir la frecuencia de subida de banda alta a una frecuencia de bajada de banda baja.

El amplificador de potencia de bajo nivel, que es comúnmente un tubo de ondas progresivas (TWT), amplifica la señal de RF para su posterior transmisión por medio de la bajada a los receptores de la estación terrena.

También pueden utilizarse amplificadores de estado sólido (SSP), los cuales en la actualidad, permiten obtener un mejor nivel de linealidad que los TWT.

La potencia que pueden generar los SSP, tiene un máximo de alrededor de los 50 Watts, mientras que los TWT pueden alcanzar potencias del orden de los 200 Watts.

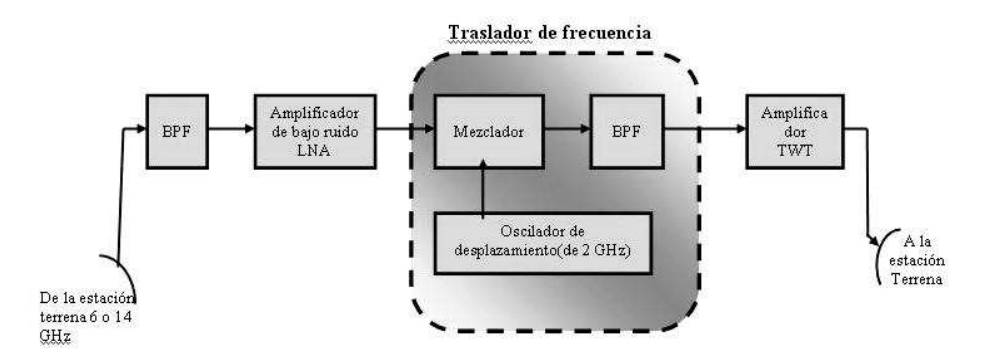

*Fig. 2.29. Transponder del satélite* 

#### **2.15.3 ENLACE DE BAJADA (RECEPCIÓN)**

Un receptor de estación terrena incluye un BPF de entrada, un LNA y un convertidor de RF a IF. La Figura muestra un diagrama a bloques de un receptor de estación terrena típico. Nuevamente el BPF limita la potencia del ruido de entrada al LNA. El LNA es un dispositivo altamente sensible, con poco ruido, tal como un amplificador de diodo túnel o un amplificador paramétrico. El convertidor de RF a IF es una combinación de filtro mezclador / pasa-bandas que convierte la señal de RF a una frecuencia de IF.

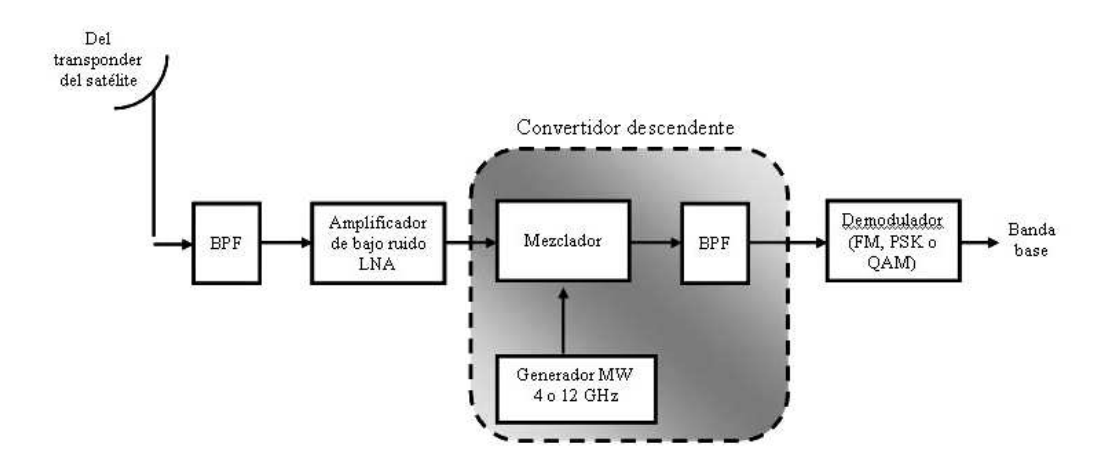

*Fig. 2.30. Modelo de bajada del satélite* 

# **2.16 REDES VSAT**

#### **2.16.1 GENERALIDADES**

En este punto nos referiremos a las redes VSAT, las mismas que día a día van cobrado mayor importancia dentro de las comunicaciones vía satélite. Haremos una síntesis de lo que son las estaciones VSAT, sus principales características y aplicaciones

Cuando INTELSAT comenzó a prestar servicios básicos de telefonía y televisión, las estaciones terrenas que utilizaba eran tipo a con antemas de 35 m de diámetro

Hoy día, los avances en las comunicaciones por satélites (satélites más poderosos y sistemas de antenas más pequeños) combinados con la tecnología de microprocesadores ha conducido a que las estaciones transreceptoras tipo VSAT y USAT desempeñen un papel importante y dinámico en la industria de las telecomunicaciones, por lo que son muy valiosas para INTELSAT que en la actualidad se ha convertido.

Los VSAT suministran servicios de telecomunicaciones vía satélite a través de terminales relativamente pequeñas que suele estar ubicadas en los predios de los clientes. Estas estaciones manejan potencias de trasmisión baja (1 a 2 watts) y tienen como principal característica, facilidad en la transportación e instalación.

Un factor importante que indujo al desarrollo de los sistemas VSAT fue la necesidad de economizar las redes de trasmisión de datos por línea arrendada. Las redes VSAT, en este sentido, proveen servicios de trasmisión de datos de una forma económica y confiable.

#### **2.16.2 APLICACIONES DE LOS SISTEMAS VSAT**

Cuando se establecieron por primera vez, las, VSAT se usaban únicamente para recibir datos. Pero el avance tecnológico ha permitido que se multipliquen sus aplicaciones y en la actualidad estas estaciones se usan en servicios interactivos de voz, datos e imagen. Así los consumidores pueden escoger entre una gran variedad de servicios, equipo, equipos y diseños de redes.

Las innumerables ventajas que ofrecen las VSAT, han convertido a estas redes en una tecnología en rápida e expansión y en una industria a nivel mundial.

En cualquier tipo de red de comunicaciones, el costo no es el único factor que el cliente observa al momento de elegir el servicio que mejor se ajuste a sus necesidades, cuenta también, y con mayor peso, la aplicación que se dará a la red.

Por sus características, las VSAT se usan para las comunicaciones de datos de empresas comerciales y agencias de noticias, para redes de servicio diplomático, para usos militares y para telefonía rural.

Como puede apreciarse, no son pocas las aplicaciones en las que una red tipo VSAT resulta especialmente útil, y si bien cada sector tiene requerimientos únicos, las necesidades de comunicación son por lo general, similares.

Sin embargo, las aplicaciones de estas estaciones pueden dividirse en categorías dependiendo del tipo de transferencia de información del que se trate. Así tenemos:

#### 1) Respuesta Inmediata

a) Comunicación bidireccional inmediata de respuesta corta, por ejemplo: autorizaciones de tarjetas de crédito, intercambio de mensajes en tiempo real, etc.

b) Comunicación inmediata con respuesta extensa, por ejemplo: historias clínicas, archivos de criminalística, reservaciones de viaje, transacciones bancarias, etc.

#### 2) Respuesta Mediata

a) Posible comunicación en un solo sentido de gran cantidad de datos. Por ejemplo: correo electrónico, télex, procesamiento de texto, base de datos, etc. b) transferencia masiva de datos por ejemplo: facsímil, teleconferencia, voz digitalizada entre otras.

Todos los anteriores tipos de aplicación están estrechamente ligados al tamaño de la red que se desee implementar.

## **2.16.3 LOS SISTEMAS Y SERVICIOS VSAT. TOPOLOGIAS**

Las dos topologías básicas de las VSAT son la estrella y la de malla en una red VSAT tradicional para aplicaciones de datos, generalmente hay una estación central denominada maestra (HUB) localizada cerca del computador principal (HOST) que es la que tiene en su mayor parte el control principal

La que tiene en su mayor parte el control principal de la comunicación entre los elementos de la red. Es decir, es una red en estrella que permite la conexión entre las terminales remotas y el computador principal. Con el propósito de ahorrar potencia y espacio satelital, la trasmisión de información en el sistema es a mayor velocidad en las trayectorias central – estación remota, con lo cual, la estación remota es menos sofisticada y de menor precio.

Estas redes se utilizan principalmente para operar sistemas como los de reservas de hoteles y aéreo líneas, alquiler de autos, inventarios de supermercados, transacciones propias de la comunidad bancaria y financiera principalmente verificación de tarjetas de crédito, aplicaciones para agencias gubernamentales, etc. Lógicamente una configuración estrella para aplicaciones de voz ,resulta poco práctica pues, al requerirse conexión de VSAT a VSAT, ésta se logra mediante un doble enlace, utilizando la "HUB" para retrasmitir la información a la estación de destino

Al principio este proceso efectivamente se utilizaba, pero en esta topología estrella, las redes VSAT configuradas en malla, diseñadas especialmente para voz y aplicaciones rurales y a las que han llamado "VSAT telefónicas". La red de malla puede requerir antenas más grandes a fin de poder proporcionar la p.i.r.e. requerida para el enlace ascendente.

Haciendo una comparación entre el sistema VSAT de trasmisión de datos y su contraparte terrestre, el sistema VSAT ofrece múltiples ventajas tales como el mejor funcionamiento, tiempo de respuesta más corto, casi 100% de disponibilidad, flexibilidad de servicio y costos predecibles. Aunque todavía no está muy extendido, se estima que la "VSAT telefónica" para aplicaciones rurales y privadas ofrecerá similares ventajas..

Los sistemas VSAT además tienen capacidad para recibir televisión a color con solo agregar un receptor de video que utiliza la misma antena. Este receptor no es muy costoso, por lo que también para televisión las redes VSAT continúan siendo económicas.

#### **2.16.4 COMPONENTES DE UNA RED VSAT**

Una red VSAT completa está formada por tres componentes básicos:

- · Terminal VSAT remota
- · Satélite
- · Estación de tierra maestra

## **2.16.4.1 La estación VSAT remota**

Está formada por dos componentes básicos, el equipo externo ODU (Outdoor Unit) y el equipo digital interno DIU (Digital Indoor Unit), estos componentes se interconectan con un cable coaxial individual. El diámetro de las antenas VSAT oscila entre 0.75m y 2.4m,

# **2.16.4.2 El Satélite**

Para las redes VSAT se emplean satélites geoestacionarios, la cobertura del satélite que utiliza Impsat - Ecuador garantiza la cobertura en todo el territorio nacional, tanto continental como insular.

### **2.16.4.3 La estación de tierra maestra o Hub**

 esta estación posee la capacidad para monitoreo en tiempo real, control y administración de la red, y capacidad de generación de reportes incluyendo estudio de horas pico, utilización del canal y de los puertos.

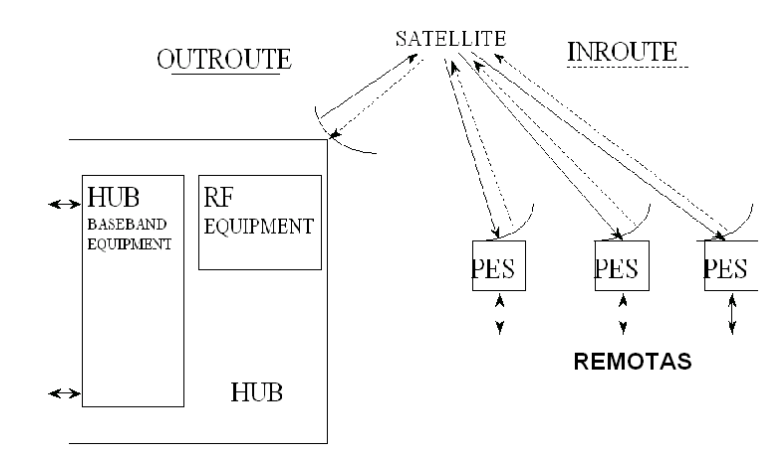

*Fig. 2.31. Estación Principal y Remotas* 

# **2.16.5 OUTROUTE**

Existe un único Outroute que es la portadora permanente desde el HUB a las remotas. Consiste en paquetes concatenados creados por los puertos y los procesos de supervisión en el HUB, que están direccionados a las "port cards" (puertos) de las estaciones remotas.

#### **2.16.6 INROUTE**

Son las portadoras desde las remotas al HUB. Cada INROUTE es una secuencia de datos con Acceso Múltiple por División en el Tiempo (TDMA), la transmisión desde los puertos remotos es por ráfagas.

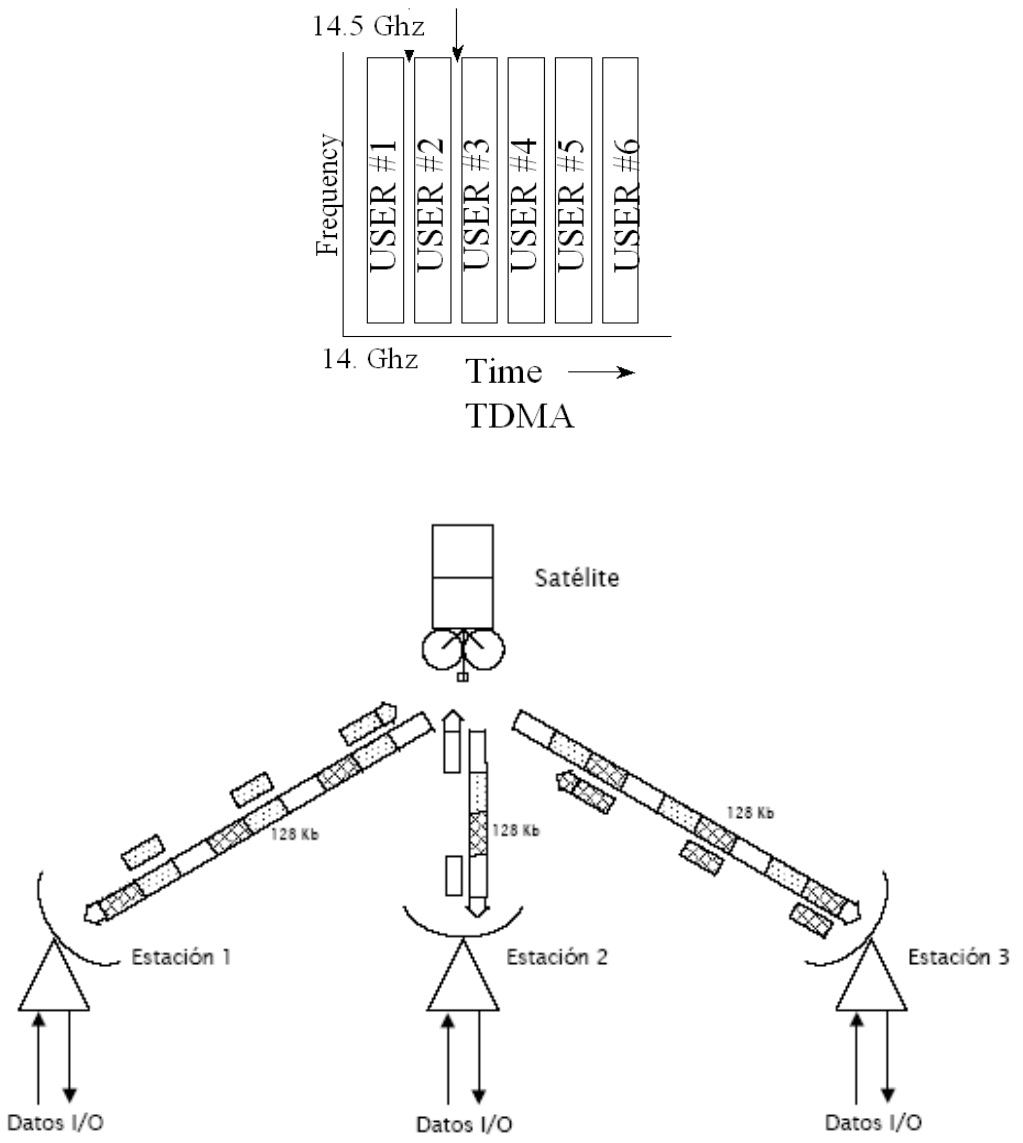

*Fig. 2.32. Esquema típico del acceso TDMA al satélite<sup>19</sup>*

83

 $^{19}$  Manual de procedimientos Impsatel.2007.

# **2.17 TÉCNICAS DE ACCESO AL SATÉLITE**

Los satélites proporcionan potencia y anchura de banda, recursos que deben ser aprovechados al máximo. La técnica de acceso múltiple permite compartir ambos recursos entre los diversos usuarios y es esencial para explotar las múltiples posibilidades de conexión que caracterizan a los sistemas de comunicaciones por satélite.

La posibilidad de que varias estaciones terrenas trasmitan simultáneamente sus frecuencias portadoras respectivas sin interferirse mutuamente, se conoce como "acceso múltiple".

Las técnicas de acceso múltiple pueden clasificarse en las siguientes categorías:

- · Acceso múltiple por división de frecuencias (FDMA)
- · Acceso múltiple por distribución en el tiempo (TDMA)
- Sistema ALOHA
- · Acceso múltiple por distribución del código (CDMA)
- · Acceso múltiple por distribución del espacio (SDMA)
- · Acceso múltiple por distribución de la polarización (PDMA)

De estos tipos de acceso múltiple, los que más acogida han tenido por las ventajas que ofrecen, son los cuatro primeros. Estos métodos de acceso múltiple se denominan de asignación fija o previa, con la que el usuario tiene acceso al canal independientemente de su tráfico de mensajes. El tráfico también puede distribuirse dinámicamente mediante la asignación por demanda, conocida como acceso múltiple con asignación de demanda (DAMA).

La capacidad para cursar comunicaciones entre las estaciones terrenas a través de un satélite depende del método de acceso que se utilice, por lo que una selección adecuada es esencial para explotar al máximo todas las posibilidades de los sistemas de satélite.

# **2.17.1 ACCESO MÚLTIPLE POR DIVISIÓN DE FRECUENCIA**

La técnica de acceso múltiple por división de frecuencia fue la que se utilizó en las primeras configuraciones de sistemas de satélites, ya que era la más usada en sistemas de radioenlaces. Mediante esta técnica, la separación en frecuencia de las diferentes portadoras permite compartir el transpondedor del satélite.

El número de canales que modulan la portadora condicionarán tanto la potencia trasmitida por la estación terrena como la anchura de banda en radiofrecuencia. En la figura 2.33 puede verse un espectro típico de potadoras FDMA en recepción.

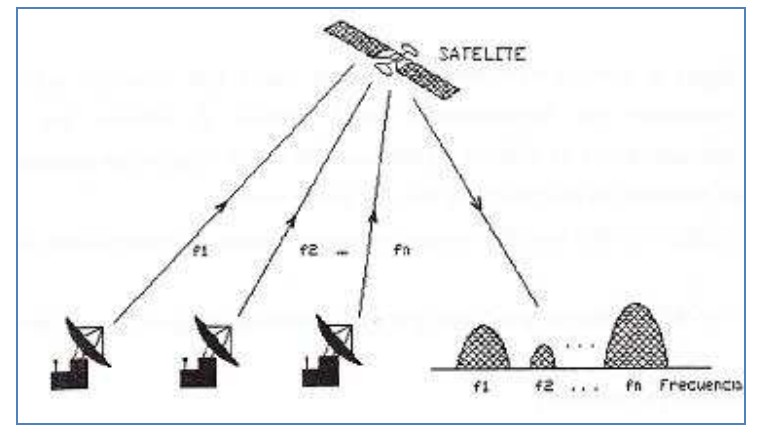

*Fig. 2.33. FDMA* 

El sistema FDMA se adapta perfectamente a las técnicas analógicas de modulación y multiplexión; la portadora se modula en frecuencia por la señal de banda de base multiplexada también en frecuencia y es ideal para trasmisiones de voz.

La capacidad en número de canales telefónicos por transpondedor del satélite varía en función del número de portadoras d acceso y de la distribución de tráfico; la máxima capacidad se obtiene en el caso de que se trasmita una sola portadora que ocupe toda su anchura de banda, disminuyendo a medida que es número de portadoras aumenta. Esta disminución obedece a la necesidad de prever una separación en frecuencia entre portadoras, así como el hecho de tener que trasmitir con potencias inferiores para evitar los productos de intermodulación al pasar por el amplificador del satélite, que producirían interferencias en los transpondedores adyacentes.

La técnica FDMA resulta adecuada no solamente con métodos analógicos de modulación, sino que también ha dado buenos resultados con métodos digitales de modulación.

En el caso de las portadoras IDR que proporcionan acceso a un satélite en modalidad FDMA, se utiliza modulación QPSK. Este tipo de portadoras están diseñadas para establecer comunicaciones digitales entre redes telefónicas públicas conmutadas.

 Según el tipo de modulación empleado habrá que optimizar los parámetros de explotación del transpondedor, para reducir al mínimo los productos de intermodulación, la diafonía y cualquier otro efecto interferente causado por las fallas de linealidad de amplitud y de fase del transpondedor.

#### **Ventajas**

· No hay colapso en la red ante grandes volúmenes inesperados de información.

# **Desventajas**

- · Mayor complejidad en circuitería, pues los módems que se requieren deben tener la capacidad de variar la frecuencia de operación a través de un sintetizador de frecuencia.
- · El uso del satélite se encarece por el ancho de banda el transpondedor utilizado
- · Redes poco flexibles, pues existe dificultad para ampliar una red ya instalada.
- · Sensible a generar productos de intermodulación.
- · Existen varios tipos de técnicas FDMA, las más comunes son las siguientes:
- · Único canal por portadora (SCPC)
- · Múltiples canales por portadora (MCPC)

# **2.17.1.1 Un solo canal por portadora (SCPC)**

En este tipo de sistema cada portadora está modulada por un canal de frecuencias vocales, el cual puede ser tratado de varias maneras. El SCPC (Simple canal por portadora) es un tipo de arquitectura de red utilizada para comunicación de voz, fue introducida inicialmente dos décadas atrás y requieren el uso de una portadora separada por un canal de voz.

El SCPC puede ser usado tanto en técnicas de modulación analógica como con modulación digital. La tendencia usual actualmente está enfocada hacia el uso de la modulación digital y existen varios algoritmos disponibles de codificación de voz.

## **Ventaja**

- · Esta técnica permite una conexión total entre dos canales cualesquiera de la red.
- · SCPC permite una utilización progresiva del transpondedor del satélite y en consecuencia una expansión flexible de la red.

#### **Desventajas**

- · En el SCPC, cada canal de voz requiere un modem separado en cada estación terrena, por lo tanto, el equipo terrestre se incrementa.
- · Cada portadora SCPC requiere un cierto porcentaje de banda de protección sobre el transpondedor y en consecuencia requiere mayor ancho de banda que otras técnicas.
- · Cuando se usan varios canales de voz en cualquier estación remota, el amplificador de potencia tiene que ser operado a un nivel razonablemente más bajo que su máxima salida.

#### **2.17.1.2 Múltiples canales por portadora**

La arquitectura SCPC es el método más común de comunicación por satélite en los mercados internacionales desregulados, regidos por las demandas de los usuarios. El MCPC es un subproducto del SCPC combinado con la multiplexación TDM convencional de voz y datos. En este método, se usa un multiflexador típico por división de tiempo para crear una ráfaga de datos, por ejemplo 64 ó 128 Kbps. Cada ráfaga de datos se asigna a una portadora separada en el transpondedor.

Cada portadora forma entonces, un enlace dedicado, punto a punto, entre dos localidades.

## **Ventaja**

- · En cada estación terrena se puede utilizar múltiples portadoras MCPC para proveer una interconexión en malla.
- · El costo inicial relativamente bajo para las redes privadas pequeñas, pues requiere solamente un enlace.

## **Desventaja**

· Carencia de flexibilidad en el uso de los canales del satélite. Los cuales son pre asignados a cada enlace.

La técnica MCPC se puede utilizar tanto con métodos analógicos de modulación, como con digitales. La tabla presenta un ejemplo ilustrativo del método FDM-FM (Multiplaje por distribución de frecuencia – modulación de frecuencia). Se supone que todas las estaciones terrenas tienen sistemas de recepción idénticos.

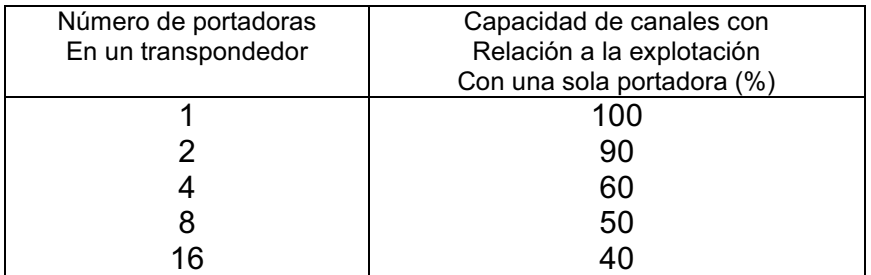

# *Tabla 2.5. EJEMPLO DE UN SISTEMA FDM-FM*

En la tabla anterior se observa que la capacidad de canales de un transpondedor con portadoras FDM-FM varía en función del número de accesos.

# **2.17.2 ACCESO MÚLTIPLE POR DIVISIÓN EN EL TIEMPO**

Si TDMA es una técnica de acceso múltiple por distribución en el tiempo que utiliza la modulación digital. Las señales de la banda de base pueden ser de muchos tipos, pero hay que convertirlas en señales digitales antes de la modulación. Para cada trasmisión de la estación terrena se utiliza por lo general un transpondedor completo, en una forma secuencial en función del tiempo para una asignación de ráfagas especificada como se muestra en la figura

Es decir, en una red TDMA, las trasmisiones de las distintas estaciones terrenas no son continuas, efectuándose por ráfagas muy breves que se repiten periódicamente a intervalos de duración regular denominados "tramas", como se observa en la figura 2.34.

 Razones de sincronización imponen un límite mínimo a la duración del tiempo asignado a cada estación terrena.

Puesto que sólo una estación terrena accede al satélite en cada momento, todas las estaciones disponen de la potencia y anchura de banda totales del transpondedor y estos recursos pueden aprovecharse al máximo; la generación de productos de intermodulación está excluida al no existir más que una portadora en cada momento.

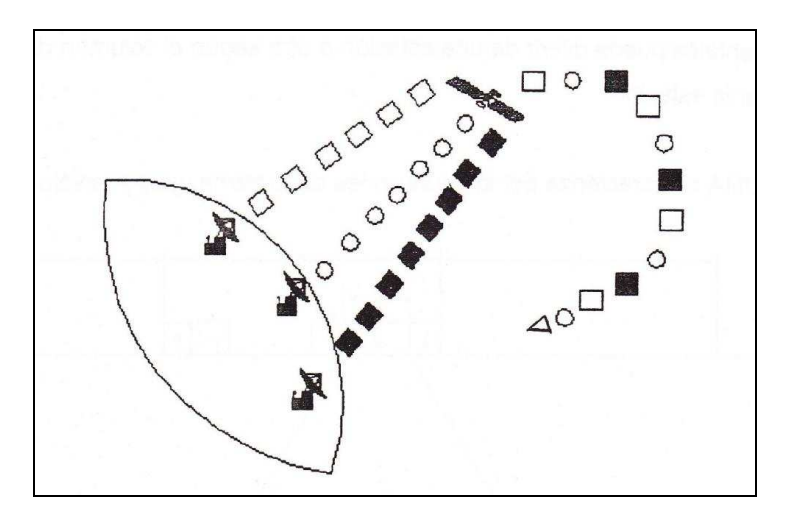

*Fig. 2.34. Sistema de acceso múltiple por división en el tiempo* 

## **Ventajas**

- · No genera productos de intermodulación debido a que en todo momento, sólo habrá una portadora.
- · Aprovechamiento al máximo de la potencia del transpondedor, ya que es posible que el amplificador de potencia del satélite pueda funcionar más cerca de su punto de saturación.
- · El desempeño de la BER bajo condiciones de cielo despejado es inferior a 1 x  $10^{-10}$ .

La técnica de modulación que utiliza el TDMA es la modulación cuadrifásica por desplazamiento de fase (QPSK).

# **2.17.2.1 Estructura de la trama**

La trama está constituida por la secuencia completa de todas las trasmisiones individuales de cada estación. El intervalo de torna está limitado por el retardo ocasionado por el tiempo de propagación y su duración se fija de acuerdo con la velocidad de trasmisión de datos de la red, el número de estaciones participantes y las previsiones de tráfico. Si la duración de la trama es constante, la de los intervalos elementales puede diferir de una estación a otra según el volumen de tráfico que deba cursar la estación. TDMA se caracteriza por las duraciones de la trama y del intervalo elemental, como se observa en la figura 2.35.

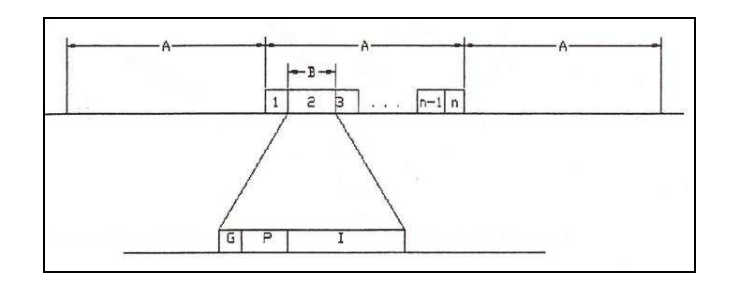

*Fig. 2.35. Formato de una trama de un sistema TDMA<sup>20</sup>*

<sup>&</sup>lt;sup>20</sup> UIT-R Servicio Fijo por Satélite, Inf. 108.1, Pág 150.

- A: Duración de la trama
- B: Intervalo de tiempo elemental asignado a una estación terrena: dentro del intervalo de tiempo elemental la estación terrena trasmite información en forma de ráfagas
- G: Tiempo que guarda entre las emisiones sucesivas de las estaciones terrenas.
- P: Preámbulo que contiene la información complementaria necesaria para la organización del sistema (Over Head).
- I: Información

El intervalo elemental atribuido a una estación terrena consiste en un tiempo de guarda, un preámbulo y la información que se ha de trasmitir. El preámbulo contiene información auxiliar para la organización del sistema, como la información de sincronización y de encaminamiento. El mensaje está constituido por cierto número de unidades básicas de canal. Una unidad básica del canal es una muestra codificada de un canal telefónico o una señal digital de banda de base.

En un sistema de servicio fijo por satélite con TDMA, a cada estación terrena participante se le puede asignar más de un intervalo de tiempo. Una secuencia completa de trasmisiones de una estación terrena constituye la duración de la trama. Los intervalos elementales de las diferentes estaciones terrenas pueden diferir por su duración, según el volumen de tráfico que se ha de trasmitir. La duración de la trama está limitada por el retardo de trasmisión admisible.

#### **2.17.2.2 Sincronización**

El control del tiempo de las trasmisiones de cada estación individual es determinante para evitar que las ráfagas individuales puedan llegar al satélite consecutivamente sin solaparse. Para ello se trasmite en primer lugar una rráfaga de referencia, que servirá de base de tiempo así que deberán ajustarse los intervalos elementales asignados para cada estación. Las variaciones introducidas durante el trayecto se corrigen, a partir de la señal TDMA recibida, extrayendo el error de temporización de la señal trasmitida respecto al tiempo de referencia, cuando la señal trasmitida por una estación se recibe en la propia estación a través del satélite.

En recepción, las ráfagas individuales trasmitidas durante los intervalos elementales, guarda una posición fija y determinada en la trama con respecto a la ráfaga de referencia. De esta manera se permitirá al receptor identificar la trasmisión deseada y detectar la información contenida en los intervalos elementales que se presentan periódicamente.

El sistema es multidestino puesto que todas las ráfagas contenidas en la trama pueden recibirse por cada estación, que extraerá los elementos de datos a ella destinados de los intervalos pertinentes.

Entre las aplicaciones más comunes que utilizan este tipo de acceso, tiene especial importancia el sistema TDM-TDMA, que se describe a continuación.

# **2.17.3 MODULACIÓN POR DIVISIÓN DE TIEMPO – ACCESO MÚLTIPLE POR DISTRIBUCIÓN DE TIEMPO (TDM-TDMA)**

Esta técnica es la más usada en los sistemas VSAT y es la más efectiva en costo para comunicaciones en topología estrella. Usa una portadora TDM única para la trasmisión de datos desde una estación maestra a varias VSAT remotas utilizando portadoras múltiples en el modo TDMA para la trasmisión a la maestra. Este método combina las ventajas de las técnicas SCPC y TDMA en una técnica común.

Un punto fundamental en el uso de la técnica TDM/TDMA para trasmisión de voz es la capacidad para proveer circuitos conmutados. Cuando se combina esta característica con la multiplexación de paquetes, usada normalmente para la comunicación de datos en las redes VSAT, se crea un ambiente bastante flexible y eficiente para el manejo simultáneo de voz y datos.

La tabla 2.6 indica las técnicas más utilizadas para diferentes tipos de redes.

| <b>CATEGORIA</b>                                           | <b>TECNICA</b>           | <b>USUARIO TIPICO</b>                              |  |
|------------------------------------------------------------|--------------------------|----------------------------------------------------|--|
| Red Privada voz / datos                                    | MCPC - TDM / TDMA        | Empresa mediana                                    |  |
| Red Privada de datos                                       | TDM / TDMA               | Bancos, aseguradoras y<br>prestadoras de servicios |  |
| <b>Redes Gubernamentales</b><br>y de grandes corporaciones | <b>MCPC - TDMA</b>       | Grandes empresas,<br>agencias gubernamentales      |  |
| Telefonía rural                                            | <b>SCPC - TDM / TDMA</b> | Agencias gubernamentales,<br>estatales y federales |  |

*Tabla 2.6. Tecnicas usadas en redes VSAT de comunicaciones.<sup>21</sup>*

#### **2.17.3.1 Sistema ALOHA**

l

Una variación del método TDMA, es la técnica ALOHA: los intervalos de tiempo se utilizan en forma completamente aleatoria. Esta forma de utilizar el traspondedor puede ocassionar colisiones o traslapes de la información enviada, de ocurrir esto, será necesaria la retrasmisión del paquete de información. Esta técnica también se conoce con el nombre de ALOHA aleatorio.

Cada usuario trasmite un paquete de datos que dura entre 20 y 50 milisegundos. Como se observa en el ejemplo de la Figura 2.36, primero trasmite el primer usuario y antes de que finalice la trasmisión, trasmite el usuario 3. A su vez, antes de que termine la

La trasmisión de este paquete, el usuario 2 comienza a trasmitir uno, lo que producirá un choque entre los paquetes de los usuarios 1, 2, y 3, produciéndose errores debido a la interferencia mutua.

La estación terrena receptora tiene que confirmarle a la estación terrena trasmisora que ha recibido satisfactoriamente la información. Si no recibe ningún mensaje, hay que volver a trasmitir el paquete.

 $^{21}$  YOUSSEFZADEH, VSAT Con capacidad de voz y datos, Enlace Andino, 1994, Pag 15.
En este caso, los usuarios 1, 2 y 3 tienen que seguir trasmitiendo hasta que reciban la información

Ventajas:

- · Tiempo de respuesta bueno.
- · Estaciones remotas sencillas.

Desventajas:

- · Eficiencia de tráfico muy baja
- · El sistema se colapsa con grandes volúmenes inesperados de información.
- · No se puede convertir al modo TDMA

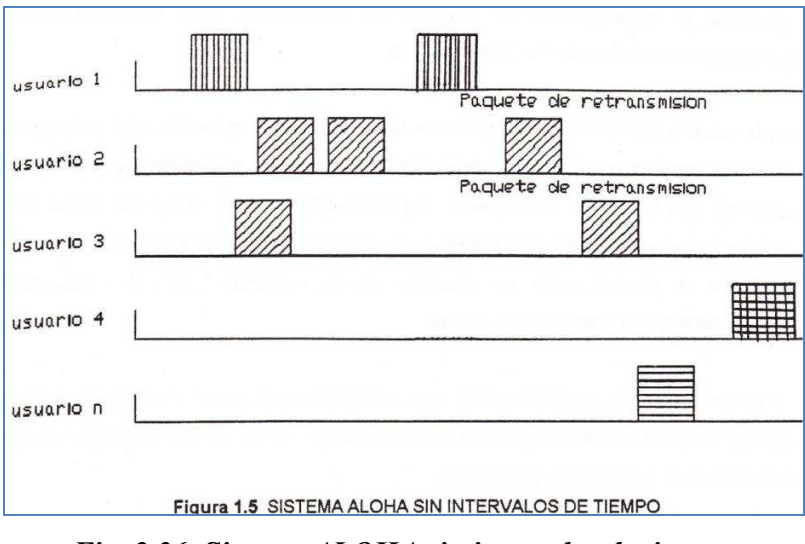

*Fig. 2.36. Sistema ALOHA sin intervalos de tiempo.* 

### **2.17.3.2 Aloha con intervalos de tiempo**

A este sistema también se lo conoce como ALOHA ranurado, y consiste en enviar los paquetes en instantes de tiempo previamente establecidos. Es decir, este método tiene el mismo principio que el anterior, sólo que el tiempo en el que puede trasmitir, no es continuo sino discreto. Esto significa que la longitud de todos los paquetes es fija, lo que lo hace parecido al TDMA.

Esta técnica permite duplicar la capacidad del canal, aumentando ligeramente el retardo promedio.

Ventajas del sistema:

- · Eficiencia de tráfico media.
- Compatibilidad con TDMA

Desventajas:

- · Circuitería en la estación remota más compleja.
- · Colapso con volúmenes grandes de información inesperada
- · Alto nivel de sincronización

### **2.17.3.3 Aloha con intervalos con intervalos de tiempo y captura**

Esta técnica se basa en el principio de que cada usuario trasmite con un nivel de potencia ligeramente distinto, lo que produce una mejora en la capacidad. Si chocan dos paquetes con diferentes niveles de señal, el paquete con el nivel más alto sería capturado y el otro tendría que ser retrasmitido. Mediante esta técnica, el rendimiento aumenta notablemente. Sin embargo, esta técnica requiere que los usuarios con prioridades más altas reciban niveles de potencia más elevados, por lo que no se podría aplicar en un sistema donde todos los usuarios son igualmente importantes.

### **2.17.4 ACCESO MÚLTIPLE POR DIVISIÓN DE CÓDIGO**

La técnica CDMA, se conoce también como "espectro ensanchado" porque es una técnica que dispersa siempre la energía media de la señal de información sobre una anchura de banda mucho mayor antes de la transmisión. En los sistemas CDMA la dispersión del espectro es entre 100 a 1000 veces más grande que el ancho de banda de la información. En este caso, todas las estaciones utilizan la misma frecuencia de portadora y pueden transmitir al mismo tiempo, discriminándose las distintas transmisiones únicamente por un código característico que se asigna cada estación participante, como se observa en la figura 2.37.

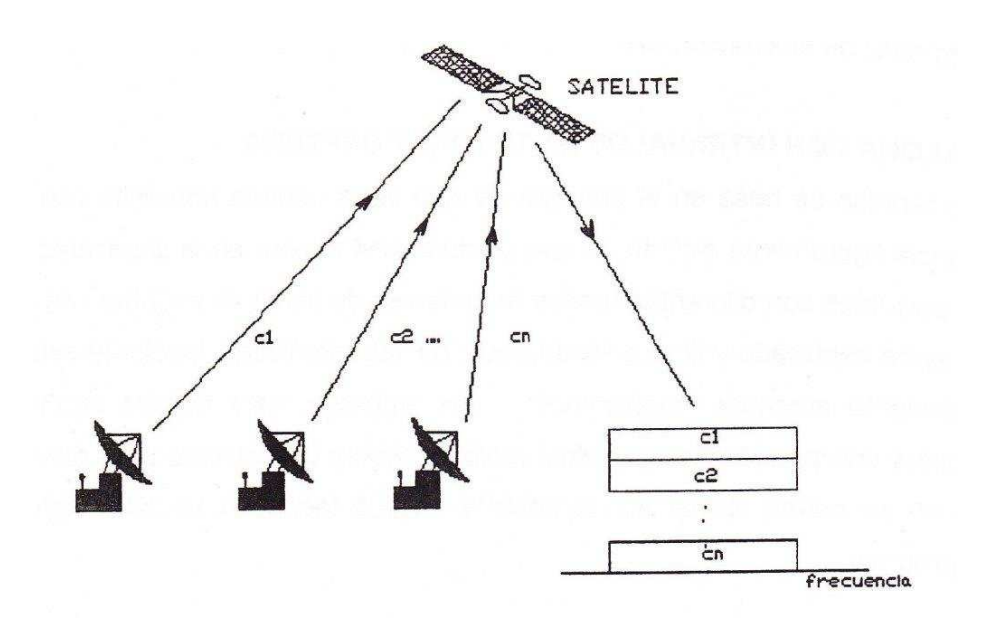

*Fig. 2.37. CDMA* 

Este proceso de ensanchamiento del espectro es independiente de los mensajes transmisiones y los parámetros de dicho proceso son conocidos en la etapa receptora.

El sistema CDMA, permite la transmisión fiable de datos a pesar de señales de interferencia fuertes. El ensanchamiento del espectro se logra multiplicando la señal con un código especial durante la transmisión. Como se puede ver en la figura 2.38 es un tipo de esquema de modulación. Posteriormente la terminal receptora autorizada comprime la señal utilizando la misma secuencia y la demodula.

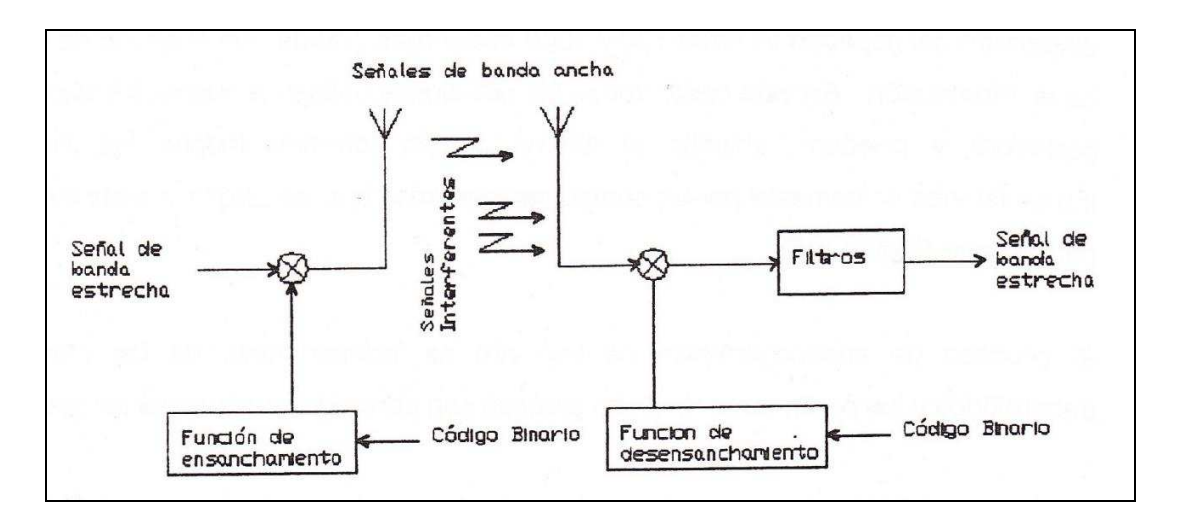

*Fig. 2.38. Diagrama de bloques básico de ensanchamiento digital de espectro.* 

De esta manera, el ensanchamiento del espectro actúa como una combinación de cifrado y protección de la señal contra la interferencia.

Por sus características, esta técnica resulta especialmente útil en aplicaciones militares. Entre las aplicaciones comerciales actuales que utilizan CDMA se encuentran: el sistema mundial de determinación de posición (GPS); comunicaciones con el transbordador espacial para el lanzamiento de satélites; y el sistema de servicio móvil general por satélite del Gobierno de los Estados Unidos de América en el que CDMA se usa para enlaces entre estaciones terrenas de barco o aeronaves de muy poco tráfico.

Entre las ventajas de esta técnica se encuentran:

- No hay colisiones
- · No necesita control central
- · No es esencial la sincronización
- · Dificultad de recepción por cualquier estación no autorizada.
- · Mayor fiabilidad cuando la transmisión debe efectuarse en presencia de desvanecimientos o un medio ambiente con alto grado de interferencias.

Desventajas:

- · Diseño complejo
- · Costo del segmento satelital muy alto
- · Solo se puede transmitir a velocidades muy bajas

### **2.17.5 ACCESO MÚLTIPLE POR ASIGNACIÓN DE DEMANDA (DAMA)**

En todas las técnicas anteriores, el usuario tiene acceso al canal de forma permanente, independiente del tráfico existente. El Acceso Múltiple por Asignación de Demanda DAMA el acceso al canal ocurre únicamente cuando se tiene tráfico por cursar de esta manera, se optimiza la utilización del recurso transpondedor.

En otras palabras la técnica DAMA consiste en reservar mediante un mensaje corto, el canal para la transmisión de la información. Este método es conveniente longitudes de mensajes moderadas, cuya longitud sea mayor que la del mensaje de la solicitud del canal. EL tiempo de respuesta es mayor que el de las técnicas anteriores pero la eficiencia también lo es. Cuando la cantidad de información aumenta, el tiempo de respuesta aumenta pues es necesaria mayor información del estado del canal en los encabezados de los paquetes.

La técnica DAMA, se debe incorporar en casi todas las demás técnicas de acceso múltiple, es decir, existen métodos de acceso cuya estructura es una combinación de los anteriormente mencionados.

Ventajas del sistema DAMA:

- · Mayor eficiencia con respecto a los ALOHA.
- · Libre de colisiones en los paquetes de información.

Desventajas:

· El tiempo de ida y vuelta para efectuar la reservación implica un retardo de 500 ms.

- · Los mensajes de reservación e información aumentan con el número de estaciones.
- · Complejidad alta de construcción.
- · Sensible a introducir errores al canal.

# **2.18 PARÁMETROS UTILIZADOS EN ACCESO SCPC**

## **2.18.1 MODULACIÓN.**

- · BPSK, Bi-Phase Shift Keying (VSAT Outroute).
- · QPSK; Quadrature Phase Shift Keying.
- · O-QPSK; Offset Quadrature Phase Shift Keying.
- MSK; Minimum-Shift Keying (VSAT Inroute).
- · 8-PSK; Eight Phase Shift Keying.
- · 16-QAM; Quadrature Amplitud Modulation.

# **2.18.2 CORRECCIÓN DE ERRORES**

**FEC** (Forward Error Correction) 1/2; 3/4; 7/8; 2/3; 5/6.

Se utilizan generalmente sistemas de corrección de errores sin vía de retorno que resultan:

- FEC 1/2: Se transmite 2 BIT codificados por cada 1 BIT original.
- FEC 3/4: Se transmiten 4 BIT codificados por cada 3 BIT originales.
- FEC 7/8: Se transmiten 8 BIT codificados por cada 7 BIT originales.

Ejemplo de relación entre FEC, Eb/No y BER en la tabla 2.7.

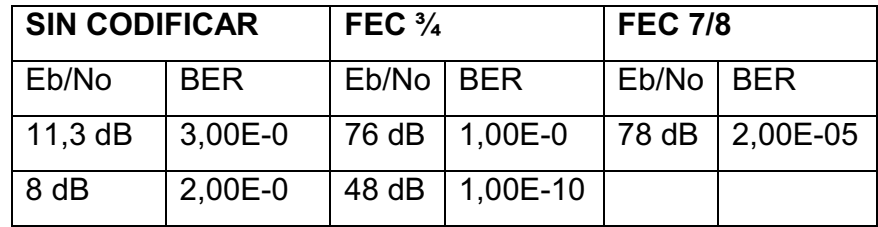

### *Tabla 2.7. Ejemplo Relación FEC Eb/No*

### **2.18.3 CÓDIGO DE CORRECCIÓN**

#### **2.18.3.1 Sequential (Secuencial)**

Se utiliza únicamente en redes cerradas.

La tarea del decodificador es determinar cuales BIT están corruptos y corregir tantos como sea posible.

El decodificador procesa los datos a una velocidad fija que es mucho mayor que la tasa de símbolo de los datos de entrada.

El decodificador secuencial provee también la señal de LOCK al M&C cuando el nivel de errores baja de un límite preestablecido.

La cuenta de RAW BER se realiza comparando la señal de entrada con la de salida. No es efectivo a velocidades mayores que 1 Mb, algunos módem no permiten asignar este código a velocidades superiores a 1024 Kb.

### **2.18.3.2 Viterbi**

Se utiliza básicamente en redes abiertas, IBS ó IDR.

El DECODER trabaja en conjunto con el ENCODER convolucional.

Para un mismo BER, requiere mayor EB/N0 comparado con SECUENCIAL.

Velocidad de proceso mayor que el algoritmo SECUENCIAL debido a que la referencia del algoritmo es la tasa de datos.

Requiere más potencia de procesamiento para efectuar los cálculos.

El RAW BER se genera de la comparación de la medición máxima y mínima.

La señal de sincronismo se utiliza para indicar señal LOCK DETECT, luego ésta se envía al M&C.

# **2.18.3.3 Reed Solomon**

Trabaja junto con la interfase para proveer codificación y decodificación convolucional concatenada.

Requiere un OVERHEAD para llevar a cabo su proceso.

Compensa los burst de errores que presenta VITERBI.

Requiere un codificador VITERBI para su funcionamiento.

Para un mismo BER, requiere menor EB / N0 que VITERBI.

Es un código de bloques. Se basa en la expresión k -n = 2t.

Su curva de respuesta EB/N0 versus BER cae abruptamente fuera de especificación.

# **2.18.4 CÁLCULO DEL ANCHO DE BANDA OCUPADO**

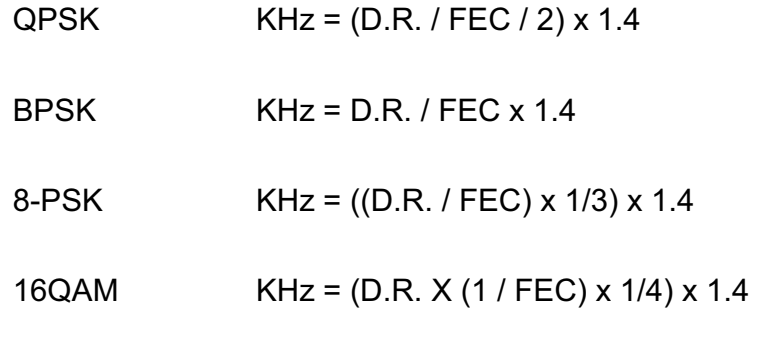

donde:

**D.R. =** Data Rate.

**FEC =** Forward Error Correction asignado.

**1.4 =** Roll Off, este valor se utiliza para configurar la máscara de potencia espectral a la salida del demodulador. La utilización del código Reed Solomon requiere que se agregue un 13/12 del ancho de banda resultante. Ejemplo:

8-PSK: KHz = ((D.R./FEC) x 1/3) x 13/12) x 1.4

#### **2.18.5 DIAGRAMA DE BLOQUES DE ESTACIÓN SCPC**

En una estación SCPC se recibe la señal en banda base, se modula, se convierte a la frecuencia de RF para luego amplificarse y transmitir desde al alimentador a la antena, como se observa en la figura 2.39.

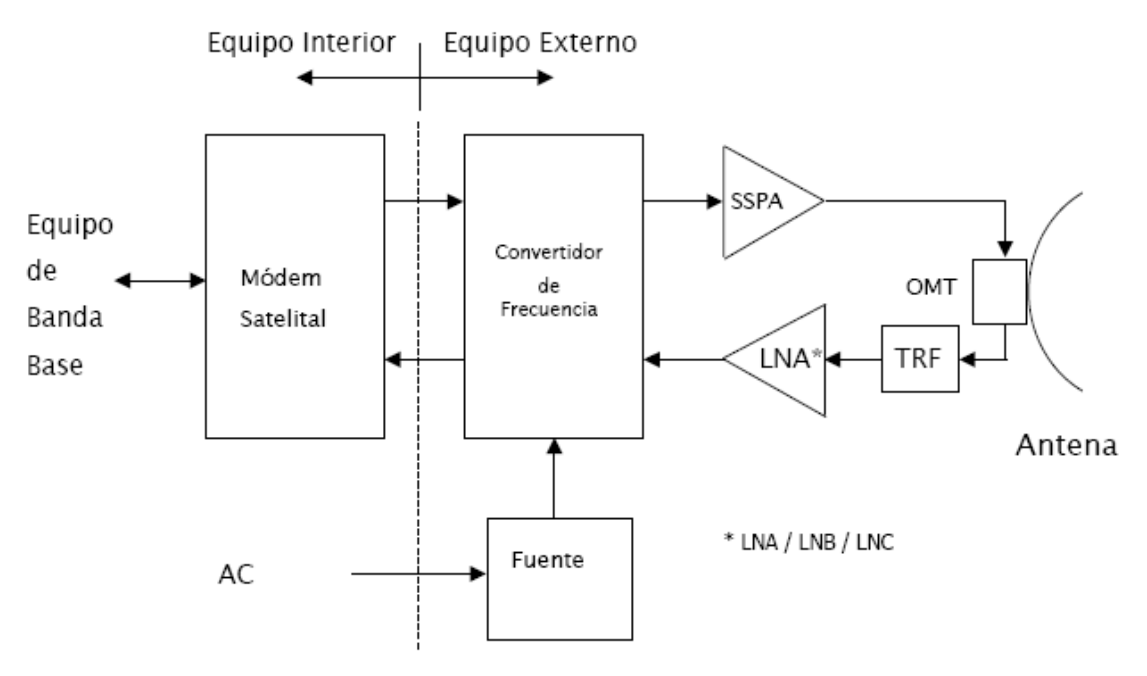

*Fig. 2.39. Diagrama de bloques estacion SCPC* 

### **2.18.6 ESTACIÓN CENTRAL O MAESTRA**

Las redes "Estrella" confluyen en un punto central, generalmente llamado Telepuerto. Como punto de concentración de tráfico, se define al Telepuerto como Nodo Primario.

Los telepuertos tienen características particulares debido a la capacidad de tráfico que deben manejar, generalmente están compuestos por antenas de grandes diámetros (más de 6 mts.); HPA de potencias superiores a los 100Watts y cadenas de convertidores de subida y bajada.

A excepción de la antena, el resto del hardware posee redundancia automática. La energía de un Telepuerto es provista por configuraciones que poseen respaldo de Sistemas de alimentación ininterrumpibles (Ejemplo: UPS y generadores que actúan como alternativa de la Red Pública en caso que ésta se interrumpa).

### **2.18.7 MÓDEM SATELITAL**

Módem: acrónimo de modulador-demodulador

Los módems satelitales se los utiliza para convertir la señal de banda base digital provista por las unidades del usuario (terminal; router; multiplexor; etc.) en una señal analógica modulada que permita transmitir la información en el medio elegido. En la tabla 2.8 se resumen características de los módems.

Estos equipos están disponibles en formas diferentes:

- · Modulador solamente (IBS / IDR NEC, alta Velocidad SDM2020).
- · Demodulador solamente (IBS / IDR NEC, alta velocidad SDM2020).
- · Módem dúplex en una sola unidad, puede ser configurado TX ó RX solamente dependiendo de la marca.
- · Tarjetas moduladoras ó tarjetas demoduladoras para sistemas de acceso múltiple.

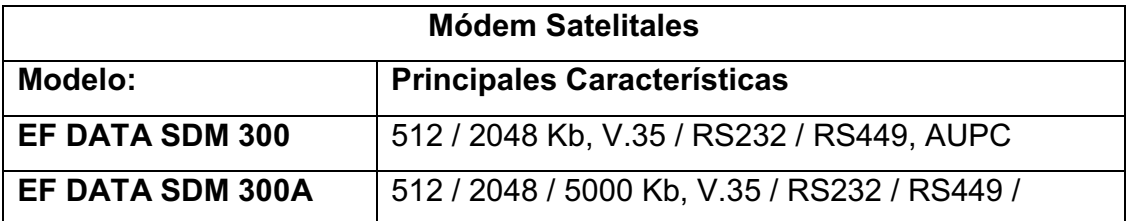

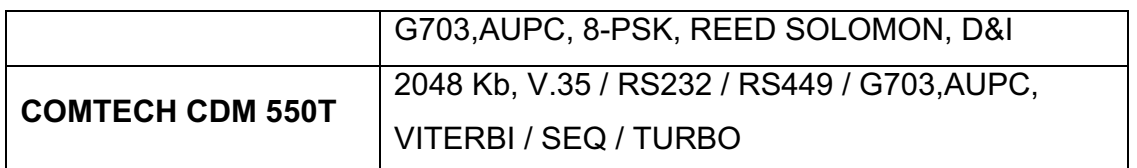

### *Tabla 2.8. Características de módems satelitales*

### **2.18.8 TRANSCEPTOR (TRANSCEIVER)**

Transceptor: acrónimo de transmisor-receptor.

Para acceder al satélite se necesita convertir la señal de IF proveniente del módem ó modulador a una señal de iguales características con el espectro de frecuencias y la potencia adecuada para que pueda ser recibida y repetida en el satélite. De la misma forma se requiere recibir la señal emitida por el satélite para convertirla a banda de IF y enviarla a módem ó demodulador, en la figura 2.40 se observan los bloques de un transceptor (transceiver).

Estos equipos se consiguen con las siguientes configuraciones para banda C y Ku:

- · Transceptor de doble ó simple sintetizador
- · Unidades integradas ó separadas.
- · Banda de IF 70 MHz; 140 MHz ó ambas.
- · Banda L en algunas tecnologías propietarias (Sierracom; Hughes; Gilat)
- Potencias: 5; 10; 20 y 40 Watt Banda C. 2; 4; 8 y 16 Watt Banda Ku

### **2.18.9 RECEPTOR**

Es la unidad responsable de tomar las señales débiles provenientes del satélite y amplificarlas hasta un nivel determinado agregando el menor ruido posible.

Existen tres variantes, LNA; LNB y LNC.

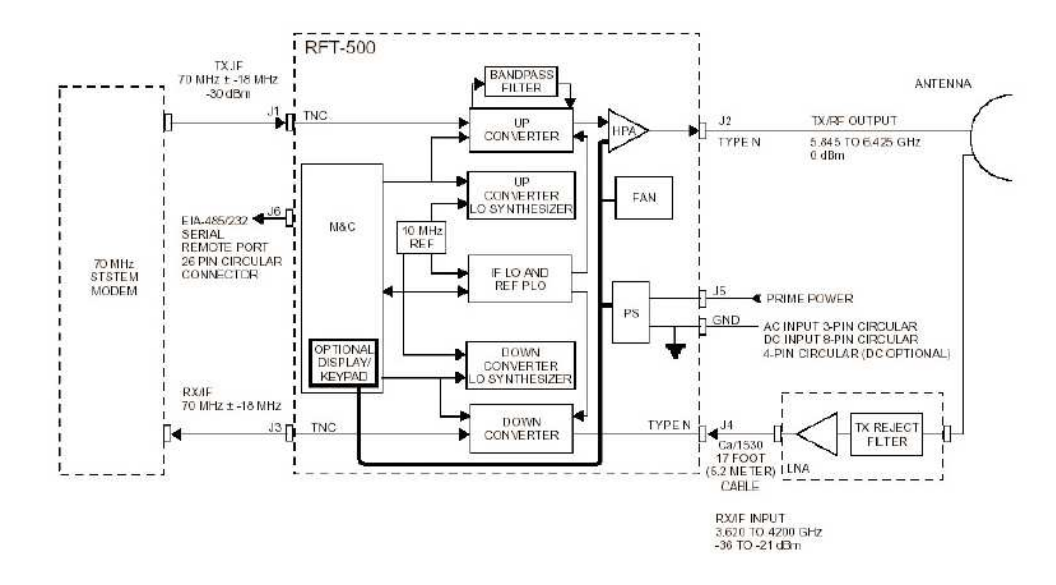

*Fig. 2.40. Diagrama de Bloques de un Transceptor* 

Se especifican a una Temperatura de ruido y Ganancia dada.

La temperatura de ruido de sus componentes es crítica debido al nivel de las señales de entrada que debe amplificar, los primeros LNA utilizaban refrigeración criogénica (circulación de helio gaseoso).

Su figura de mérito es el G/T [dBi/ºK] = Ganancia [dBi] – 10 log T sistema

Una vez que el receptor entrega una señal con un valor de C/N dado, los efectos de la atenuación natural del cable que lo vincula con el convertidor ó transceptor solamente modifica el nivel de recepción cuando la atenuación total no exceda la ganancia del receptor.

El punto anterior es válido mientras la integridad del cable no sea modificada por daños, cortes, etc.

Debe instalarse un TRF (filtro de rechazo de transmisión) en estaciones duplex.

#### **2.18.9.1 Tipo de receptores**

#### *2.18.9.1.1 LNA (Low Noise Amplifier)*

Este dispositivo es un amplificador de bajo ruido cuya banda de frecuencia de entrada es exactamente la misma que la banda de salida, por lo tanto no requiere de dispositivos conversores ó mezcladores de frecuencia. Su ganancia típica está entre los 50 y 60 dB. La alimentación del dispositivo puede ser entregada a través del cable coaxial ó un conector dedicado para este efecto. El valor de tensión de alimentación requerido oscila entre 11 y 18 VDC dependiendo del fabricante.

En la figura 2.41 se indica un diagrama de bloques de este dispositivo.

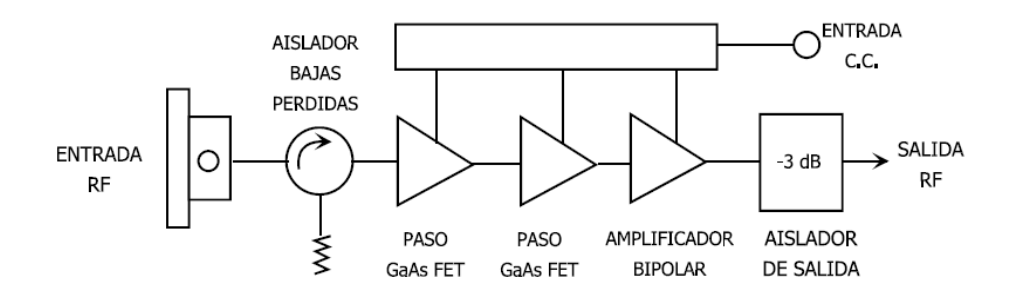

*Fig. 2.41. Diagrama de Bloques LNA* 

#### *2.18.9.1.2 LNB (Low Noise Block):*

Para cualquier banda de entrada, ya sea C o Ku este dispositivo siempre convierte la salida a banda L (950 –1450 MHz) Este tipo de receptor puede contar con un Oscilador Local externo ó interno, se encuentran casos de unidades con oscilador interno sintetizado. Estos amplificadores se alimentan exclusivamente a través del cable coaxial, la tensión de alimentación requerida por los mismos oscila entre 12 y 18 VDC, en algunos casos se encuentran unidades que permiten ser alimentadas con valores de tensión de hasta 24 VDC. Una particularidad de este dispositivo es que el espectro en las unidades de Banda C aparece invertido a la salida respecto de la entrada, esto se debe a que la frecuencia del oscilador local (5150 MHz) es

mayor que la frecuencia de recepción (3700 – 4200 MHz). Para calcular en Banda L la ubicación de una portadora dada en Banda C se debe hacer la siguiente operación:

*5150 – Frec. Banda C = Frec. En Banda L.* 

En la figura 2.42 se indica un diagrama de bloques de este dispositivo.

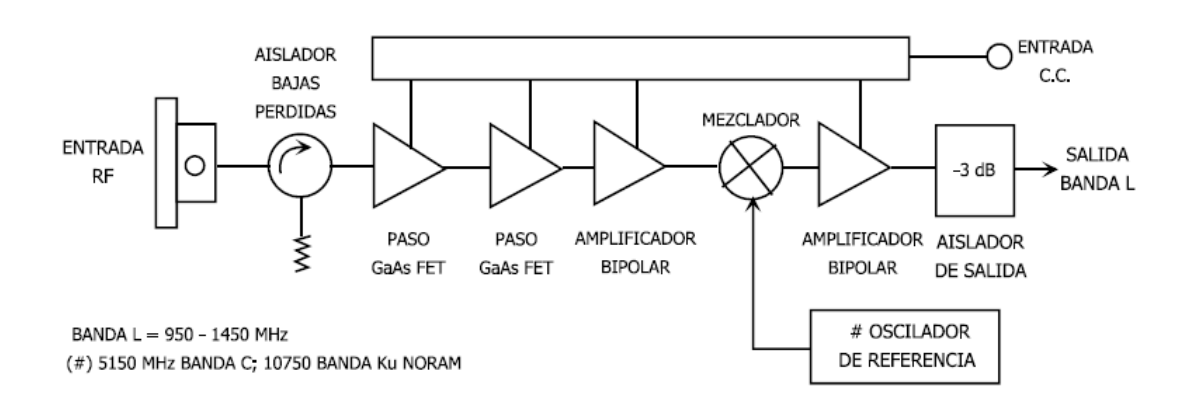

*Fig. 2.42. Diagrama de Bloques LNB* 

### *2.18.9.1.3 LNC (Low Noise Converter):*

Para cualquier banda de trabajo de entrada este dispositivo devuelve señal en la banda de F.I. (50–160 MHz). El Oscilador Local que requiere éste tipo de unidad para lograr la conversión tiene en la mayoría de los casos una referencia externa que es generalmente provista por el transceptor, por lo tanto no es posible utilizar un LNC sin un transceptor ó referencia asociada para recibir señales satelitales.

En la figura 2.43 se indica un diagrama de bloques de este dispositivo.

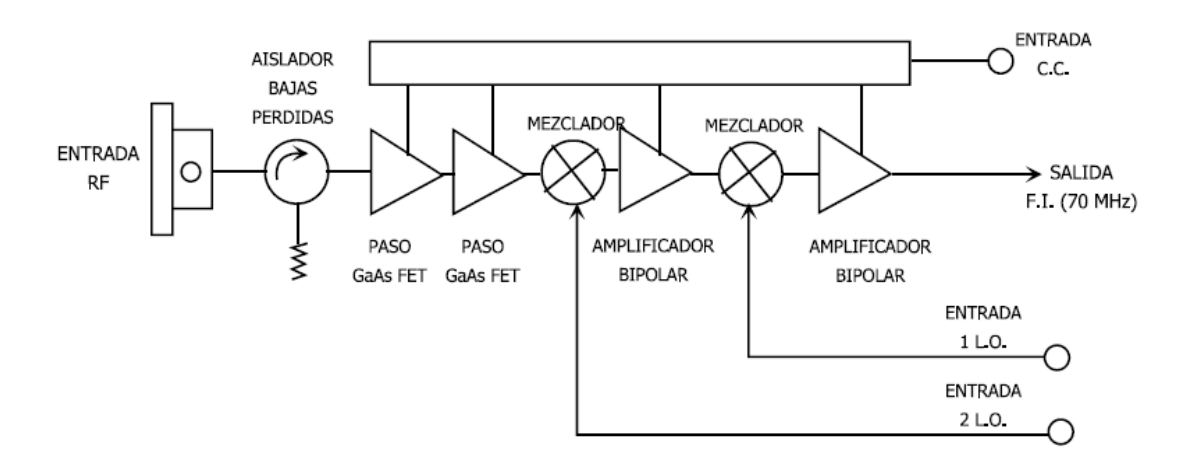

*Fig. 2.43. Diagrama de Bloques LNC* 

Los LNA utilizados en estaciones maestras son alimentados mediante puertos específicos para el ingreso de tensión continua permitiendo así independizar el circuito de detección de alarma, en la figura 2.43 se indica su circuitería interna.

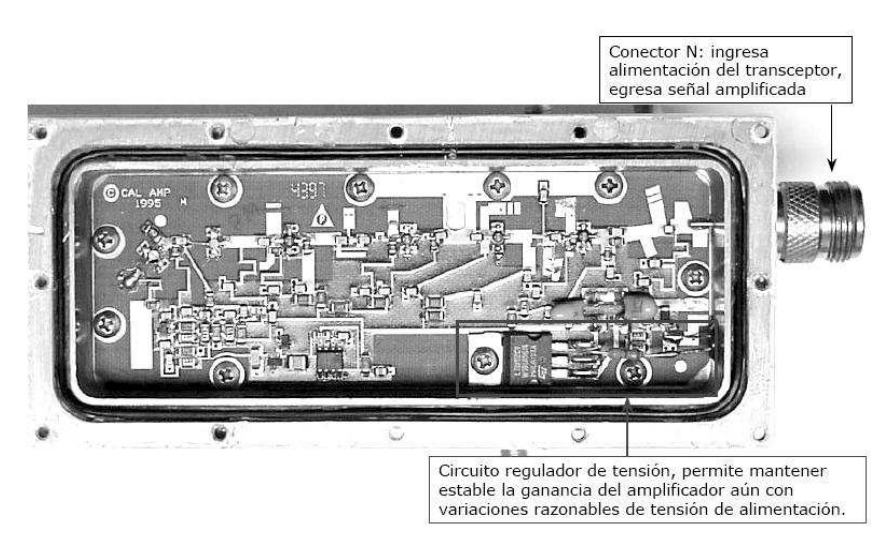

*Fig. 2.43. Circuitería Interna de un LNA<sup>22</sup>*

Algunas marcas de LNA proveen un LED que indica la presencia de alimentación proveniente del equipo principal.

l

<sup>22</sup> Manual de procedimientos Intelsat. 2007

### **2.18.10 TRANSMISOR**

El transmisor se compone de dos partes principales:

- Convertidor de subida
- Amplificador de potencia.

Se especifica su potencia en dBm y es la entregada en el puerto de salida ó Flange.

Hay tres tipos de amplificadores de potencia:

- · SSPA (amplificador de estado sólido)
- TWTA (amplificador de tubo de ondas progresivas)
- · Klystron.

Los SSPA especifican su potencia a 1 dB de compresión, los TWTA a saturación de la unidad. El convertidor tiene tres principales características, ganancia, estabilidad y ruido de fase.

Los transceptores mejoran la estabilidad de potencia compensando las variaciones térmicas con una realimentación que modifica la ganancia ó atenuación del convertidor. En la figura 2.44 se observa un diagrama de bloques de alimentación.

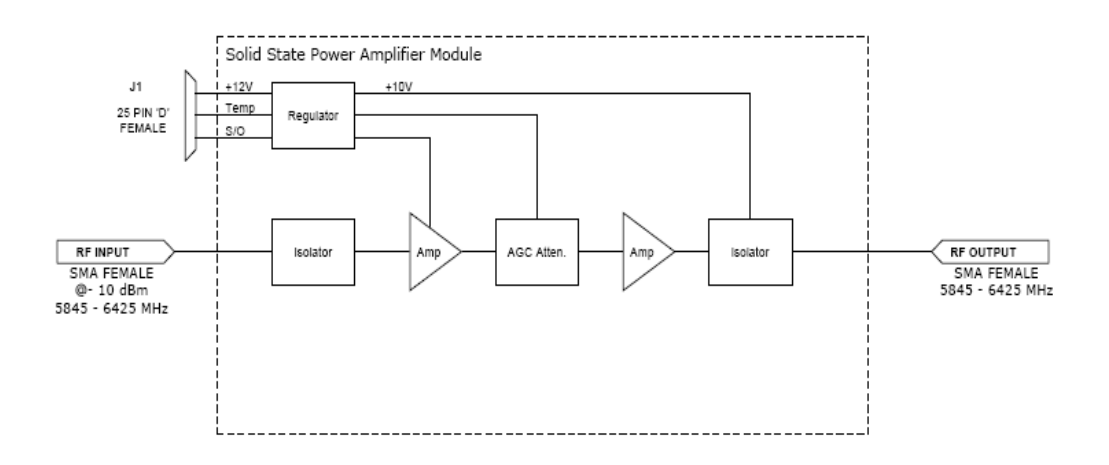

*Fig. 2.44. Diagrama de Bloques de un SSPA* 

# **2.19 DISEÑO DE ESTACIONES TERRENAS<sup>23</sup>**

Un enlace de satélite es una conexión estación terrena-satélite-estación terrena. El segmento estación terrena-satélite se denomina enlace ascendente y el segmento satélite-estación terrena, enlace descendente.

El diseño de estación terrena consta del diseño del enlace de trasmisión, o cómputo de enlace, y el diseño del sistema de trasmisión.

El cómputo de enlace define los recursos necesarios para qué un servicio determinado cumpla los objetivos de rendimiento.

El diseño del sistema de trasmisión establece las características del equipo necesario para cumplir los objetivos de rendimiento de los servicios que se van a cursar, como potencia nominal del HPA y temperatura del ruido del LNA. Durante el análisis, se puede llegar a una solución de compromiso entre el costo y el rendimiento.

### **2.19.1 OBJETIVOS DE RENDIMIENTO**

Los objetivos de rendimiento para los enlaces digitales comprenden:

- · BER para condiciones normales de funcionamiento
- · Disponibilidad del enlace, o porcentaje de tiempo que el enlace tiene una BER mejor que un nivel umbral especificado.

### **2.19.2 CÁLCULO DEL ENLACE**

l

Considérese el enlace por satélite ilustrado en la Figura 2.45 compuesto por tres segmentos principales: (i) la estación terrena trasmisora y los medios del enlace ascendente; (ii) el satélite; y (iii) lo medios del enlace descendente y la estación terrena receptora.

<sup>&</sup>lt;sup>23</sup> INTELSAT, Tecnología de estaciones terrenas. 1989. Pag 171.

El nivel de las portadoras recibidas en el extremo del enlace es una adicción directa de las pérdidas y las ganancias en el trayecto entre las estaciones terrenas trasmisoras y receptoras.

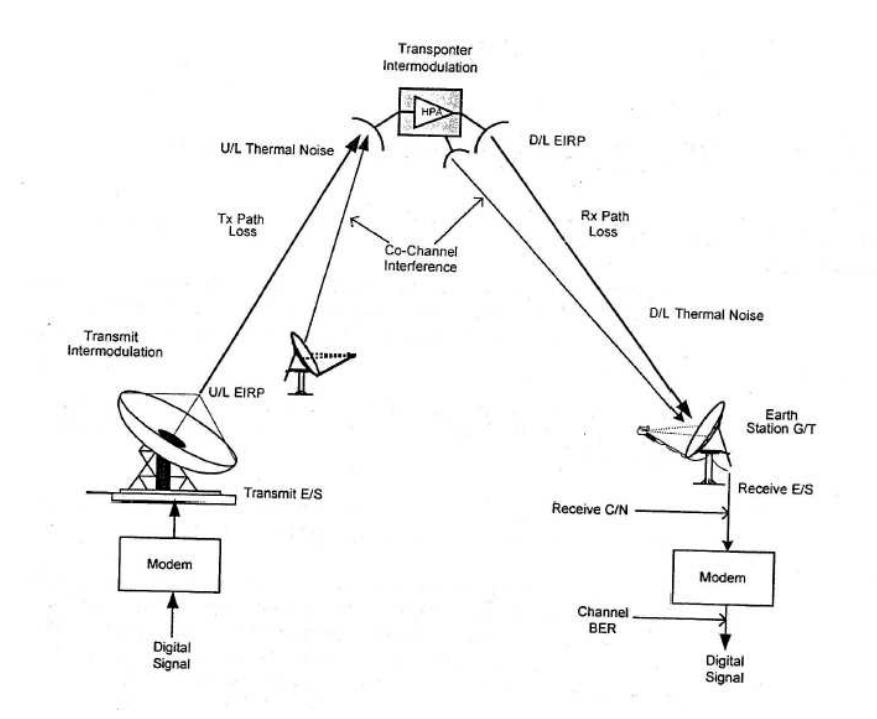

*Fig. 2.45. Enlace de satélite típico* 

### **2.19.3 RELACIÓN PORTADORA/RUIDO**

La relación portadora/ruido (C/N) de base en un sistema establece el rendimiento de trasmisión de la parte RF del sistema y viene definida por el nivel de potencia de la portadora de recepción en comparación con el ruido a la entrada del receptor. En la fig 2.46 se ilustra como los componentes del enlace afectan la C/N de recepción y, a la larga, la calidad del servicio.

Por ejemplo, la relación portadora a ruido térmico del enlace descendente es:

$$
C/N = C - 10 \log (kTB)
$$
 (1)

donde:

- C = potencia recibida en dBW
- K = Constante de Boltzmann, 1,38E-23 W/°K/Hz
- B = Ancho de banda de ruido (o ancho de banda ocupado) en Hz
- T = Temperatura absoluta del sistema de recepción en °K

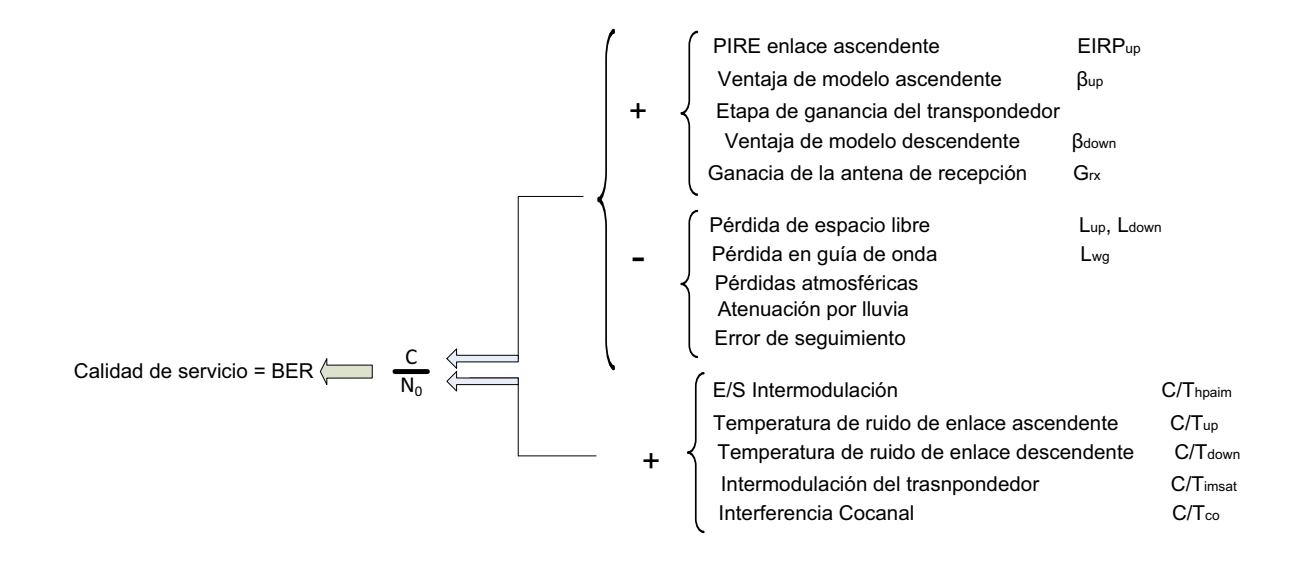

*Fig. 2.46. Efectos de los parámetros del enlace en la calidad del servicio.* 

## **2.19.4 ECUACIÓN DEL ENLACE**

La ecuación del enlace formulada de manera general es:

$$
C/N = PIRE - L + G - 10\log kTB
$$
 (2)

donde:

PIRE = potencia isótropa radiada equivalente (dBW) L = pérdidas de trasmisión (dB)

G = ganancia de la antena de recepción (dB)

Los tres primeros términos indican la potencia de la portadora recibida y el último, la potencia de ruido del sistema de recepción. La ecuación de enlace se aplica tanto al enlace ascendente como al descendente.

Por pérdidas de trasmisión se entiende las pérdidas de trasmisión debidas al espacio libre y cualquier otra pérdida de trayecto adicional.

### **2.19.5 POTENCIA ISÓTROPA RADIADA EQUIVALENTE (P.I.R.E.)**

La ganancia de una antena direccional permite hacer un uso más económico de la potencia de radiofrecuencia suministrada por la fuente. Por lo tanto, la p.i.r.e. se expresa como función de la ganancia de trasmisión de la antena  $(G_T)$  y de la potencia trasmitida ( $P_T$ ) que le llega a la misma.

$$
PIREdBW = 10logPTdBW + GTdBi
$$
 (3)

donde:

 $P<sub>TdBW</sub>$  = potencia de entrada a la antena (en dBW)

 $G<sub>TdBi</sub> = ganancia de la antena transmisora (en dBi)$ 

La p.i.r.e. debe controlarse con precisión, para que no se produzcan interferencias en las portadoras adyacentes y cocanal (p.i.r.e. elevada) ni se deteriore la calidad del servicio (p.i.r.e. baja).

### **2.19.6 GANANCIA DE ANTENA**

La ganancia de la antena en relación con un radiador isotrópico viene definida por:

$$
G_{dBi} = 10 \log \eta + 20 \log d + 20,4 \, dB \tag{4}
$$

donde:

η = eficiencia de la antena (los valores más corrientes oscilan entre 0,55 – 0,75)

d = diámetro de la antena (en metros)

f = frecuencia operativa (en GHz)

# **2.19.7 PÉRDIDAS DE TRASMISIÓN**

Las pérdidas de trasmisión generalmente comprenden cuatro componentes:

$$
L = L_0 + L_{atm} + L_{rain} + L_{track}
$$
 (5)

donde:

Lo = pérdidas en el espacio libre

Latm = pérdidas atmosféricas

Lrain = atenuación debida a los efectos de la lluvia.

Ltrack = pérdidas debidas a errores de seguimiento de antenas.

#### **2.19.7.1 Pérdidas en el espacio libre**

Si una antena isótropa radia una potencia igual a PT, la potencia del haz se distribuye uniformemente como una esfera centrada alrededor de la propia antena. La potencia a una distancia D del punto de trasmisión surge de la siguiente ecuación:

$$
W = P_T / 4\pi D^2 \t(W/m^2)
$$
 (6)

Conforme la antena transmisora concentra la energía (es decir, tiene una ganancia), la ecuación puede pasar a ser:

$$
W = G_T P_T / 4\pi D^2 \t(W/m^2)
$$
 (7)

o

$$
W_{\text{dBW/m}}^2 = \text{PIRE}_{\text{dBW}} - 20 \text{ log D} - 71 \text{ dB} \tag{8}
$$

donde:

 $G_T P_T = PIRE$ W = nivel de iluminación D = distancia en km 71 dB = 10 log (4π\*10<sup>6</sup>)

Una antena receptora recoge la señal, la cantidad de señal recogida depende del tamaño de dicha antena. La potencia recibida (PR) es dada por la expresión:

$$
P_R = W^* A_e \tag{9}
$$

donde:

 ${\sf A}_{\sf e}$  = la apertura efectiva de la antena receptora = (λ $^2$ /4π)/ ${\sf G}_{\sf R}$ luego,

$$
P_{R} = [G_{T}P_{T}/4\pi D^{2}]^{*}[(\lambda^{2}/4\pi)/G_{R}]
$$
\n(10)

$$
P_R = G_T P_T^* (\lambda / 4 \pi D)^2 G_R \tag{11}
$$

La expresión [4πD/λ]<sup>2</sup> se conoce como pérdida básica en el espacio libre L<sub>0</sub>. Dicha pérdida básica se expresa en decibelios de la siguiente forma:

$$
L_o = 20 \log D + 20 \log f + 92.5 \, dB \tag{12}
$$

donde:

D = distancia (en km) entre el trasmisor y el receptor, también conocida como distancia oblicua.

 $f = f$ recuencia (en GHz)

92,5 dB = 20 log  $\{(4\pi^*10^{9*}10^3)/c\}$  si la ecuación (11) se expresa en decibelios, se obtiene:

$$
P_{R dBW} = PIRE - L_0 + G_R \tag{13}
$$

Si en la ecuación (13) se considera que G<sub>R</sub> es la ganancia de una antena de 1m<sup>2</sup> con una eficiencia del 100%, PR será el nivel de iluminación por unidad de superficie (en dBW/m<sup>2</sup>) y, por lo tanto, el nivel de iluminación de la ecuación (8) también se podrá expresar de la siguiente manera:

$$
W_{\text{dBW/m}}^2 = PIRE - L_0 + G_{1m}^2 \tag{14}
$$

#### **2.19.7.2 Pérdidas Atmosféricas**

Las pérdidas de señal pueden deberse también a la absorción por gases atmosféricos, como el oxigeno y el vapor de agua. Tal característica depende de la frecuencia, el ángulo de elevación, la altura sobre el nivel del mar y la humedad absoluta. A frecuencias inferiores a los 10 GHz, generalmente se la puede ignorar. Su importancia aumenta con las frecuencias superiores a los 10 GHz, especialmente para los ángulos de elevación bajos. En el cuadro 9.1 se ilustra un ejemplo de valor medio de las pérdidas atmosféricas para un ángulo de elevación de 10 $^{\rm 0}$ .

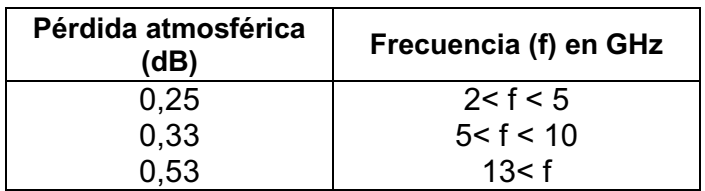

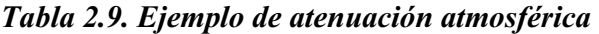

Para una explicación detallada, consúltese el informe 564-2 de la UIT (1990).

### **2.19.7.3 Efectos de la lluvia**

Un efecto atmosférico grave al que está expuesto un enlace por satélite es el de la lluvia. Ésta atenúa las ondas radioeléctricas por dispersión, y además absorbe la energía de las mismas.

La atenuación por lluvia aumenta con la frecuencia, siendo más perjudicial en banda Ku que en banda C. Para lograr una disponibilidad adecuada de enlace se debe trasmitir suficiente potencia adicional como para contrarrestar la atenuación adicional causada por la lluvia. La predicción de dicha atenuación es un proceso estadístico, y se han diseñado numerosos modelos cuyos resultados concuerdan bien con las observaciones experimentales. Dichos modelos se relacionan con la frecuencia de funcionamiento, las estadísticas pluviales por ubicación geográfica y la disponibilidad propuesta para el enlace.

Para una explicación completa al respecto, consúltense los informes 564-2 (1990) y 721-1 (1990) de la UIT. En los IESS se indican valores típicos de márgenes por lluvia. Nótese que conviene hacer una predicción fiable de la atenuación por lluvia para poder determinar en forma realista la disponibilidad del enlace y así establecer el margen correspondiente que resulte adecuado.

### **2.19.7.4 Pérdidas por Seguimiento**

Al establecer un enlace por satélite, lo ideal es que la antena de la estación terrena esté alineada como para lograr un máximo de ganancia, pero en condiciones normales existe un pequeño nivel de desalineación debido al cual el valor de la ganancia disminuye unos pocos décimos de dB. Esa pérdida de ganancia se puede estimar en base al tamaño de la antena y el tipo y exactitud de seguimiento. Esto debe hacerse al calcular tanto el enlace ascendente como el descendente.

En los cuadros 2.10 y 2.11 se indican valores típicos para las antenas en bandas C y Ku. Para diámetros de antena mayores siempre será necesario recurrir al seguimiento, y en esos casos el valor de las pérdidas por desalineación se puede considerar a 0,5 dB tanto para el enlace ascendente como para el descendente.

| <b>DIÁMETRO</b> | <b>GANANCIA</b>   | <b>GANANCIA</b>  | <b>PÉRDIDAS</b>   | <b>PERDIDAS</b>    |                    |
|-----------------|-------------------|------------------|-------------------|--------------------|--------------------|
| <b>DELA</b>     | <b>TRASMISIÓN</b> | <b>RECEPCIÓN</b> | <b>ENLACE</b>     | <b>ENLACE</b>      | <b>SEGUIMIENT0</b> |
| <b>ANTENA</b>   |                   |                  | <b>ASCENDENTE</b> | <b>DESCENDENTE</b> |                    |
| (m)             | 6GHz (dBi)        | 4 GHz (dBi)      | dB                | dB                 |                    |
| 1,2             | 35,6              | 32,1             | 0                 | 0                  | <b>FIJO</b>        |
| 1,8             | 39,2              | 35,6             | $\Omega$          | 0                  | <b>FIJO</b>        |
| 2,4             | 41,7              | 38,1             | 0,4               | 0,2                | <b>FIJO</b>        |
| 3,6             | 45.6              | 42.1             | 0,7               | 0.4                | <b>FIJO</b>        |
| 7               | 51                | 47.4             | 0,9               | 0.9                | MANUAL*            |
| 11              | 54.9              | 51,4             | 0,5               | 0,5                | ESCALONAD0         |

*Tabla 2.10. Características de desempeño de las estaciones terrenas (banda C – eficiencia de las antenas: 70%)* 

\*Para el seguimiento hay que ajustar el ángulo E-O semanalmente.

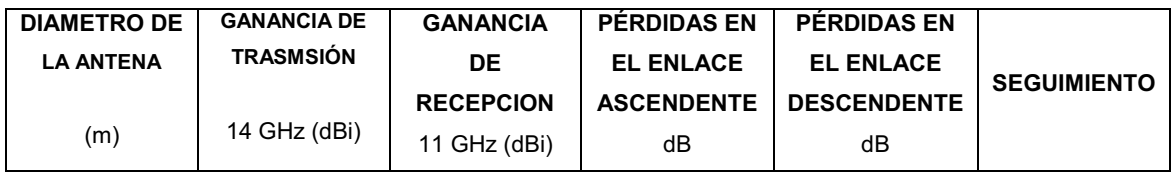

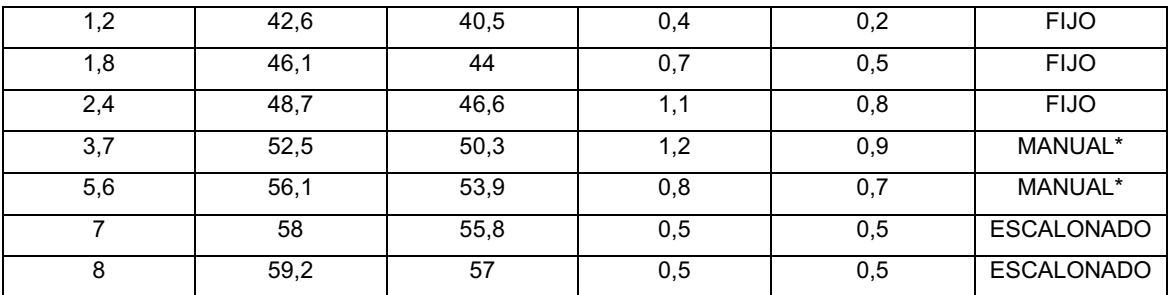

*Tabla 2.11. Características de desempeño de las estaciones terrenas (banda Kueficiencia de las antenas: 60%)* 

\*Para el seguimiento manual hay que ajustar el ángulo E-O semanalmente.

### **2.19.8 VENTAJA DEL DIAGRAMA DE RADIACIÓN**

El diagrama de radiación de las antenas de los satélites tiene un haz de borde definido, al cual se refieren los valores de PIRE, G/T y densidad de flujo. En el análisis del enlace se pueden aplicar factores de ajuste para tener en cuenta la ubicación de una estación terrena dentro del haz del satélite.

Dichos factores, conocidos como factores beta, corrección del ángulo de mira o ventaja del diagrama de radiación, se aplican a todos los haces de satélites, a excepción de los globales.

El factor Beta se define como la diferencia entre la ganancia en el borde del haz del satélite y la ganancia en dirección de una estación terrena. Para cada estación se deben tener en cuenta los factores Beta tanto del enlace ascendente (βup) como del descendente (βdown), porque la cobertura del enlace ascendente difiere de la del haz descendente incluso para una misma estación (y aun para el mismo haz).

Estos factores pueden calcularse en forma muy elemental a partir de la cobertura de los haces de satélite, según se indica en el IESS correspondiente de los satélites, donde las líneas o contornos de la proyección representan incrementos de 1dB desde el borde del haz. Se podría obtener un valor muy exacto solicitándolo a INTELSAT, especialmente en los casos en que se utilizan haces de satélite totalmente orientables.

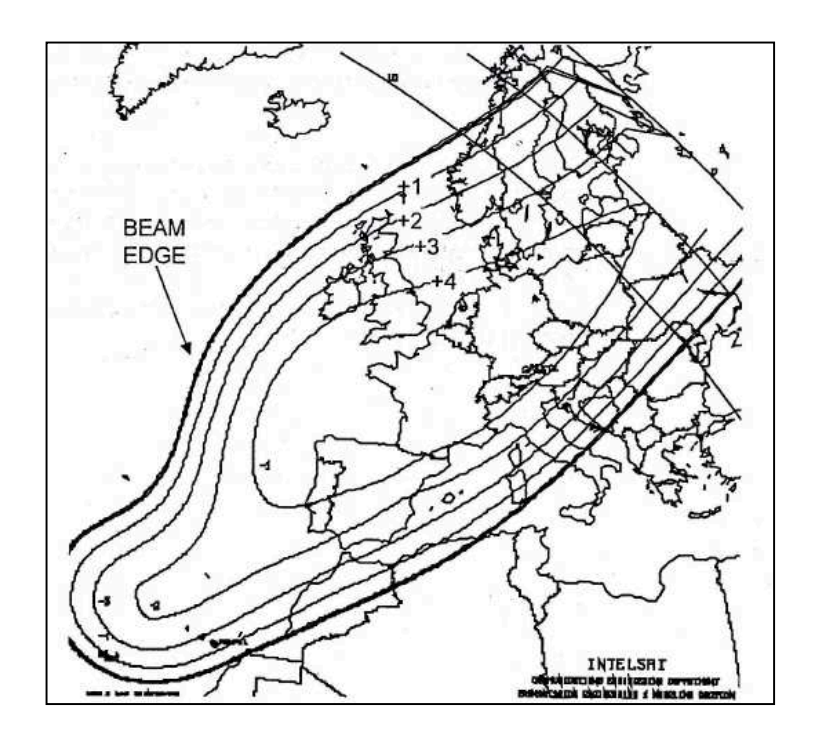

*Fig. 2.47. Ejemplo de ventaja del diagrama de radiación* 

### **2.19.9 TEMPERATURA DE RUIDO DEL SISTEMA**

La temperatura de ruido del sistema de una estación terrena es la sumatoria de las temperaturas de ruido del receptor y la antena (incluidos el alimentador y las guías de onda), y del ruido celeste captado por la antena.

$$
T_{\text{system}} = T_{\text{ant}}/L + (1-1/L)T_0 + T_e \tag{15}
$$

donde:

L = pérdida del alimentador en valor numérico

 $T<sub>e</sub>$  = temperatura de ruido equivalente del receptor

 $T_0$  = temperatura normal de 2900 K

Tant = temperatura de ruido equivalente de la antena según las indicaciones del fabricante.

De la ecuación (15) se desprende que las pérdidas de las guiaondas tienen una gran repercusión en la temperatura de ruido del sistema.

Por ejemplo, si los componentes de las guiaondas entre la antena y el preamplificador del receptor producen una atenuación de 0,3 dB, ello se traduce en un aporte de unos  $19^0$ K a la temperatura de ruido del sistema. Las pérdidas del alimentador deben ser lo más bajas posible, porque de lo contrario se pierden los beneficios de las antenas y los amplificadores de bajo ruido.

Es por ello que los LNA se instalan lo más cerca posible del alimentador de la antena.

Cabe señalar que la ecuación (15) es general y también se aplica al sistema de recepción del satélite. La diferencia radica en que la antena del satélite "ve" la Tierra caliente en vez del "cielo frío". Asimismo, el receptor del satélite tiene una temperatura de ruido mucho más alta que el receptor de la estación terrena, de ahí Que la temperatura de ruido del sistema de recepción del satélite suela ser mucho más alta que la de la estación terrena.

#### **2.19.9.1 Temperatura de ruido de las antenas**

La potencia del ruido que ingresa en el receptor (en este caso, el LNA) desde la antena equivale al producido por un resistor adaptado ubicado en la entrada del LNA con una temperatura física igual a T<sub>ant</sub>

Si un cuerpo puede absorber radiaciones, también puede generar ruido. Por lo tanto, la atmosfera genera un cierto nivel de ruido, y el mismo razonamiento puede aplicarse al terreno que rodea a la antena receptora de una estación terrestre. Si se pudiera hacer que el lóbulo principal de una antena iluminara el terreno, la temperatura de ruido del sistema aumentaría aproximadamente unos 290 $\mathrm{^{0}K}$ .

 Afortunadamente, los satélites síncronos requieren ángulos de elevación vertical de 5 o más grados. Si la directividad de la antena fuera tal que el 5% de su energía radiada iluminara el terreno y fuera absorbida por éste, la misma antena utilizada para la recepción aportaría 5/100 X 290 $^{\rm 0}$ k, es decir 14,5 $^{\rm 0}$ K de ruido.

Toda antena tiene lóbulos laterales, incrementados por el "desbordamiento" proveniente del borde del reflector parabólico y la dispersión de energía causada por excitador de los guiaondas o por el subreflector y su estructura de soporte. Todos estos factores afectan a la temperatura de ruido de la antena.

La temperatura de ruido de la antena es una función compleja que depende del diagrama de ganancia de la misma, el ruido de fondo, la temperatura del cielo, la temperatura de ruido atmosférico equivalente y la temperatura de ruido del sol. La Figura es una figura típica de la variación de la temperatura de ruido de la antena en función del ángulo de elevación. Generalmente, el valor mínimo corresponde al cenit; para una antena con pocas pérdidas (lóbulos laterales pequeños), ese valor oscila entre 15<sup>0</sup>K y 20<sup>0</sup>K, y aumenta abruptamente para ángulos de elevación inferiores a  $10^0$ .

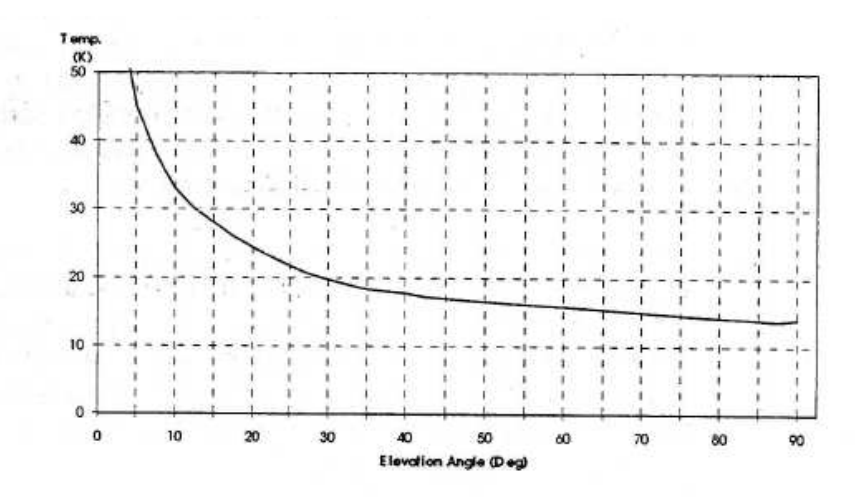

*Fig. 2.48. Temperatura de ruido de una antena en función del ángulo de elevación* 

#### **2.19.10 FACTOR DE CALIDAD (G/T)**

En todo sistema de trasmisión, el ruido es el factor que más afecta a la calidad de todo el enlace; la expresión matemática  $G/T_{dBK}$  se conoce como la medida de la "bondad" de un sistema de recepción. INTELSAT exige un valor de G/T específico para todos los tipos de estaciones terrenas que figuran en los módulos IESS, lo que significa que si la estación terrena en cuestión cumple con la especificación de G/T correspondiente, INTELSAT le suministrará suficiente potencia desde el satélite para satisfacer las características de todos los servicios.

La relación G/T es expresa en dB con respecto a 10K. Se debe usar el mismo punto de referencia del sistema, por ejemplo, la entrada del receptor, tanto para la ganancia como para la temperatura de ruido.

$$
G/T = G_{rx} - 10. \log T_{sys}
$$
 (16)

donde:

 $G_{rx}$  = ganancia de recepción en dB  $T_{sys}$  = temperatura de ruido del sistema en <sup>0</sup>K

Dado que la ganancia de la antena depende de la frecuencia, el factor G/T se debe normalizar a una frecuencia conocida (generalmente, 4 u 11 GHz), restando de la ecuación (16) la expresión 20 log f/ $f_0$  (siendo  $f_0$  igual a 4 u 11), en la cual "f" indica la frecuencia en GHz.

#### **2.19.11 RELACIONES PORTADORAS A RUIDO**

En la ecuación del enlace, aplicando el logaritmo al producto kTB, se obtiene:

$$
C/N = PIRE - L + G - 10logk - 10logT - 10logB.
$$
 (17)

La diferencia, G – 10logT, es el factor de calidad:

$$
C/N = PIRE - L + G/T - 10\log k - 10\log B \tag{18}
$$

donde:

L = pérdidas de trasmisión G/T = factor de calidad del receptor k = constante de Boltzmann B = ancho de banda ocupado por la portadora.

Como ancho de banda del receptor (B) suele depender del tipo de modulación, se pueden aislar los parámetros de potencia del enlace, normalizando la dependencia del ancho de banda. La nueva relación se conoce con el nombre de relación de portadora a densidad de ruido  $(C/N_0)$ .

$$
C/N_0 = PIRE - L + G/T - 10\log k \tag{19}
$$

Es preciso tener en cuenta que:

$$
C/N = C/T - 10\log kB \tag{20}
$$

Expresando la relación C/T en función de la relación C/N, y reemplazando C/N por el miembro derecho de la ecuación del enlace, se obtiene:

$$
C/T = PIRE - L + G/T \tag{21}
$$

La relación C/T es característica de cada tamaño y tipo de portadora e indica directamente el nivel de potencia de la portadora necesario para una G/T dada. Por ejemplo, la C/T para una señal de tv aceptable podría ser de -140 dBW/<sup>0</sup>K en vez de  $-150$  dBW/ $\degree$ K para una portadora digital, aunque la C/N para las dos portadoras en la entrada del demodulador podría ser la misma.

La relación  $CN<sub>0</sub>$  nos permite calcular directamente la relación de energía binaria a densidad de ruido del receptor:

$$
Eb/N_0 = C/N_0 - 10 \log(velocidad digital)
$$
 (22)  
Se usa aquí la expresión "velocidad digital" porque Eb/N<sub>o</sub> puede referirse a distintos  
puntos con velocidades diferentes dentro del mismo módem.

### **2.19.12 IMPACTO DE LA G/T EN LA RENTABILIDAD DEL SERVICIO**

En la interpretación de la ecuación (21) es que una C/T dada requerida por un cierto tipo de portadora y la calidad de servicio puede obtenerse para diferentes combinaciones de p.i.r.e. y G/T.

La p.i.r.e. representa el uso de los recursos y a la larga se ve reflejada en los gastos de operación, porque una p.i.r.e. de satélite más elevada significa mayores costos de operación. Por otra parte, la G/T representa el gasto de capital, porque cuanto más grande es la antena y/o mejor es la LNA, lo que repercute en el costo de los equipos.

Si se desea usar a largo plazo una estación de estación terrena, puede resultar más económico construir una antena más grande que necesitará una p.i.r.e. más elevada para la misma calidad de servicio.

Es preciso tener en cuenta que en algunos casos la G/T de la estación terrena podría mejorarse usando un LNA mejor. Por ejemplo, una estación terrena con una ganancia de recepción de 53 dBi, un ruido de antena de 25°K a 25<sup>0</sup> en la banda C, una temperatura de ruido del alimentador de  $5^{0}K$  y una temperatura de rudo del LNA de 80<sup>0</sup>K tendría:

$$
G/T = G_{ant} - 10 \log (T_{ant} + T_{feed} + T_{LNA})
$$
 (23)

$$
G/T = 53 - 10 \log (25 + 5 + 80) = 32.6 \text{ dB}^{0} \text{K}
$$

Se trataría de una antena de tipo B

Reemplazando el LNA por otro de  $30^0$ K, la G/T es:

 $G/T = 53 - 10 \log (25 + 5 + 30) = 35.2 \text{ dB}^{0}$ K

Con ello, la antena pasaría a ser tipo A. Para ángulos de elevación por debajo de 25<sup>0</sup>, se incrementará el ruido de la antena y la G/T total sería demasiado bajo para las antenas de tipo A.

### **2.19.13 TRANSPONDEDOR DEL SATÉLITE**

Los transpondedores cumplen la misma función que el repetidor de un enlace de microondas, es decir, que reciben una señal de la Tierra y la restrasmiten nuevamente a la Tierra tras ampliarla y haber convertido su frecuencia. Los recursos del satélite son compartidos por muchas estaciones terrenas de distintos tipos (A, B, C, D, E y F) y por lo tanto con distintas demandas de capacidad; dicha demanda puede variar entre una anchura de banda de 51,2 kHz (para una portadora de 64 Kbps con una FEC de relación ¾) y un transpondedor entero.

Además de la anchura de banda, los parámetros de un transpondedor son los siguientes:

- A) densidad de flujo de saturación, (dBW/m<sup>2</sup>)
- B) G/T de recepción,  $(dB)^{0}K$ )
- C) p.i.r.e. de saturación, (dBW)

La densidad del flujo de saturación (SFD) es la densidad del flujo de potencia que llega al satélite desde el segmento terrestre, y que produce la p.i.r.e. de saturación proveniente del satélite.

### **2.19.14 PUNTO DE FUNCIONAMIENTO DEL TRANSPONDEDOR**

Dado que el amplificador de potencia de salida del transpondedor no es un dispositivo lineal, debe funcionar por debajo del punto de saturación a fin de evitar las distorsiones no lineales.

Por lo tanto, para lograr ese punto debe recurrirse a la reducción de la potencia de entrada y de salida (IBO y OBO respectivamente) (véase la figura 2.49), lo que, en un TWTA típico, representa un inevitable derroche de la potencia disponible.

La reducción de potencia de entrada se define como la relación entre la densidad del flujo de saturación y la densidad del flujo de operación de una portadora.

La reducción de la potencia de salida se define como la relación entre la p.i.r.e. de saturación y la p.i.r.e. de funcionamiento de una portadora.

Asimismo, la reducción de la potencia de salida (OBO) también puede definirse como:

$$
OBO = IBO - X \tag{24}
$$

Siendo "X" la relación de ganancia de comprensión entre la IBO y la OBO, dicho valor es distinto en el caso de una sola portadora o de portadoras múltiples (según se desprende de la figura), y puede obtenerse en los Apéndices B a E del módulo IESS 410 (cuadros de definición de transpondedores, nota A3a) De dichos cuadros se obtienen los siguientes ejemplos:

X = 5,5 dB para un TWTA en conectividad hemisférica/hemisférica de un INTELSAT VI.

X = 1,8 dB para un SSPA en conectividad hemisférica/ de zona de un INTELSAT VII.

X = 1,7 dB para un LTWTA ubicado en un haz pincel en banda Ku de un INTELSAT VII-A.

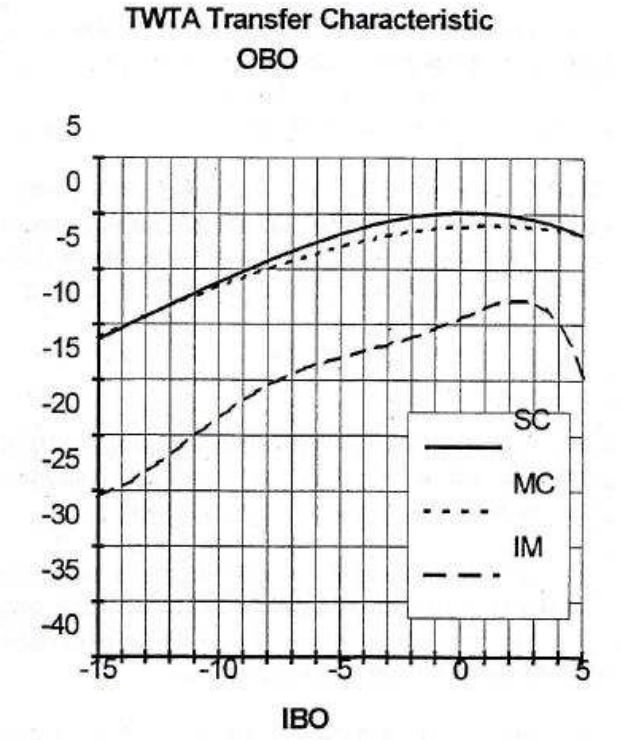

*Fig. 2.49. Características de transferencia de los transpondedores y generación y productos de intermodulación* 

### **2.19.15 P.I.R.E. DE FUNCIONAMIENTO DEL TRANSPONDEDOR**

La p.i.r.e. del satélite (PIRE<sub>op</sub>) se calcula a partir de la ecuación (24):

$$
PIRE_{op} = PIRE_{saturation} - OBO
$$
 (25)

### **2.19.16 COMPONENTES DE RUIDO DEL CÓMPUTO DE ENLACE**

#### **2.19.16.1 Ruido térmico en el enlace ascendente**

El ruido térmico en el enlace ascendente procede del ruido inherente al sistema de recepción del satélite.

Al calcular la C/T en el enlace ascendente, se debe incluir un margen para los errores de apuntamiento de la antena y la atenuación por lluvia. Por lo general, se asigna de 0,5 a 1,0 dB para los errores de apuntamiento. En la banda C es normal no tener en cuenta la atenuación por lluvia excepto en regiones con tasas de pluviosidad muy elevadas. En la banda Ku, los márgenes de 2,0 a 4,0 dB son normales. INTELSAT puede ayudar a seleccionar los márgenes apropiados de atenuación por lluvia.

El ruido térmico en el enlace ascendente se calcula mediante la siguiente fórmula:

$$
C/T_{up} = PIRE_{up} - L_{up} + G/T_{sat} + \beta_{up} - m_{up}
$$
 (26)

donde:

 $PIRE<sub>up</sub>$  = PIRE del enlace ascendente  $L_{\text{up}}$  = pérdida de trayecto  $β<sub>up</sub>$  = ventaja del diagrama del enlace ascendente  $m_{up}$  = margen para lluvia y error de apuntamiento, etc.

### **2.19.16.2 Productos de Intermodulación de los HPA de las estaciones terrenas**

Los HPA de banda ancha utilizados para cursar múltiples portadoras pueden generar productos de intermodulación en la banda de frecuencias de todo el satélite (500 MHz).
Por tanto, incluso si el usuario prevé usar una portadora por HPA, sigue existiendo el riesgo de interferencia por productos de intermodulación generados por otras estaciones que cursen múltiples portadoras en el mismo haz en enlace ascendente.

La relación C/T<sub>HPAIM</sub> se calcula a partir de los límites de intermodulación de los HPA consignados en los cuadros 4 y 5 del *IESS*-601:

$$
C/T_{HPAIM} = PIRE - A + X - 192.6 \text{ dBW} / {}^{0}K
$$

donde:

A = límite de intermodulación de los HPA a un ángulo de elevación de 10º

X = factor de corrección para el ángulo de elevación y el emplazamiento de la estación terrena

$$
X = 0.02(\alpha_{u} - 10) + \beta_{u} + \gamma [0.02(\alpha_{d} - 10) + \beta_{d}]
$$

donde:

 $a<sub>u</sub>$  = ángulo de elevación de la estación terrena trasmisora

βu= diferencia entre la ganancia de cobertura en el borde del haz de recepción del satélite y la ganancia en la dirección de la estación terrena trasmisora (valor proporcionado por INTELSAT) en dB.

γ= la fracción del factor enlace descendente que se debe usar para el ajuste de factor total

 $a<sub>d</sub>$  = el ángulo de elevación para el emplazamiento de estación terrena receptora más desfavorable

 $\beta_d$  = diferencia entre la ganancia en el borde del haz de trasmisión del satélite y la ganancia en la dirección de la estación terrena receptora (valor proporcionado por INTELSAT) en dB

#### **2.19.16.3 Interferencia cocanal**

Este tipo de interferencia se debe a las portadoras cursadas en el mismo satélite, en la misma frecuencia, pero en diferentes haces ascendentes y descendentes (reutilización de frecuencias), que se separan espacialmente o bien mediante el uso de polarización opuesta.

En el Cuadro 1(a) del *IESS* 410 del anexo A, se presentan los datos sobre interferencia cocanal para algunos satélites y haces. Este valor se da en dB como relación de portadora a interferencia (C/I). Por tanto, para convertirla a C/T, se debe usar la ecuación siguiente:

$$
C/T_{\text{cci}} = C/l + 10 \log (OccBw) - 10 \log k \tag{31}
$$

donde:

OccBW = ancho de banda ocupado por la portadora. Se refiere a la portadora para la cual se está efectuando el cálculo.

#### **2.19.16.4 Intermodulación de transpondedor**

La intermodulación de transpondedor se especifica como un límite de densidad de p.i.r.e. transmitida por el transpondedor en un ancho de banda de 4kHz en el borde del haz. Los límites se indican en los Cuadros 2ay 2b del *IESS* 410 para cada haz de satélite.

$$
C/T_{sat\,im} = PIRE_{down} - L_{down} - SAT_{im} + \beta_{down} - 192.6 \text{ (dBW/}^{0}\text{K)} \tag{32}
$$

donde:

 $PIRE<sub>down</sub>$  = PIRE del enlace descendente  $SAT<sub>im</sub>$  = límite de intermodulación especificado en 4 kHz  $β<sub>down</sub> = diagrama$  de radiación en enlace descendente.

 El ruido térmico en el enlace descendente es el ruido causado por el sistema de recepción de la estación terrena. Al igual que en el ruido térmico del enlace ascendente, se deben tener en cuenta una margen para la atenuación por lluvia y los errores de seguimiento.

$$
C/T_{down} = PIRE_{down} - L_{down} + G/T_{E/S} - m_{up}
$$
 (33)

donde:

 $C/T_{down}$  = PIRE del enlace descendente  $L_{down}$  = pérdida del trayecto del enlace descendente  $G/T<sub>FS</sub>$  = factor de calidad de la estación terrena Mup = margen en enlace descendente para lluvia y errores de seguimiento.

# **2.19.17 RELACIÓN PORTADORA TEMPERATURA DE RUIDO DEL SISTEMA (C/TT ) TODO EL ENLACE**

El valor de la relación  $C/T_T$  para todo el enlace se obtiene de las ecuaciones precedentes, mediante la siguiente ecuación:

$$
1/(C/T_T) = 1/(C/T_{up} + 1/(C/T_{down}) + 1/(C/T_{im\;e/s}) + 1/(C/T_{sat\;im}) + 1/(C/T_{cci}) \qquad (34)
$$

Nótese que las relaciones C/T en esta fórmula están en valores numéricos, por lo que la relación C/T total debe convertirse a una relación logarítmica. Por otra parte, la relación C/T total, según se indica en la figura 2.50, será más baja que la C/T más reducida.

Por lo tanto, en un enlace por satélite, el enlace ascendente debe mantenerse estrictamente en un nivel nominal; un nivel bajo de p.i.r.e. equivale a una relación

 $CN<sub>0</sub>$  baja, pero una p.i.r.e. más elevada no significa necesariamente una relación  $C/N_0$  mejor.

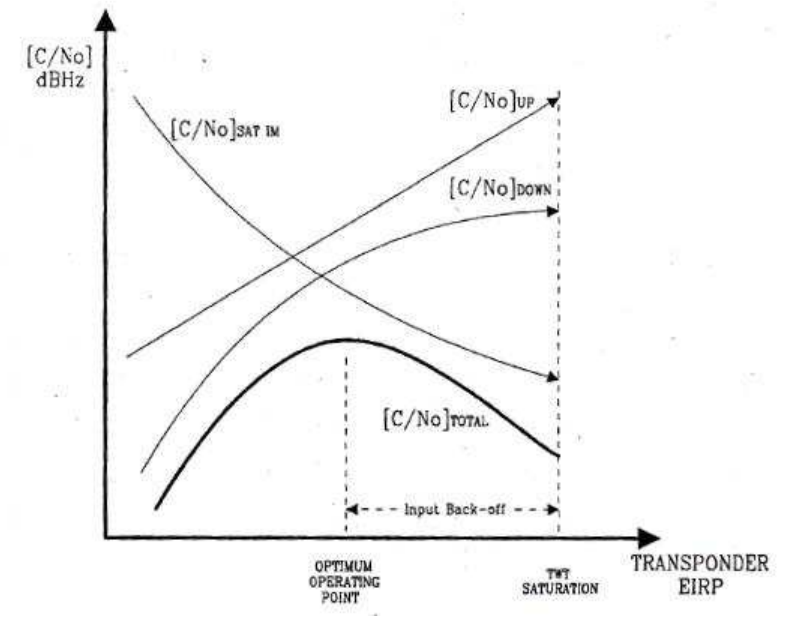

*Fig. 2.50. Variación de la relación (C/N0) en función de la potencia de la portadora* 

### **2.19.18 DIMENSIONES DE LOS HPA**

Los cálculos del cómputo de enlace se efectúan teniendo en cuenta cada portadora por separado. No obstante, cuando se deciden las dimensiones que debe tener un HPA, se debe tener en cuenta la p.i.r.e. total de las portadoras, junto con la reducción de potencia necesaria.

Por ejemplo, si el HPA trasmite dos portadoras con niveles de p.i.r.e. 1 y p.i.r.e.<sub>2</sub>, el total de p.i.r.e. se calcula pasando a vatios las potencias de las dos portadoras.

Después de calcular la potencia total a la entrada de la antena, se deben tener en cuenta las pérdidas del alimentador y la reducción de la potencia de salida del HPA, como se indica en el cuadro siguiente.

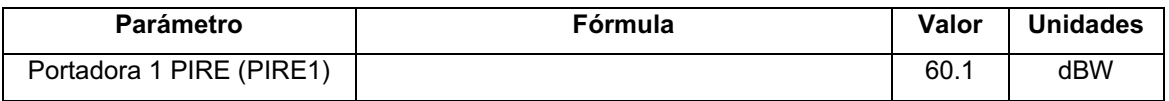

| Portadora2 PIRE (PIRE 2)          |                                       | 63.2  | dBW |
|-----------------------------------|---------------------------------------|-------|-----|
| PIRE Total por HPA (PIREt)        | =10*LOG(10^ (PIRE1/10)+10^(PIRE2/10)  | 64.9  | dBW |
| Ganancia antena $(G_{ant})$       |                                       | 52.9  | db  |
| Pérdidas alimentador $(L_f)$      |                                       | 1.0   | deb |
| Potencia requerida en             | $=PIRE_t-Gant+Lf$                     | 13.0  | dBW |
| salida HPA (P <sub>req</sub> )    |                                       |       |     |
| Back-off HPA (PA <sub>OBO</sub> ) |                                       | 8.0   | dВ  |
| Potencia salida HPA               | $= P_{\text{req}} + P A_{\text{OBO}}$ | 21.0  | dBW |
| saturación (P <sub>s</sub> )      |                                       |       |     |
| Tamaño HPA                        | $=10^{6}$ (Ps/10)                     | 126.8 | W   |

*Tabla 2.12. Dimensiones de HPA* 

# **CAPÍTULO 3**

# **3. OPTIMIZACIÓN DE LA RED SATELITAL**

# **3.1 DEFINICIÓN DE REQUERIMIENTOS PNG.**

El administrador de la red, conjuntamente con el responsable de la dependencia de Gestión Tecnológica del PNG, en base a observaciones del desempeño de los enlaces satelitales y del incremento de tráfico en la red WAN del PNG, han definido los siguientes parámetros como indispensables para el rediseño de la red satelital. Los parámetros son: PIRE del satélite, Disponibilidad, IP Públicas, Soporte, Ancho de banda adicional, Costos referenciales, velocidad de transmisión, utilización de infraestructura actual.

Se toma cada tema para su explicación.

## **3.1.1 PIRE DEL SATÉLITE.**

Por la ubicación geográfica de las islas y acorde a experiencias con proveedores anteriores, se solicita un PIRE de cobertura del satélite mayor a 40 dBW, para evitar deficiencias en el desempeño del sistema. Se debe usar un satélite que sirva también para el Ecuador continental con buenos niveles de PIRE.

### **3.1.2 DISPONIBILIDAD**

En la red del Parque Nacional Galápagos se han producido cortes de servicio del enlace satelital por razones que han dependido únicamente del proveedor, debido a esto se solicita un porcentaje de disponibilidad superior al 99.5%.

# **3.1.3 IP PÚBLICAS**

En el entorno de red del PNG, se necesitan IP públicas para diferentes dispositivos de la red (router de borde, video conferencia, firewall), con este propósito se requieren 32 direcciones IP públicas.

#### **3.1.4 SOPORTE**

Las eventualidades que se presentan en el desempeño de los enlaces, necesitan acciones correctivas inmediatas, para esto se solicita soporte 24/7 y escalamiento para acciones más especializadas.

## **3.1.5 ANCHO DE BANDA ADICIONAL**

Para un incremento por futuras aplicaciones (video, voz, videoconferencia, telefonía IP), se requiere capacidad técnica de incrementar el ancho de banda, es decir espacio disponible en el transponder para ampliación de su alquiler.

### **3.1.6 COSTOS**

Personal del PNG que labora en el departamento contable, ha facilitado valores referenciales sobre el alquiler del equipo transpondedor, tiene una partida presupuestaria definida, por esta razón no debe excederse de lo asignado. Estos valores se indican en la tabla 3.1. Estos valores serán fundamentales a la hora de escoger los equipos para realizar el diseño de la red.

|                                    |                   | Velocidad de transmisión |               | Costo       |
|------------------------------------|-------------------|--------------------------|---------------|-------------|
| <b>Enlace</b>                      | <b>Tecnología</b> | Subida                   | <b>Bajada</b> | referencial |
| Guayaquil - Puerto Ayora           | <b>SCPC</b>       | 2500 kbps                | 1200 kbps     | 15000 USD   |
| Puerto Ayora - Puerto<br>Baquerizo | <b>SCPC</b>       | 1024 kbps                | 1024 kbps     | 10000 USD   |
| Puerto Ayora - Puerto Villamil     | <b>SCPC</b>       | 512 kbps                 | 512 kbps      | 5000 USD    |
| Puerto Ayora - Puerto Velasco      | <b>SCPC</b>       | 256 kbps                 | 256 kbps      | 2500 USD    |
| Puerto Ayora - Base Bolívar        | <b>SCPC</b>       | 128 kbps                 | 128 kbps      | 1250 USD    |
|                                    | <b>TOTALES</b>    | 4420 kbps                | 3120 kbps     | 33750 USD   |

*Tabla 3.1. Costo referencial alquiler de transpondedor.* 

## **3.1.7 VELOCIDAD DE TRANSMISIÓN**

Realizando un análisis de tráfico con equipos de monitoreo de desempeño de la red, se ha definido una necesidad de un incremento de capacidad de canal, se han definido los siguientes requerimientos de velocidad de transmisión de acuerdo a la tabla.

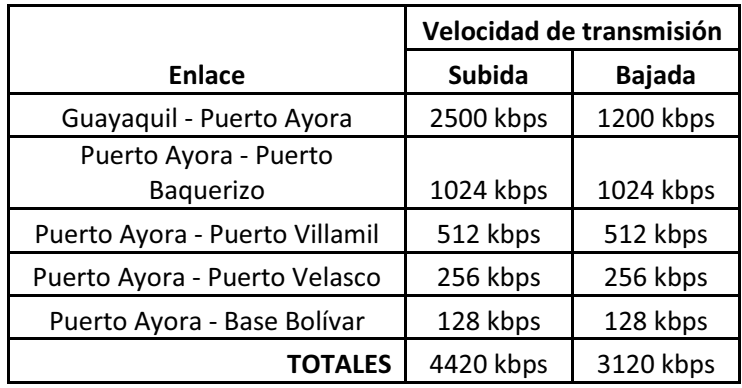

*Tabla 3.2 Velocidades de transmisión – requeridos.* 

# **3.1.8 UTILIZACIÓN DE INFRAESTRUCTURA ACTUAL**

La red está operando en la Banda C, se requiere usar la infraestructura actual lo que nos condiciona a usar la misma banda de frecuencia.

# **3.2 REDISEÑO DE LA RED EN BASE A REQUERIMIENTOS DEL PNG**

Acorde a cada uno de los requerimientos solicitados por el personal relacionado con tecnología del PNG se rediseña la red satelital del PNG, primeramente una breve descripción de operación y definición de la mejor técnica de acceso al medio para abordar luego cada uno de los parámetros exigidos.

## **3.2.1 DESCRIPCIÓN DE OPERACIÓN**

La red satelital del PNG nos sirve para interconectar por un enlace con técnica de acceso SCPC las locaciones de Puerto Ayora y Guayaquil, esta conexión permite acceso a aplicaciones en línea e Internet.

Desde la ciudad de Puerto Ayora donde se ubican las oficinas principales del PNG están operando cuatro enlaces SCPC comunicándonos con las estaciones remotas de Puerto Baquerizo, Puerto Villamil, Puerto Velasco y Base Bolívar, estas conexiones nos permiten funcionalidades de Intranet e Internet para todas las estaciones. La figura 3.1 indica los enlaces descritos.

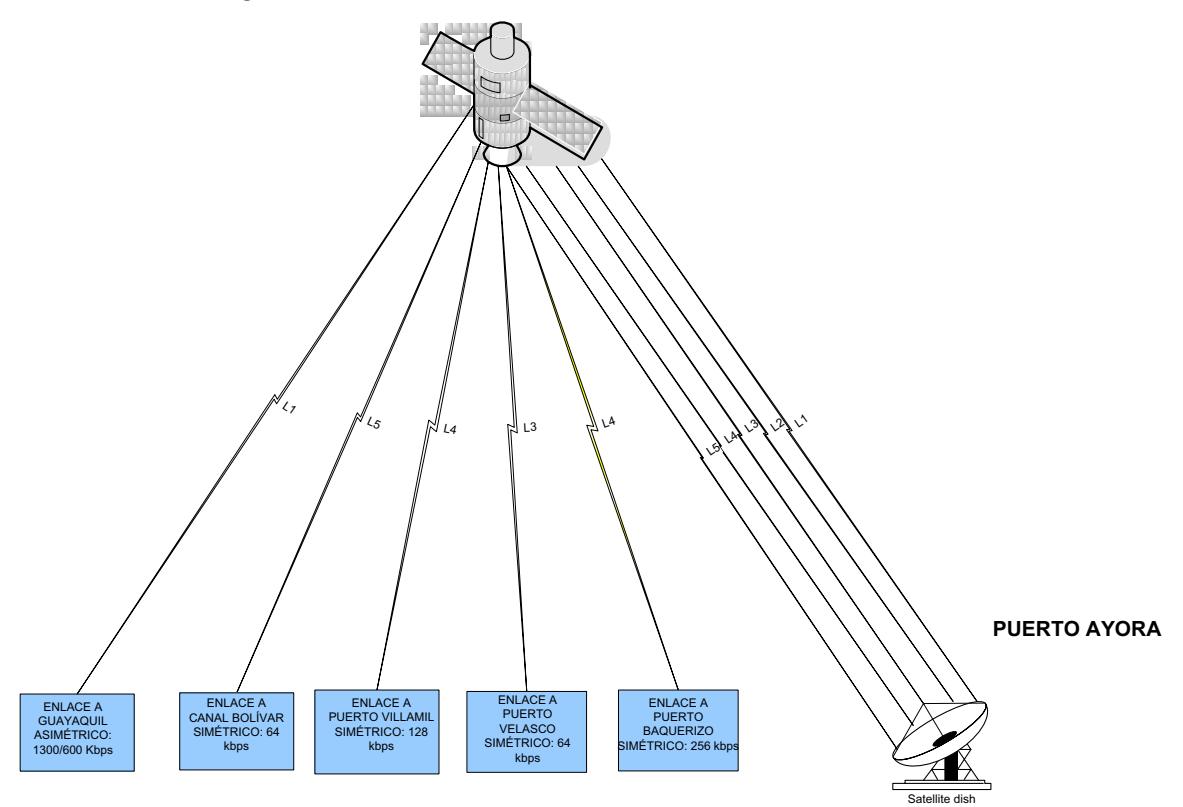

*Fig. 3.1. Enlaces de la red WAN del Parque Nacional Galápagos* 

## **3.2.2 TECNOLOGIA DE ACCESO AL MEDIO**

Si bien la actual tecnologia usada (SCPC) para la transferencia de informacion a través del enlace satelital del PNG tiene un alto porcentaje de disponibilidad, los costos a cubrirse por alquilar el segmento espacial son bastante elevados comparandolos con VSAT por diferencia de ancho de banda en el transpondedor. En la tabla 3.1 se observa el incremento (porcentaje) de la velocidad de transmisión que se requiere.

| <b>Enlace</b> |                  | <b>Tecnología</b> | Velocidad de transmisión |                | Incremento (%) |
|---------------|------------------|-------------------|--------------------------|----------------|----------------|
| Locación 1    | Locación 2       |                   | Actual                   | Requerido      |                |
| Guayaquil     | Puerto Ayora     | <b>SCPC</b>       | 1300/600 kbps            | 2500/1200 kbps | 50%            |
| Puerto Ayora  | Puerto Baquerizo | <b>SCPC</b>       | 512/512 kbps             | 1024/1024 kbps | 100 %          |
| Puerto Ayora  | Puerto Villamil  | <b>SCPC</b>       | 256/256 kbps             | 512/512 kbps   | 100 %          |
| Puerto Ayora  | Puerto Velasco   | <b>SCPC</b>       | 64/64 kbps               | 256/256 kbps   | 100 %          |
| Puerto Ayora  | Base Bolívar     | <b>SCPC</b>       | 64/64 kbps               | 128/128 kbps   | 100 %          |
|               |                  | <b>TOTALES</b>    | 2196/1496 Kbps           | 4420/3120 kbps | 68,75 %        |

*Tabla 3.3. Incremento de capacidad – Porcentaje (%)* 

Este factor predominante para cualquier sistema de comunicaciones como lo es el económico sumado a la necesidad de incrementar el ancho de banda de operación para el acceso a internet debido al considerable incremento de aplicaciones en linea para instituciones del gobierno, nos hace considerar el cambio de tecnología de acceso al medio para optimizar el recurso transpondedor.

Utilizando una técnica de acceso al medio TDMA para la optimización del recurso transpondedor se puede reducir considerablemente el ancho de banda a alquilar al proveedor de servicios.

# **3.2.3 SATÉLITE**

El requerimiento nos indica que debemos tener por lo menos -40dBW de pisada del satélite, hay que tomar en cuenta que debemos cubrir con el mismo haz al Ecuador continental para el enlace con el proveedor de Internet.

El satélite NSS – 10 cumple con esta característica, a continuación se enumeran más detalles del mismo.

#### **3.2.3.1 Pisada del satélite**

Al reutilizar la infraestructura actual, se debe conservar la banda C. Se considera la utilización del satélite NSS 10, que opera en Banda C y presenta una huella con mejores niveles de PIRE que el satélite actual (AMZ-1) en la región insular y en el Ecuador continental, como se observa en la figura 3.1, para mejorar la disponibilidad de las estaciones.

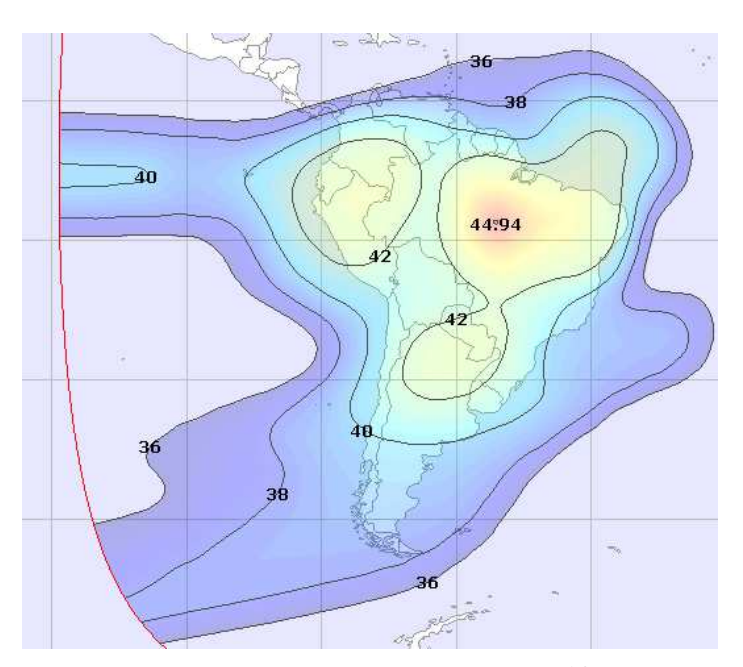

*Fig. 3.2. Pisada Satelite NSS-10<sup>24</sup>* 

l

<sup>24</sup> http://www.lyngsat-maps.com/maps/nss10\_sam.html

## **3.2.3.2 Características**

En las tablas 3.4 y 3.5 se indican las características del satélite y detalles de potencia.

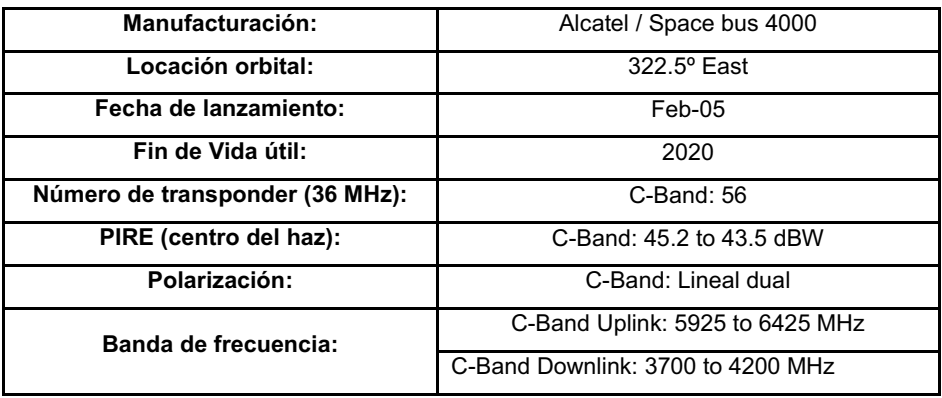

*Tabla 3.4. Caracteristicas del satelite NSS-10* 

| América del Sur<br>Haz de zona | <b>PIRE</b> | G/T    | <b>SFD</b> | <b>ELEV</b> |
|--------------------------------|-------------|--------|------------|-------------|
| <b>Buenos Aires, Ar.</b>       | 41,0        | -1,0   | $-100,2$   | 43,91       |
| Santiago, Chile                | 40,8        | $-2,5$ | $-98,7$    | 37,37       |
| Río de Janeiro, Br.            | 39,1        | $-0,8$ | $-100,5$   | 62,43       |
| <b>Fortaleza, Brasil</b>       | 43,1        | 0.4    | $-101,7$   | 85,40       |
| Lima, Perú                     | 42,2        | $-2,7$ | $-98.5$    | 42,53       |
| La Paz, Bolivia                | 40,8        | $-1,3$ | $-99.9$    | 49,98       |
| Quito, Ecuador                 | 43,0        | 0,1    | $-101,4$   | 42,61       |
| Bogotá, Colombia               | 41,4        | $-4.1$ | $-97,1$    | 47,28       |
| Caracas, Venezuela             | 37,3        | $-9,8$ | $-91,4$    | 53,76       |
|                                |             |        |            |             |

# *Tabla 3.5. Caracteristicas de potencia NSS-10<sup>25</sup>*

Las características que se toman para el cálculo son para un PIRE de 40 dBW.

l

<sup>&</sup>lt;sup>25</sup> https://pro.ses-astra.com/resources/pdf/es/satelite-amc12.pdf

#### **3.2.3.3 Interferencia solar**

En la figura se indica la predicción de corte por interferencia solar para el mes de marzo del 2011.

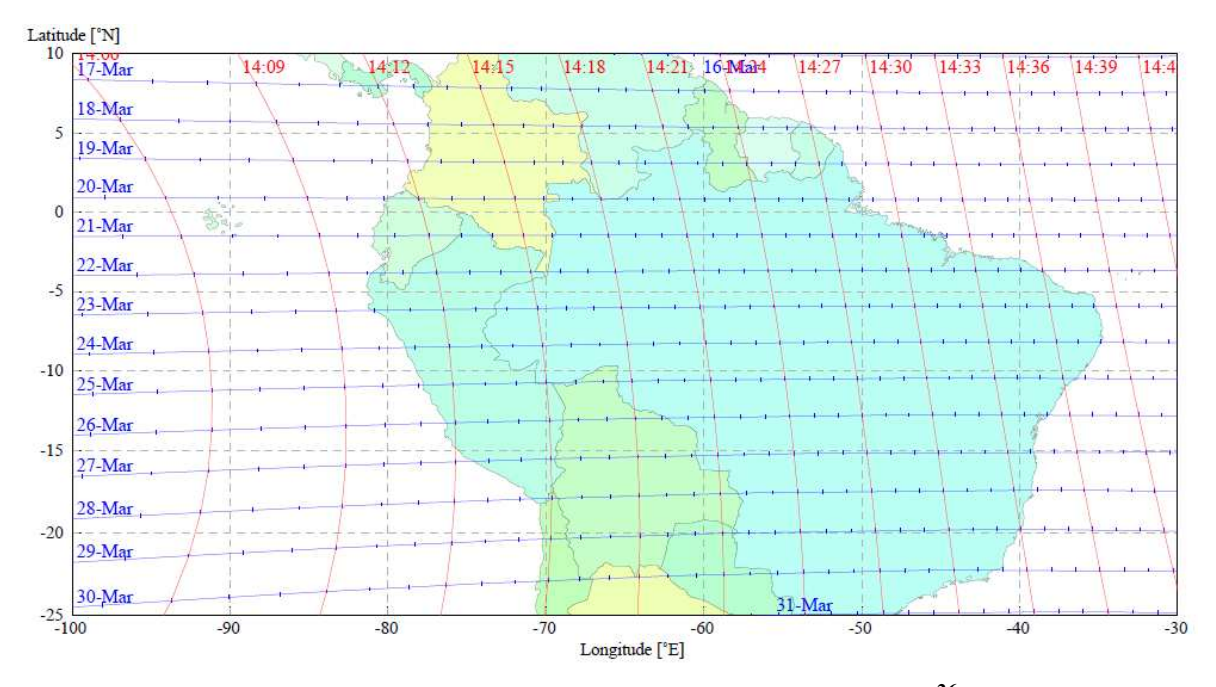

*Fig. 3.3. Predicción de cortes por interferencia solar<sup>26</sup>*

## **3.2.4 DISPONIBILIDAD**

l

El cálculo del enlace indica que con las condiciones de potencia y cobertura que nos indica el satélite NSS-10 se llega a la disponibilidad de los enlaces definida por el PNG (99.5%).

<sup>26</sup> http://www.ses-worldskies.com/worldskies/satellites/fleet/nss-10/6-sun-outagedata/NSS10\_MARCH\_E3225\_WORLD\_RIF.PDF

### **3.2.5 SOPORTE**

Las estaciones tendrán soporte remoto por cualquier vía de comunicación por personal del NOC del proveedor, si fuese el caso escalar hacia un especialista, si de esta forma no opera con normalidad el sistema, se realiza un mantenimiento correctivo y pruebas en el sitio con las personas de soporte asignadas por el proveedor.

## **3.2.6 ANCHO DE BANDA ADICIONAL**

Al reducirse el ancho de banda del canal alquilado en el transpondedor, consecuencia de utilizar una técnica del acceso al medio TDMA, se tiene libre ancho de banda en el satélite para posibles incrementos.

### **3.2.7 COSTOS**

Al verse reducido el ancho de banda se tienen costos menores a cubrir sobre alquiler del segmento espacial, con esto se cubre y se reduce la condición sobre el costo que exige el PNG.

# **3.2.8 VELOCIDAD DE TRANSMISIÓN**

Se realizan los cálculos del cómputo del enlace con las velocidades de transmisión que se indican en los requerimientos del PNG.

# **3.3 DISEÑO DE TÉCNICA DE ACCESO AL MEDIO**

La capacidad de las estaciones depende del tráfico que genera, esta característica nos permite determinar si podemos utilizar diferentes técnicas de acceso al medio para esta red satelital.

### **3.3.1 ENLACE GUAYAQUIL – PUERTO AYORA**

Este enlace es el canal de comunicaciones entre la red del PNG y el acceso a Internet, dentro de las diferentes aplicaciones que se trafican, el servicio que usa mayor capacidad es el acceso a las aplicaciones en línea que se exigen para estaciones estatales. Esta característica de tráfico limita otras aplicaciones, lo que se refleja en una saturación del canal de comunicaciones.

Al implementar políticas de administración de ancho de banda dando prioridad al tráfico de los servicios en línea del estado, se ven limitado e incluso negado el acceso al canal para el tráfico que generan las demás aplicaciones.

Con el fin de determinar la capacidad de canal estimado para las aplicaciones online, se ha restringido todas las demás clases de tráfico, de donde se ha definido que el canal actual es ocupado totalmente por estos servicios.

De aquí se ha definido por el PNG un incremento a 2500 kbps en el enlace de bajada hacia Puerto Ayora para cubrir el tráfico total generado por todas las aplicaciones.

En el enlace con el proveedor de servicios se necesita una capacidad permanente, por su característica de enlace con Internet, se debe garantizar este canal de comunicaciones.

Por su característica de ocupación, este canal en un escenario de acceso al medio TDMA, presenta una limitación para las estaciones en las que se comparte el acceso al medio.

La opción más conveniente es el mantener un enlace SCPC incrementado a los requerimientos del PNG.

Al mantener un enlace SCPC para este canal no se necesita más que incremento en ancho de banda en el alquiler del satélite, sin necesidad de adquirir equipos nuevos, ni elementos de la ODU e IDU.

# **3.3.2 ENLACE PUERTO AYORA – ESTACIONES REMOTAS**

Este canal de comunicaciones permite un acceso a los diferentes recursos de Intranet del PNG, ya que enlaza a las instalaciones principales ubicadas en Puerto Ayora con las diferentes estaciones remotas ubicadas en las diferentes islas, permitiendo el acceso a las diferentes aplicaciones levantadas en Puerto Ayora.

Existe una diferenciación notable en el tráfico generado por las diferentes estaciones, esta característica de desempeño de la red se ha definido por el PNG con los valores ya mencionados de velocidades de transmisión.

Estas características de tráfico diferente para cada estación, nos lleva a utilizar en el nuevo diseño una técnica de acceso al medio TDMA, donde todas las estaciones ocuparían el mismo ancho de banda compartiendo el recurso transpondedor al transmitir cada estación en ranuras de tiempo diferentes, en donde la estación que tenga más datos por traficar ocupe mayor número de ranuras de tiempo.

Debemos considerar que cubriendo el ancho banda de la estación con mayor demanda se cubren las demás, de aquí se realizan los cálculos de enlace para el ancho de banda para Puerto Baquerizo.

Todas las estaciones están en capacidad de tener la velocidad de transmisión mayor, como el tráfico generado es distinto para cada estación se definen CIR y MIR.

· CIR, nos indica la velocidad de transmisión que se garantiza

· MIR, nos indica la velocidad máxima de transmisión.

Con los valores de CIR y MIR se garantiza un ancho de banda para cada estación y poder usar estos recursos en la ausencia de tráfico de otras estaciones.

Estos parámetros del diseño de la red con acceso TDMA donde podemos administrar acorde a necesidades de tráfico el canal de comunicaciones.

Se considera como CIR aproximadamente el 75% del MIR, teniendo como MIR la velocidad de requerimiento del PNG. En la tabla 3.6 se tabulan estos valores.

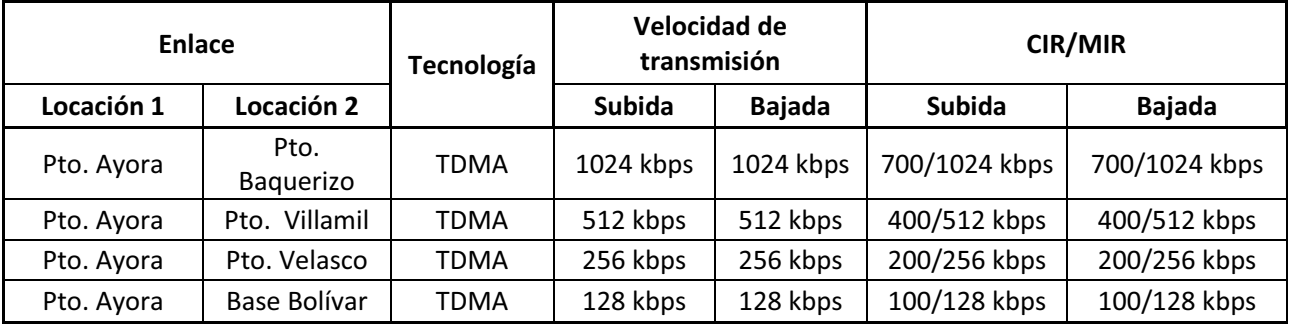

*Tabla 3.6. CIR/MIR estaciones terrenas PNG* 

# **3.4 CÁLCULO DEL PRESUPUESTO DEL ENLACE.**

# **3.4.1 PLAN DE TRANSMISIÓN GUAYAQUIL – PUERTO AYORA**

#### **RESUMEN:**

Enlace Guayaquil-Puerto Ayora

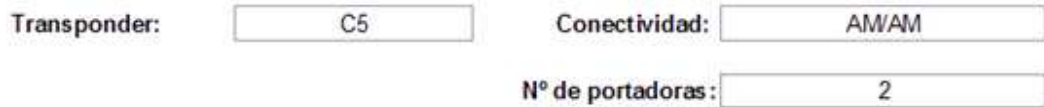

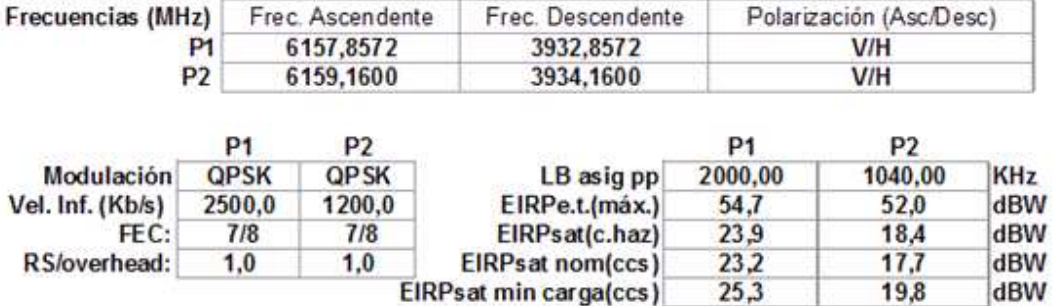

#### **OBSERVACIONES / CONDICIONES ESPECIALES:**

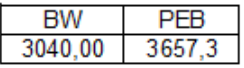

Link con un consumo de 3040 KHz en banda y 3657 KHz en potencia

#### A.-INFORMACIÓN GENERAL

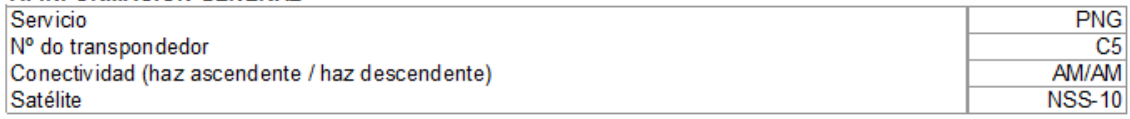

#### B. RECURSOS DEL SEGMENTO ESPACIAL DISPONIBLE. (Dados para el centro del haz)

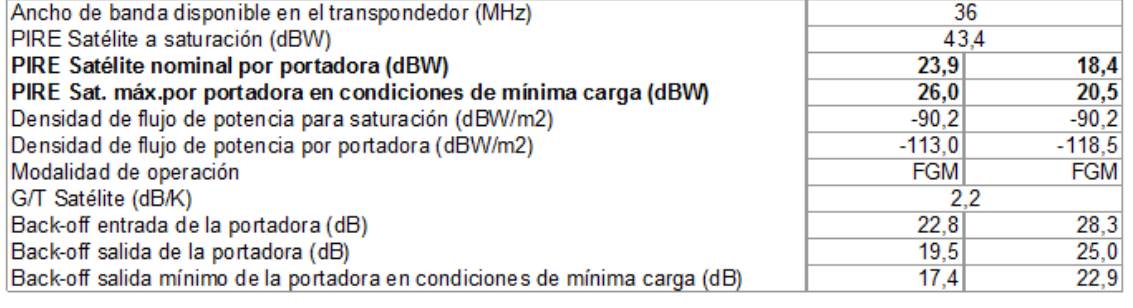

#### C. CARACTERÍSTICAS DE LAS PORTADORAS DIGITALES

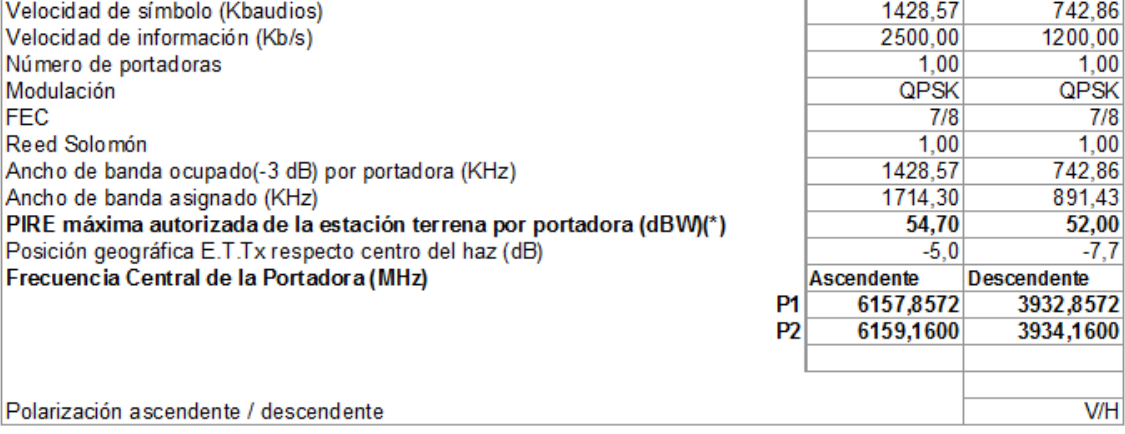

#### **D. CALIDAD Y DISPONIBILIDAD**

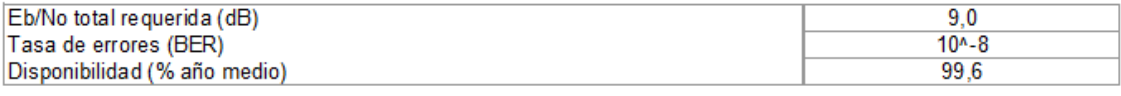

E1. CARACTERÍSTICAS DE LAS ESTACIONES TERRENAS EN TRANSMISIÓN

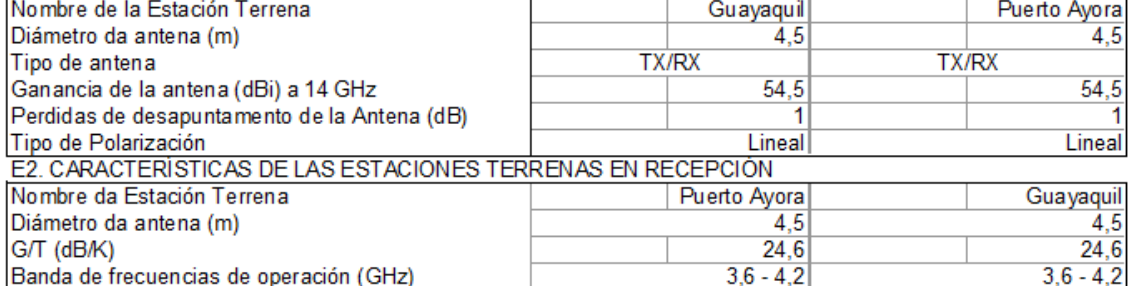

#### Coordenadas geográficas de cada Estación Terrena

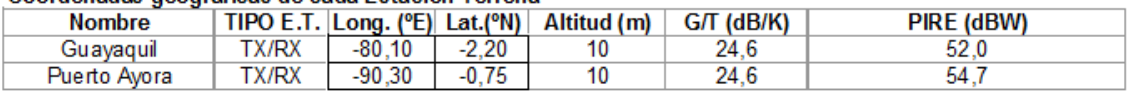

# **3.4.2 PLAN DE TRANSMISIÓN PUERTO AYORA – PUERTO BAQUERIZO**

#### **RESUMEN:**

Enlace Puerto Ayora-Puerto Baquerizo

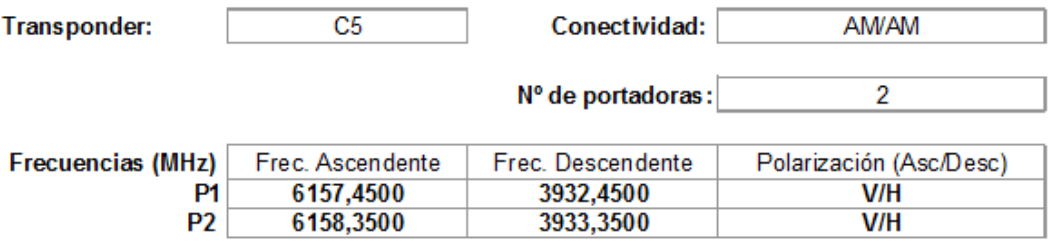

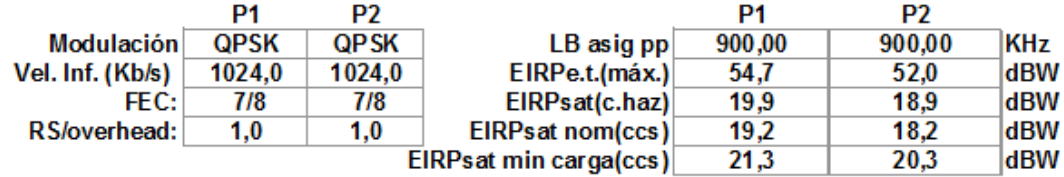

### **OBSERVACIONES / CONDICIONES ESPECIALES:**

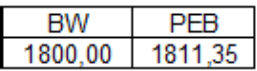

# Link con un consumo de 1800 KHz en banda y 1811.35 KHz en potencia

#### **A.-INFORMACIÓN GENERAL**

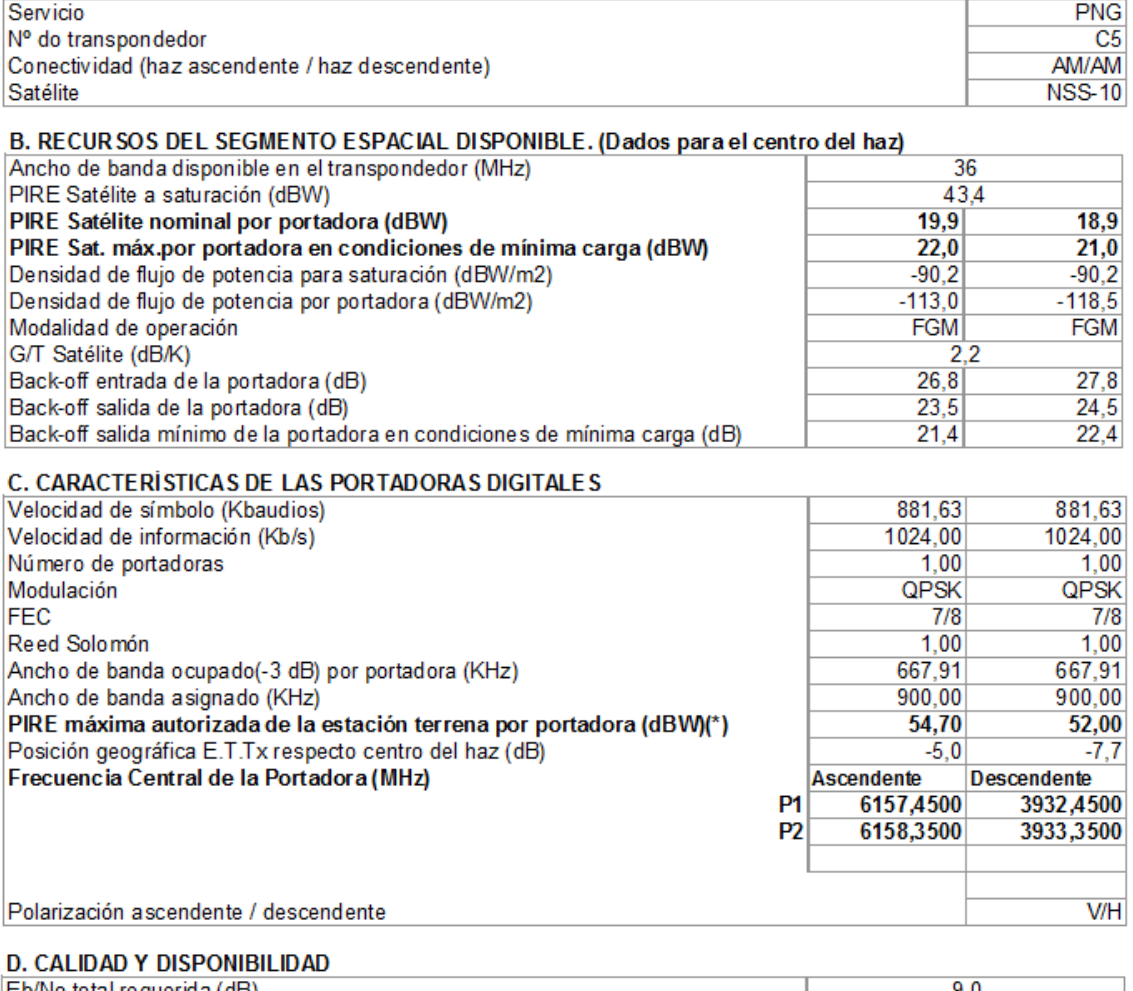

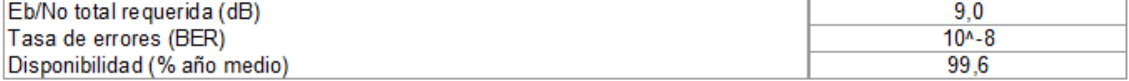

#### E. CARACTERÍSTICAS DE LAS ESTACIONES TERRENAS

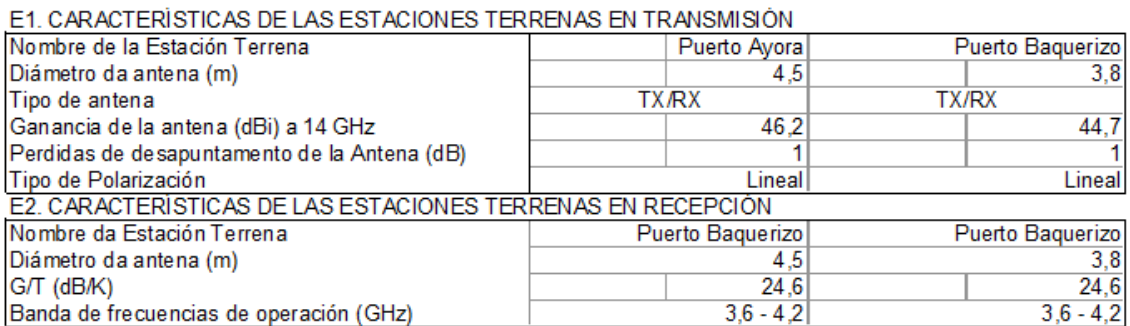

#### Coordenadas geográficas de cada Estación Terrena

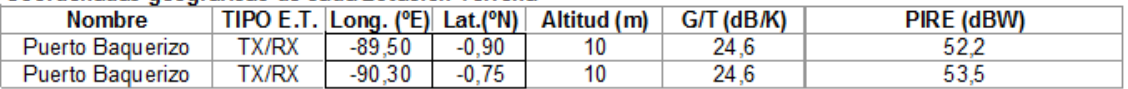

# **3.5 REQUERIMIENTOS BÁSICOS PARA OPERACIÓN DEL ENLACE**

Para cumplir con el diseño y operar como se indica en el cálculo del enlace los equipos deben cumplir con las características indicadas en la tabla 3.7.

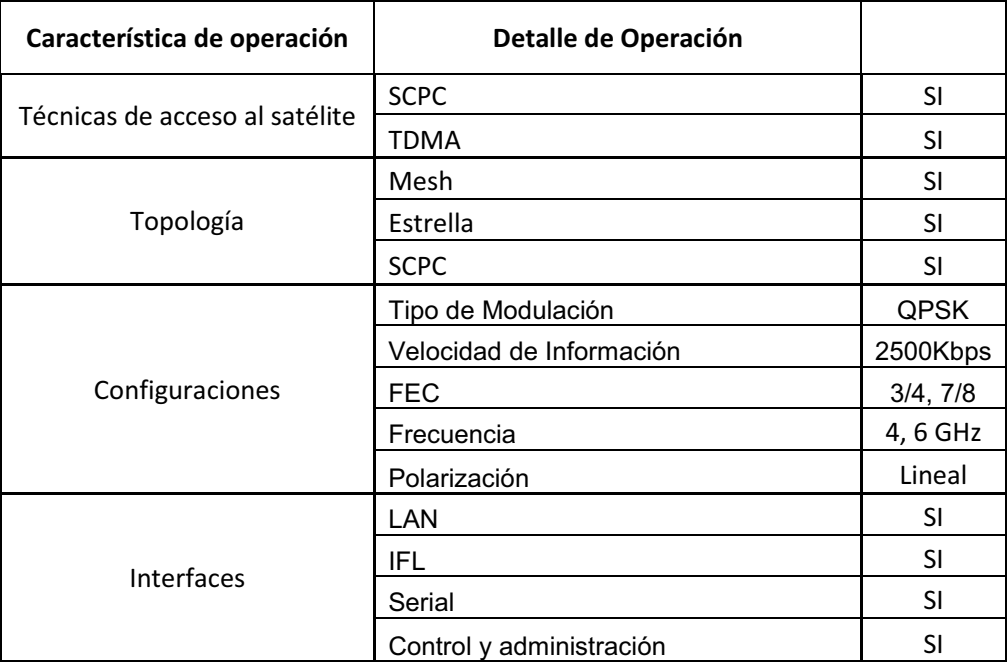

|                            | Consumo bajo de potencia < 50 Watts |  |
|----------------------------|-------------------------------------|--|
| Características Eléctricas | Alimentación con 110 V.             |  |
|                            | Fuente de voltaje regulada.         |  |
| Costos                     | Alquiler de recurso transpondedor   |  |

*Tabla 3.7. Características básicas de equipos de diseño calculado* 

# **3.6 EQUIPOS CUMPLEN CARACTERÍSTICAS TÉCNICAS PARA OPERAR DE ACUERDO A LOS REQUERIMIENTOS DEL PNG**

En la tabla 3.8 se indica una breve revisión de características de operación de los equipos Evolution serie 8000 (iDirect) y Nortel Dasa (SkyWan).

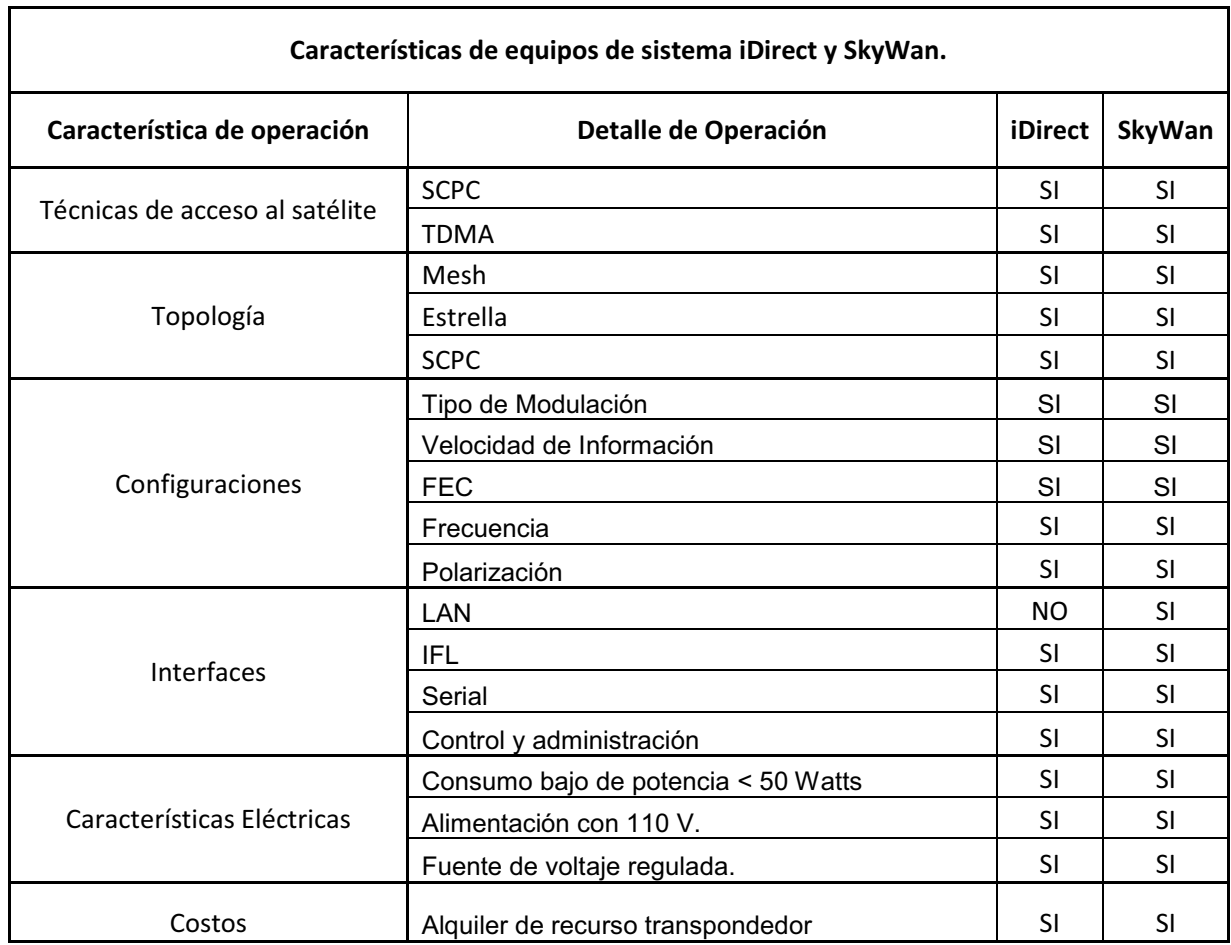

*Tabla 3.8. Características de sistemas iDirect y SkyWan.* 

# **3.7 JUSTIFICACIÓN DE UTILIZACIÓN DE EQUIPOS.**

Se justifica la utilización de cualquiera de los dos sistemas ya que presentan y superan todas las características técnicas necesarias para cumplir con los requerimientos del PNG.

# **3.8 DETERMINACIÓN DE EQUIPAMIENTO OPTIMIZACIÓN DEL RECURSO TRANSPONDEDOR**

Se consideran varios aspectos para la elección de mejor tecnología, como son: tecnología reciente, equipos en el mercado, mayores prestaciones en modulación, gestión remota de los equipos, alimentación eléctrica, logística, espacio físico, costos de alquiler de transpondedor, protocolo IP.

# **3.8.1 TECNOLOGÍA:**

- · El sistema iDirect al ser una tecnología reciente, presenta mayores facilidades de soporte, documentación, repuestos con la ventaja de migrar fácilmente a mejores equipos.
- · El sistema iDirect presenta mejores esquemas de modulación que los equipos del sistema SkyWan.
- · El sistema iDirect nos facilita la gestión del equipo, pudiéndose realizar remotamente, en el sistema SkyWan es más limitada esta operación.

### **3.8.2 ANTENAS:**

- · El sistema iDirect como el sistema SkyWan, tienen como opción de banda de operación la Banda C.
- · Al funcionar en la misma banda de operación actual se pueden reutilizar las antenas.

· Tomando en cuenta la necesidad de utilizar atenuadores si la ganancia de la antena es excesiva.

# **3.8.3 ALIMENTACIÓN ELÉCTRICA:**

- · El consumo de potencia eléctrica es menor en los equipos iDirect, es un factor importante ya que en las estaciones remotas del PNG se tienen sistemas de respaldo cuya operación se determina por el consumo de potencia. Lo que puede mejorar o no la autonomía del sistema.
- · Al tener un consumo menor de energía los sistemas de alimentación ininterrumpida operan en mayor periodo, lo que permite activar el sistema de respaldo evitando la interrupción del servicio.

# **3.8.4 COSTOS:**

- · Los dos sistemas son viables en el aspecto tecnológico, el factor que permite discriminar la opción óptima es el económico por la diferencia considerable en costos.
- · Los costos de operación son similares ya que se ocuparía el mismo ancho de banda en el transponder, ya que ambos sistemas estarían usando TDMA.
- · Los equipos que se utilizarían en sistema iDirect tienen costos inferiores a los SkyWan.
- · Los equipos que se utilizan en el sistema iDirect presentan facilidades de logística por espacio físico ocupado.

Considerando las características mencionadas se escogen los equipos del sistema iDirect, en donde se tomarán los siguientes lineamientos.

· Se utilizará el equipo Evolution Serie 8000 Router Satelital para la implementación del la red Mesh.

· Se utilizarán los mismos equipos Comtech EF Data que operan actualmente para el enlace con el proveedor de Internet, realizando el incremento de ancho de banda.

# **3.9 ESQUEMÁTICO REDISEÑO DE LA RED**

En la figura se muestra el esquemático de la red, con los equipos escogidos.

# **3.10 EQUIPOS Y MATERIALES NECESARIOS PARA LA IMPLEMENTACION**

Se detallan los equipos y materiales necesarios por estación terrena en la tabla 3.9.

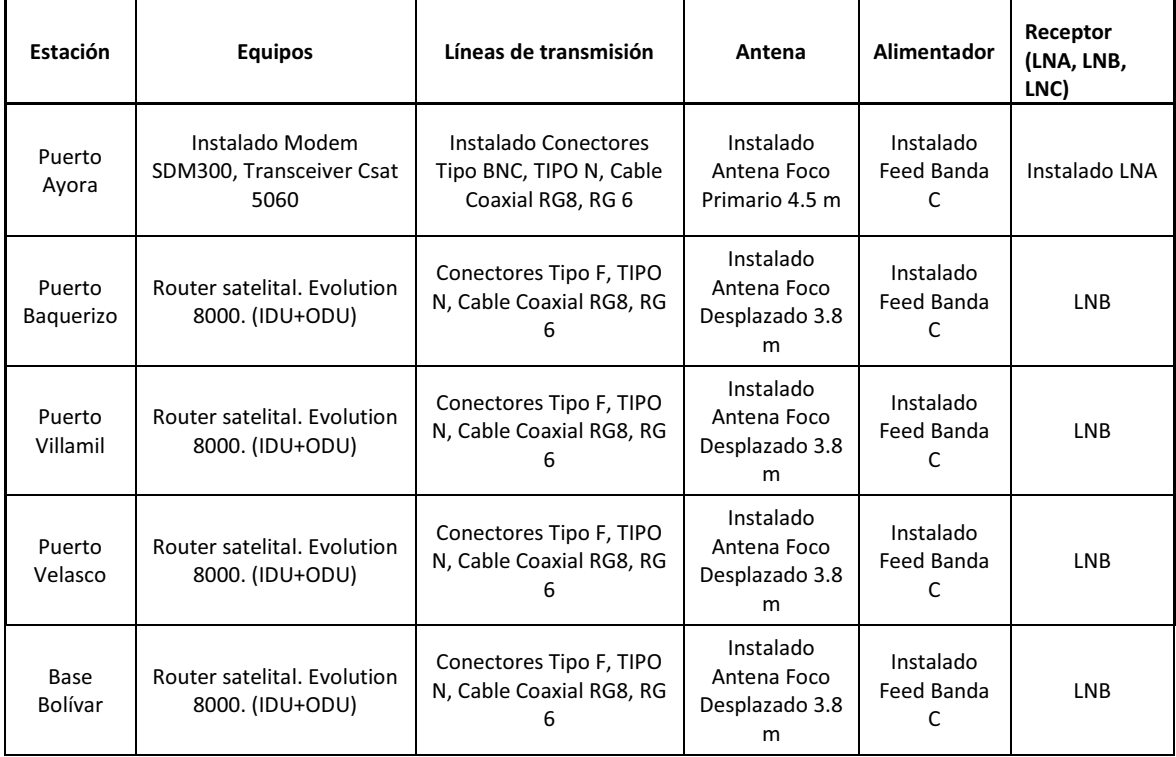

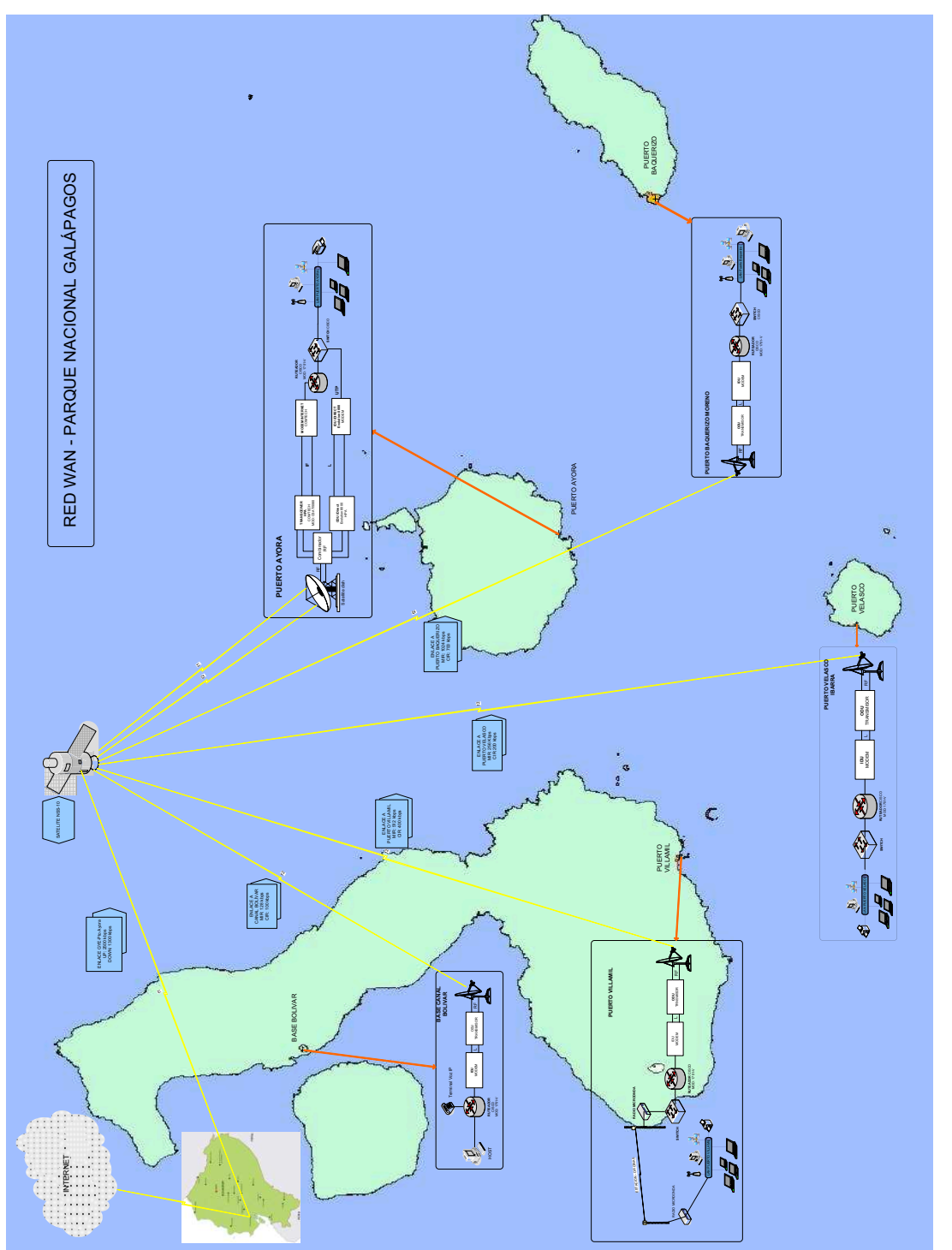

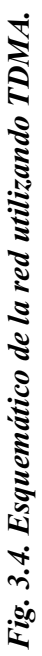

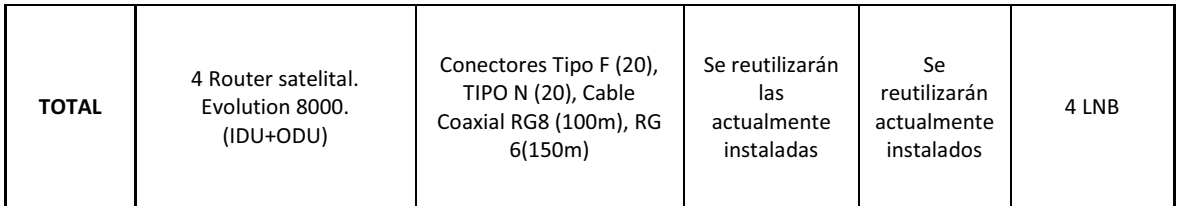

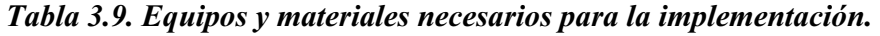

En la estación de Puerto Ayora donde se utiliza la misma antena para los dos sistemas, es necesario instalar un mezclador de señales de RF.

# **3.11 ESTIMADO DE COSTOS DE IMPLEMENTACIÓN**

Se muestra un estimado los costos de equipos y materiales necesarios para la implementación en la tabla 3.10.

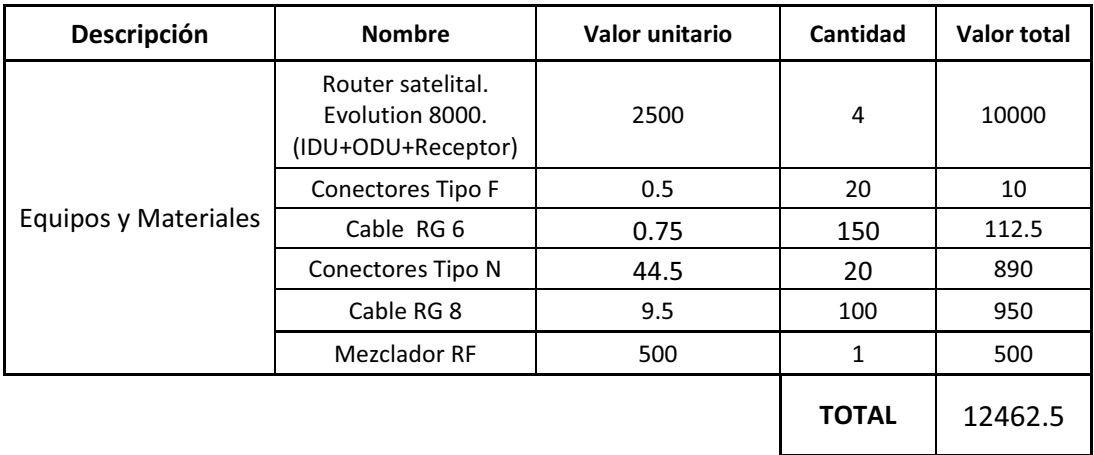

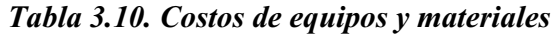

Se deben considerar además los costos por importación de equipos, logística, instalación, se presentan los valores en la tabla 3.11.

| Descripción             | Estimación        | Valor   |
|-------------------------|-------------------|---------|
| Importación +<br>Aduana | 20% Costo Equipos | 2492.5  |
| Logística               | 50% Costo Equipos | 6231.25 |
| Instalación             | 30% Costo Equipos | 3738.75 |
|                         | <b>TOTAL</b>      | 12462.5 |

*Tabla 3.11. Estimado de costos de importación, logística e instalación.* 

El valor de compra de equipos, importación, movilización, logística de personal, implementación seria de 24924 USD.

# **3.12 COSTO DEL ALQUILER DE TRANSPONDEDOR**

En el enlace con el proveedor de servicios se necesita un enlace permanente, lo que llevaría a mantener un SCPC que garantice cursar todo el tráfico que genera la red del PNG.

En la tabla 3.12 se indican la capacidad de los enlaces y los costos referenciales de los requerimientos solicitados usando SCPC y TDMA.

| <b>Enlace</b> |                  | Tecnología     | Velocidad de transmisión |               | Costo       |
|---------------|------------------|----------------|--------------------------|---------------|-------------|
| Locación 1    | Locación 2       |                | Subida                   | <b>Bajada</b> | Referencial |
| Guayaquil     | Puerto Ayora     | <b>SCPC</b>    | 2500 kbps                | 1200 kbps     | 15000 USD   |
| Puerto Ayora  | Puerto Baquerizo | <b>TDMA</b>    |                          |               |             |
|               | Puerto Villamil  |                | 1024 kbps                | 1024 kbps     | 10000 USD   |
|               | Puerto Velasco   |                |                          |               |             |
|               | Base Bolívar     |                |                          |               |             |
|               |                  | <b>TOTALES</b> | 3524 kbps                | 2224 kbps     | 25000 USD   |

*Tabla 3.12. Costos referenciales de los requerimientos usando SCPC y TDMA.* 

En la tabla 3.13 se realiza una comparación de costos entre la operación actual, los parámetros requeridos con SCPC y con TDMA.

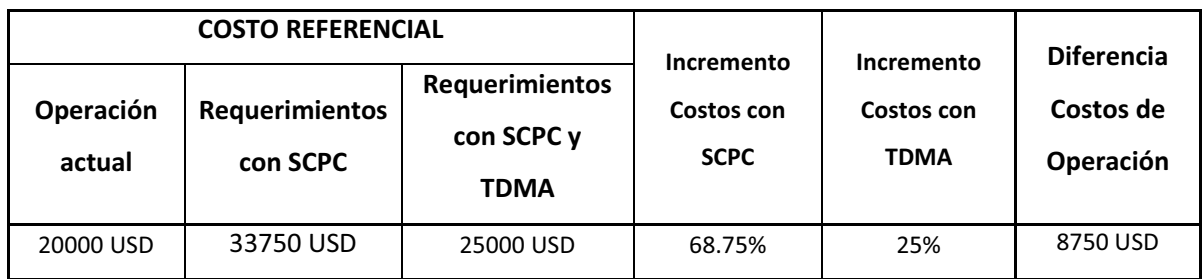

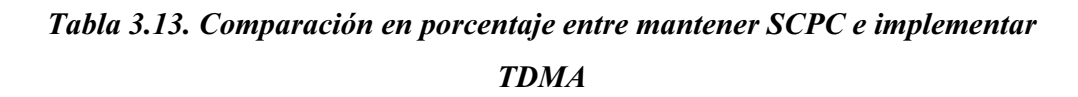

Con la implementación del sistema TDMA se tendría un incremento del 25% con referencia al costo actual de operación que es muy inferior al 68.75% que se daría de mantenerse SCPC puro.

Se percibe un ahorro en costos de 8750 USD mensuales en alquiler de transponder, que en un contrato anual significarían 105 000 USD, valor que cubre ampliamente los costos que traería la implementación del nuevo diseño de la red.

# **CAPÍTULO 4**

# **4. CONCLUSIONES Y RECOMENDACIONES**

- · Las diferentes aplicaciones en línea, en las que se realizan procesos administrativos, ejecutivos, burocráticos por instituciones públicas, demandan de una conexión a Internet con una considerable capacidad de canal.
- · El acceso de conexión a Internet para las islas Galápagos se hace necesariamente por enlaces satelitales, por ubicación geográfica, se mantendrá de la misma manera hasta poder tener otra tecnología como fibra óptica por medio de cable submarino.
- · La técnica de acceso al medio TDMA permite reutilizar el ancho de banda para las estaciones remotas reduciendo considerablemente los gastos de alquiler de transpondedor.
- · Se mejora la disponibilidad de los enlaces utilizando un satélite con mejor PIRE el área de cobertura de la red WAN del PNG.
- · Las tecnologías más recientes van mejorando las características técnicas de las anteriores al mismo tiempo que reducen consumo de energía, espacio físico, interfaz de configuración sencillas, amigables con el medio ambiente, con mejores protecciones eléctricas.
- · La reutilización de la infraestructura actual, reduce el costo de la implementación considerablemente.
- · La reutilización de la obra civil, tomas eléctricas, sistema de respaldo y antenas en el diseño representan una disminución considerable en costos
- · Con la utilización del sistema iDirect se mejora el desempeño de la red, permitiendo optar por cursar más servicios sobre esta red, como video, voz sobre IP.
- · El satélite escogido nos permite cubrir con todos los requerimientos que se solicitan por el PNG.
- · Para administrar el tráfico del PNG, se deben implementar políticas definiendo las prioridades del protocolo que maneje las aplicaciones más importantes.
- · La disponibilidad del enlace satelital atiende a factores de las estaciones terrenas y del proveedor de segmento espacial.
- · La contratación de servicios de telecomunicaciones para entidades estatales y privadas, debe obedecer a parámetros de calidad en el servicio, a disponibilidad, soporte inmediato.
- · El futuro de las comunicaciones en las Islas Galápagos se mantendrá limitado mientras no se tenga otro medio de acceso, debería en un futuro pronto ejecutarse un proyecto que permita el acceso por fibra óptica, actualmente los recursos económicos que representa este proyecto lo hacen prohibitivo.
- · Actualmente una conexión de banda ancha en las Islas Galápagos implica un aporte económico significativo para cualquier institución.
- · Se hace más viable técnicamente el incremento de estaciones terrenas con la tecnología TDMA.

# **REFERENCIAS BIBLIOGRÁFICAS**

- · T. Pratt, C. W. Bostian, Satellite Communications, Ed. Jhon Wiley & Sons, 1986
- · Tomasi Wayne, Sistemas de Comunicaciones Electrónicas, Cap. 18: Comunicaciones por satélite. México 2003.
- · Radiocomunicaciones, ETSI Telecomunication, UPM, Junio 1994.
- · Digital Satellite Communications Technology Handbook, INTELSAT, Marzo 1999.
- · Earth Station Technology, INTELSAT, Junio 1999.
- · Vsat Handbook, INTELSAT, Septiembre 1998.
- · Stallings, William. Comunicaciones y Redes de Computadores. Prentice Hall. Sexta Edición. España. 2002.
- · ORNA Ingo, "Rediseño de la red de Telecomunicaciones Vía Satélite de la Dirección General de Aviación Civil del Ecuador", EPN, Quito, 2002
- · EGAS Carlos, "Apuntes de Sistemas Satelitales". EPN, Quito, 2005.
- · GORDILLO Lucia, "Planes de transmisión de redes nacionales para solicitar el servicio Intelnet con los satélites Intelsat VII e Intelsat X", EPN, Quito, 1995
- http://www.intelsat.int
- http://www.viasat.com
- · http://www.nortel-dasa.de/eng/products/satellite
- http://www.gilaflorida.com/spanish/products/skyway\_transceivers.htm
- · http://www.satbeams.com
- · http://www.intelsatgeneral.com/
- · https://pro.ses-astra.com/resources/pdf/es/satelite-amc12.pdf